<span id="page-0-0"></span>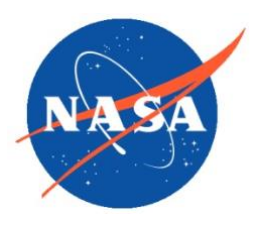

*National Aeronautics and Space Administration Goddard Earth Science Data Information and Services Center (GES DISC)*

## **NASA CLIMCAPS Level-2 Products User Guide: File Format and Definition**

April 2021

Version 2.1

Product Version: 2

Goddard Earth Sciences Data and Information Services Center (GES DISC) http://disc.gsfc.nasa.gov NASA Goddard Space Flight Center Code 610.2 Greenbelt, MD 20771 USA © 2021. All rights reserved.

Prepared by:

Ruth Monarrez, Project Element Manager S-NPP Sounder SIPS Jet Propulsion Laboratory California Institute of Technology Pasadena, CA

\_\_\_\_\_\_\_\_\_\_\_\_\_\_\_\_\_\_\_\_\_\_\_\_\_\_\_\_\_\_\_\_\_\_\_\_\_\_\_

Reviewed by:

Thomas Hearty, GES DISC Science Data Support GSFC Code 610.2

#### **Contributors:**

#### **Level 2 Science Team**

\_\_\_\_\_\_\_\_\_\_\_\_\_\_\_\_\_\_\_\_\_\_\_\_\_\_\_\_\_\_\_\_\_\_

Chris Barnet - PI CLIMCAPS Science and Technology Corp. (STC) Nadia Smith Science and Technology Corp. (STC)

#### **Level 2 Software Team**

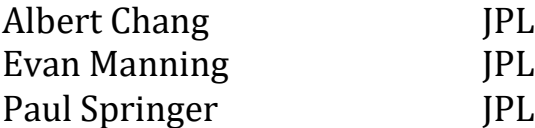

#### **GES DISC Science Data Support**

Lena Iredell GSFC

# Revision History

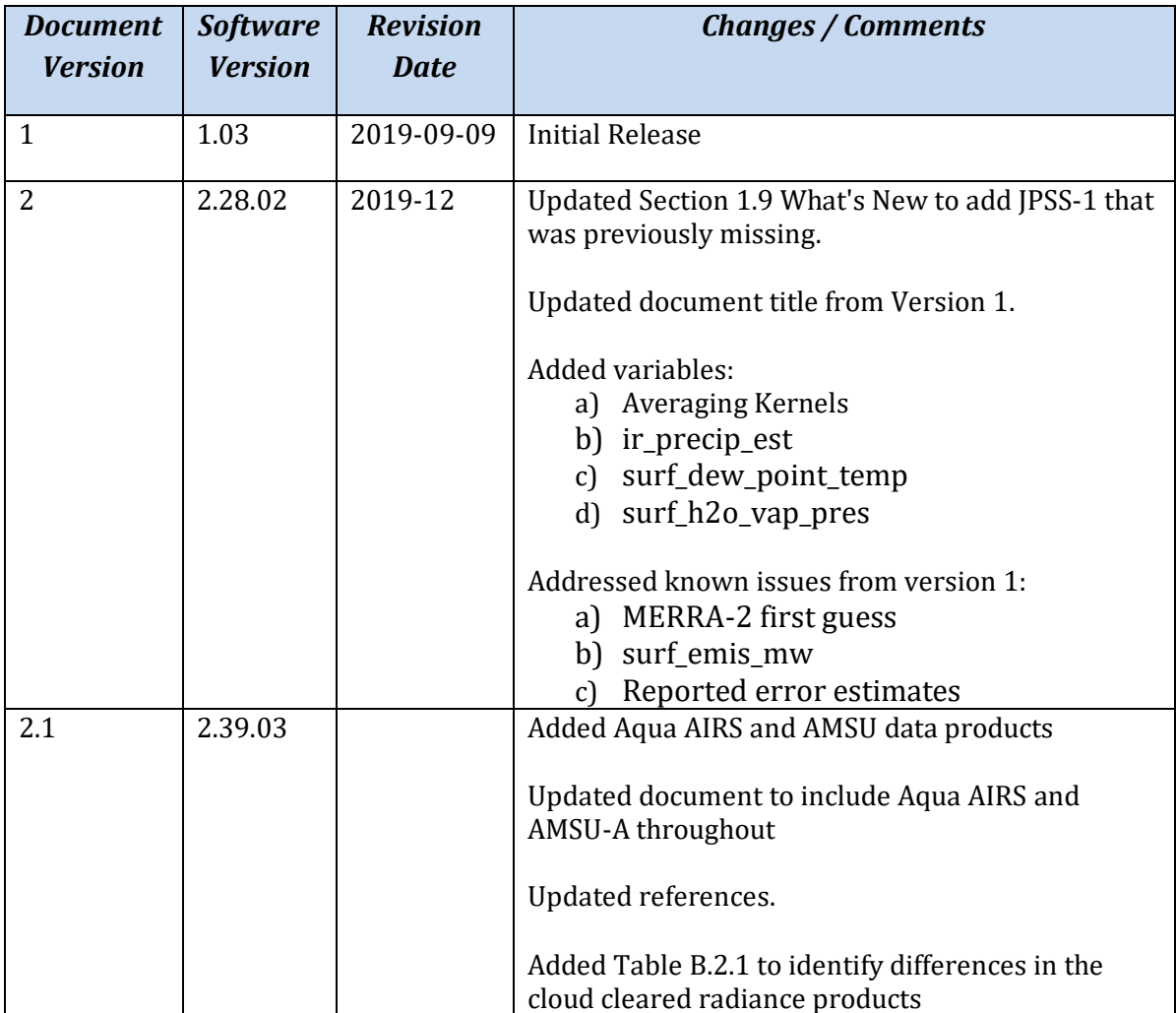

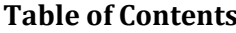

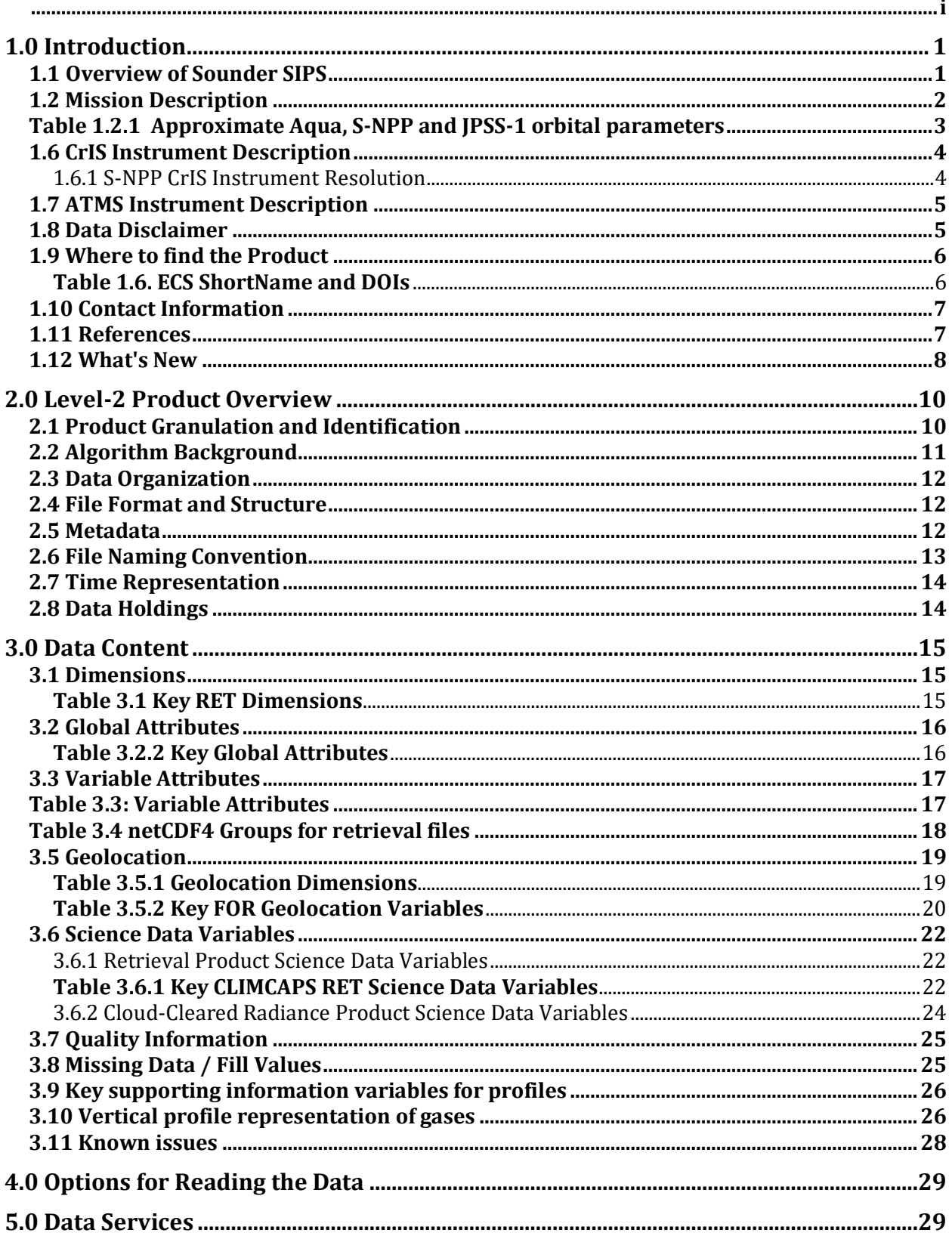

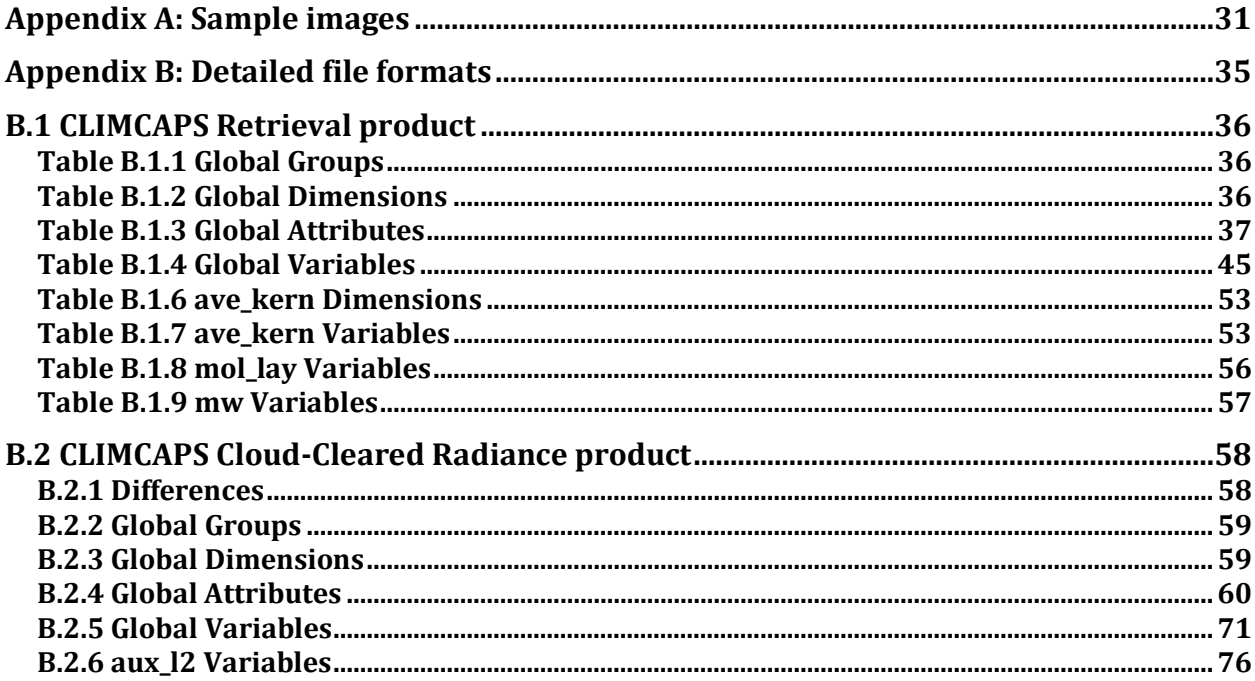

# <span id="page-5-0"></span>1.0 Introduction

This document provides basic information for using Version 2 Level-2 products from the Community Long-term Infrared Microwave Coupled Atmospheric Product System (CLIMCAPS). The CLIMCAPS algorithm approach is briefly described in Section 2.2 and Appendix A. Users are encouraged to read the **Algorithm Theoretical Basis** document for algorithm details. [\[Reference 4\]](https://disc.gsfc.nasa.gov/datasets/SNDRSNIML2CCPRETN_2/summary)

The products described in this document are derived from Infrared/Microwave (IR/MW) sounder suites:

1) The Cross-track Infrared and Microwave Sounding Suite (CrIMSS) instruments on the Suomi-National Polar-Orbitting Partnership (S-NPP) and NOAA-20 / Joint Polar Satellite System (JPSS-1) satellites.

2) Atmospheric Infrared Sounder (AIRS) and its Advanced Microwave Sounding Unit A (AMSU-A) on the Aqua satellite.

The CrIMSS instrument suite consists of the Cross-track Infrared Sounder (CrIS) infrared sounder and the Advanced Technology Microwave Sounder (ATMS) microwave sounder.

The main CLIMCAPS Level-2 retrieval products contain a variety of geophysical parameters retrieved from IR/MW sounder suites measurements, including profiles of temperature, water vapor and trace gas species as well as clouds and surface properties for six minutes of instrument observation at a time. An additional cloud-cleared radiance product contains estimates of the radiances that would have been observed in the absence of clouds. This cloud cleared radiance product can be valuable in a range of applications and perhaps most importantly as companion to the Level-2 product. All geophysical parameters in the Level-2 file are retrieved from the cloud cleared radiances. CLIMCAPS products have been annotated with both file and variable level attributes to fully describe their contents.

### <span id="page-5-1"></span>1.1 Overview of Sounder SIPS

The S-NPP / JPSS Sounder SIPS, is one of six SIPSs formed by NASA to provide climatequality products by processing of level 0 data through level 1, level 2 and level 3 from the Suomi NPP (previously known as NPP) satellite and the NOAA-20 / JPSS-1 satellite. The Sounder SIPS is specifically responsible for producing atmospheric sounding products from the CrIMSS instrument suite and continuity products from the corresponding AIRS/AMSU-A instrument suite on the EOS-Aqua platform.

The S-NPP Sounder SIPS is a team made up of the Jet Propulsion Laboratory (JPL) and the Goddard Earth Sciences Data and Information Services Center (GES DISC). JPL provides the overall project management, science algorithm software integration, test and validation support. The GES DISC performs level 0 data acquisition and routine data processing operations. The GES DISC / Distributed Active Archive Center (DAAC) and distribution of the data products and associated documentation.

## <span id="page-6-0"></span>1.2 Mission Description

Hyperspectral IR/MW sounder suites use the complementary sensing abilities of hyperspectral IR sounding instruments and MW sounding to retrieve atmospheric conditions. A series of these instrument suites on platforms in similar 1:30 PM sunsynchronous orbits provide information on the atmospheric state for weather prediction and collectively provide a climate record from 2003. Infrared (IR) and microwave (MW) sounders are designed to be used together as IR/MW sounding suites. The retrieval algorithm combines IR data from AIRS or CrIS with MW data from AMSU-A or ATMS in a single IR+MW retrieval.

An atmospheric sounder measures how the physical properties of a column of air vary with altitude. The measurement as a function of altitude is sometimes called a "profile", a "sounding", or a "retrieval". The term "sounder" refers to measuring how the temperature and salinity are similarly measured in the ocean using sound waves. "Retrieval" refers to using a computer algorithm to extract the profile from the measured data.

The hyperspectral IR instruments measure the upwelling spectrum in the infrared emitted from the Earth's surface and absorbed and emitted from the atmosphere's constituents. Each infrared wavelength, or channel in the IR instrument, is sensitive to different atmospheric constituents corresponding to a range of heights in the atmosphere depending on the degree of absorption of that constituent. Temperature profiles are produced by measuring CO<sup>2</sup> absorption features with varying degrees of absorption; channels with little absorption see closer to the surface, while channels with high absorption see higher in the atmosphere. Water vapor profiles use H2O absorption features in a similar way. The CLIMCAPS retrieval uses an instrument-specific set of channels to create a profile with altitude, or sounding of the atmosphere. This is called a "retrieval." MW sounding instruments contribute information on precipitation and surface type, and also help with cloud clearing because they see through non-precipitating clouds.

The Aqua satellite was launched on May 4, 2002 into a polar sun-synchronous orbit. You can see the orbital parameters in Table 1.2.1 below. AIRS and AMSU-A are 2 of 6 instruments onboard the Aqua satellite. The other operating instruments are: Clouds and the Earth's Radiant Energy System (CERES), Moderate Resolution Imaging Spectroradiometer (MODIS) and Advanced Microwave Scanning Radiometer – Earth Observing System (AMSR-E). Details about the Aqua Mission can be found at: <https://airs.jpl.nasa.gov/>

The S-NPP satellite was launched on October 28, 2011 into an orbit with an altitude of 824 km above the Earth surface, an inclination angle of 98.7 deg and a 13:30 local time ascending node. SNPP is the bridge between NASA's Earth Observing System and the Joint Polar Satelite System (JPSS) and is a result of a partnership between NOAA, NASA and the Department of Defense (DoD). SNPP is the first in a series of five next generation U.S. weather satellites of the JPSS. CrIMSS (CrIS and ATMS) are two of the five instruments

onboard the S-NPP satellite. The other instruments are: Clouds and the Earth's Radiant Energy System (CERES), Ozone Mapping and Profiler Suite (OMPS) and Visible Infrared Imaging Radiometer Suite (VIIRS).

The NOAA-20 / JPSS-1 satellite was launched on November 18, 2017 from Vandenburg Air Force Base in California with similar orbital parameters and instruments as S-NPP. It is the second of 5 planned satellites of the JPSS. As is practice with NOAA when a satellite has successfully reached orbit, completed all on-orbit checkouts and is declared 'operational' it is renamed to follow the naming of NOAA satellites. JPSS-1 was renamed to NOAA-20 on May 30, 2018. The satellite will be referred to as JPSS-1 or J1 in this document.

More information about both the S-NPP and JPSS Missions can be found at: [https://www.nasa.gov/mission\\_pages/NPP](https://www.nasa.gov/mission_pages/NPP) and [https://www.jpss.noaa.gov/,](https://www.jpss.noaa.gov/) respectively

Table 1.2.1 contains a summary of orbital platform parameters.

<span id="page-7-0"></span>

| <b>Platform</b>         | Alt<br>(km) | Orbit<br>Incl.<br>r٥٦ | <b>Equator X</b><br>Time | Period<br>(mins) | <b>Repeat</b><br><b>Orbits</b> | Repeat<br><b>Days</b> | Launch      |
|-------------------------|-------------|-----------------------|--------------------------|------------------|--------------------------------|-----------------------|-------------|
| Aaua                    | 705         | 98.2                  | 13:30                    | 98.8             | 233                            | 16                    | 04 May 2002 |
| S-NPP                   | 824         | 98.7                  | 13:30                    | 101              | 228                            | 16                    | 28 Oct 2011 |
| <b>NOAA-20 / JPSS-1</b> | 824         | 98.7                  | 13:30                    | 101              | 228                            | 16                    | 18 Nov 2017 |

**Table 1.2.1 Approximate Aqua, S-NPP and JPSS-1 orbital parameters**

### 1.3 AIRS Instrument Description

[AIRS](https://airs.jpl.nasa.gov/mission/airs-project-instrument-suite/airs/) is a [cross-track scanning](https://airs.jpl.nasa.gov/mission/airs-project-instrument-suite/footprints/#cross-track%20scan%20mirrors) instrument. A scan mirror rotates around an axis along the line of flight and directs infrared energy from the Earth into the instrument. As the spacecraft moves along, this mirror sweeps the ground creating a scan 'swath' that extends roughly 800 km on either side of the ground track. Between Earth scans, the scan mirror also allows the instrument to view various calibration sources. The scan mirror provides ±49.5° (from [nadir\)](https://en.wikipedia.org/wiki/Nadir) [Earth coverage](https://airs.jpl.nasa.gov/mission/airs-project-instrument-suite/airs/scan-head-assembly/#Earth%20Scan) along with views to space and to on-board spectral and [radiometric calibration](https://en.wikipedia.org/wiki/Radiometric_calibration#Satellite_sensor_calibration) sources every scan cycle. The [AIRS](https://airs.jpl.nasa.gov/mission/airs-project-instrument-suite/airs/) [scan mirror](https://airs.jpl.nasa.gov/mission/airs-project-instrument-suite/airs/scan-head-assembly/#Scan%20Mirror) rotates 360° every 8/3 of a second (2.667 seconds), so that AIRS does three scans for every 8 second [AMSU-A](https://airs.jpl.nasa.gov/mission/airs-project-instrument-suite/hsb-and-amsu-a/#The%20AMSU-A%20Instrument) scan.

### 1.4 AMSU-A Instrument Description

AMSU-A, part of the AIRS Project Instrument Suite, is a microwave temperature sounder implemented as two independently operated modules. AMSU-A also measures surface and moisture information. AMSU-A is one of a series of similar instruments. Aerojet (now part of Northrop Grumman) built AMSU-A.

AMSU-A has a total of 15 channels:

- Module 2 (AMSU-A2) has 2 channels (23.8 GHz and 31.4 GHz, numbered 1-2) providing surface and moisture information (total precipitable water and cloud liquid water).
- Module 1 (AMSU-A1) has 12 channels (numbered 3-14) in the 50-58 GHz oxygen absorption band, providing the primary temperature sounding capability.
- Module 1 also has 1 channel at 89 GHz (numbered 15) providing surface and moisture information

Like AIRS, AMSU-A is a cross-track scanner. The three receiving antennas, two for AMSU-A1 and one for AMSU-A2, are parabolic focusing reflectors that rotate to scan.

AMSU-A scans once per 8 seconds, three times more slowly than AIRS. The footprints are approximately three times as large in diameter as those of AIRS (45 km at nadir). This results in three AIRS scans per AMSU-A scan and nine AIRS footprints per AMSU-A footprint.

#### 1.5 AMSU-A status as of 2021:

- channels 3, 8, 10-13, and 15 are working well
- channels 1, 2, 4, and 5 are no longer usable
- channels 6, 7, 9, and 14 function but have noise issues.

In order to be able to process data after the 2016 failure of AMSU-A2, CLIMCAPS Aqua v2 is also processed in an IR-Only mode. See section 2.8.

#### <span id="page-8-0"></span>1.6 CrIS Instrument Description

The Cross-track Infrared Sounder (CrIS) is a Fourier Transform Spectrometer (FTS) which measures interferograms in three Infrared (IR) bands simultaneously. For more instrument details see Reference 1.

The version 2 CLIMCAPS products for SNPP and J1 use version 2 of ATMS and CrIS Level-1B as their primary inputs. CLIMCAPS products for S-NPP were produced using CrIS Level-1B product in both Normal Spectral Resolution (NSR) and Full Spectral Resolution (FSR). CLIMCAPS products for JPSS-1 are produced using the CrIS Level-1B FSR product.

### <span id="page-8-1"></span>1.6.1 S-NPP CrIS Instrument Resolution

For the first part of the SNPP mission, the effective spectral resolution of CrIS data received from the satellite was lower in the short-wave and mid-wave infrared bands than in the longwave infrared band. Level 0 data received during this initial period is referred to as Normal Spectral Resolution (NSR).

On December 4, 2014, the resolution of the short-wave and mid-wave data transmitted from SNPP was increased to match the long-wave resolution. Level 0 data received from this time through November 2, 2015 is referred to as Full Spectral Resolution (FSR). After the transition to FSR, the effective spectral resolution of short-wave data received on the ground was quadrupled, and the effective spectral resolution of mid-wave data was doubled, with the Level 0 data volume increasing accordingly.

On November 2, 2015, SNPP began transmitting long-wave and short-wave interferograms with extra points on the ends. Level 0 data received from this time onward is referred to as Extended Spectral Resolution (XSR). These points had previously been discarded, but were added to the data stream because it was determined that they could be used to improve the quality of the calibration. [Reference 1]

The CLIMCAPS products for SNPP are produced for NSR and FSR. The FSR dataset begins on November 2, 2015.

### <span id="page-9-0"></span>1.7 ATMS Instrument Description

ATMS is a 22-channel cross-track scanning microwave sounder providing both temperature and humidity soundings.

The ATMS instrument's Scan Drive Mechanism on S-NPP has been experiencing additional wear on the bearings. To extend the life of the instrument, a decision was made to perform scan reversals for the purpose of 're-wetting' the bearings. The scan reversals are now occurring twice per orbit, starting Aug 9, 2016. The end result of this maneuver is a slight loss of data. This loss of data is represented by the use of Fill Values. [Section 3.8]

### <span id="page-9-1"></span>1.8 Data Disclaimer

Version 2 CLIMCAPS CrIMSS and AIRS/AMSU-A Level-2 data are released to the public as is. Every effort has been made to properly represent the data which this document describes.

All users are encouraged to read the appropriate documentation listed in the references related to these data products to further understand the contents.

Attention should be given to quality flags and fill values before being used for any analysis or higher processing of the product.

### <span id="page-10-0"></span>1.9 Where to find the Product

CLIMCAPS Level-2 products can be found at and downloaded from the NASA GES DISC. First time users are asked to register and create an **EARTHDATA** login account to access the GES DISC collections. There you will find additional information and documentation about this product and other products of interest. The preferred method to locate a data collection is via the unique Digital Object Identifier (DOI) link [see Table 1.6].

Alternatively, users can enter the ShortName directly into the EARTHDATA search string to quickly find CLIMCAPS level 2 products. The data at the GES DISC is organized by unique versioned ShortNames. Also, a general search using the string "CLIMCAPS" under Data Collections will take to you a listing of CLIMCAPS products.

#### NASA EARTHDATA login: [https://disc.gsfc.nasa.gov](https://disc.gsfc.nasa.gov/)

<span id="page-10-1"></span>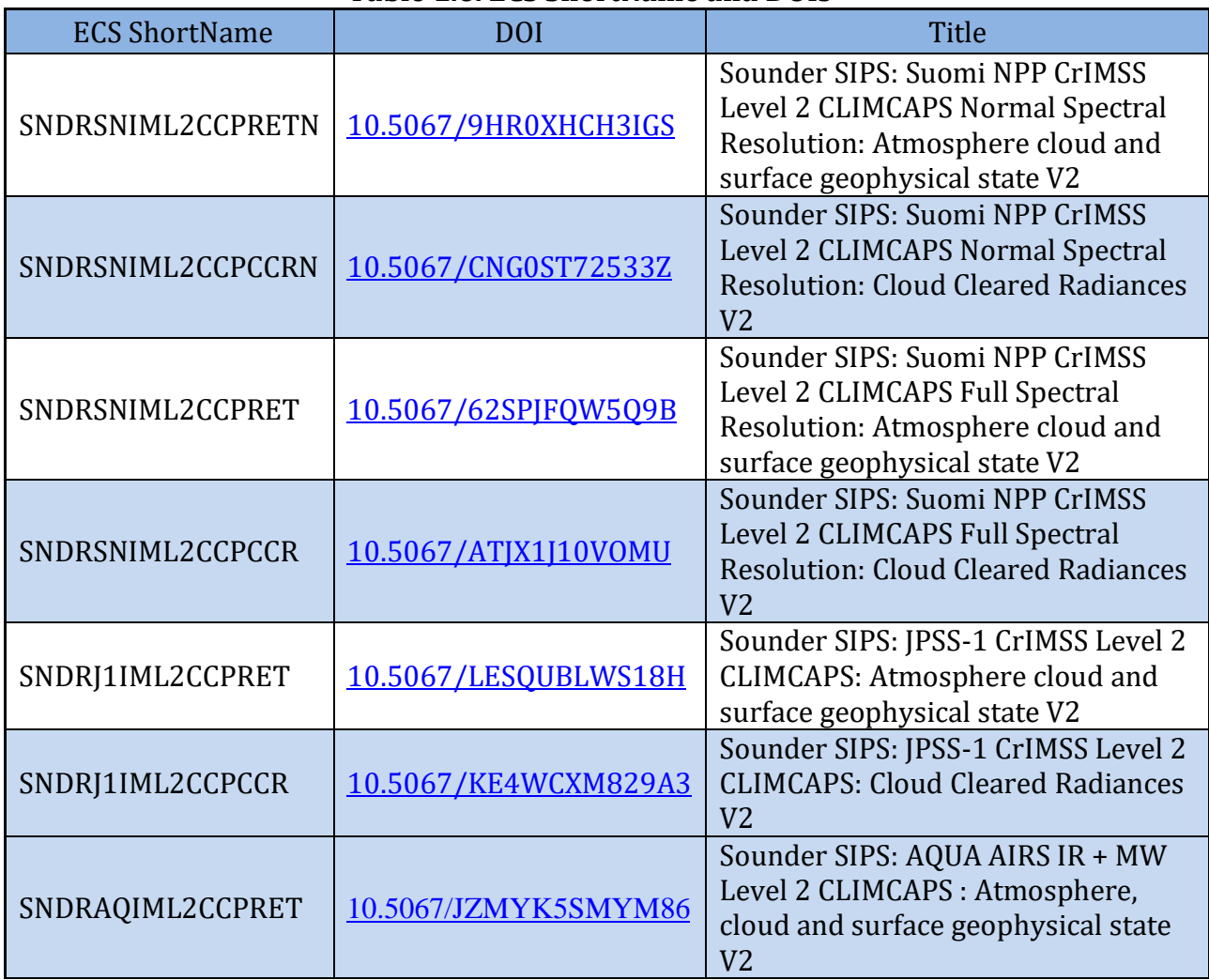

#### **Table 1.6. ECS ShortName and DOIs**

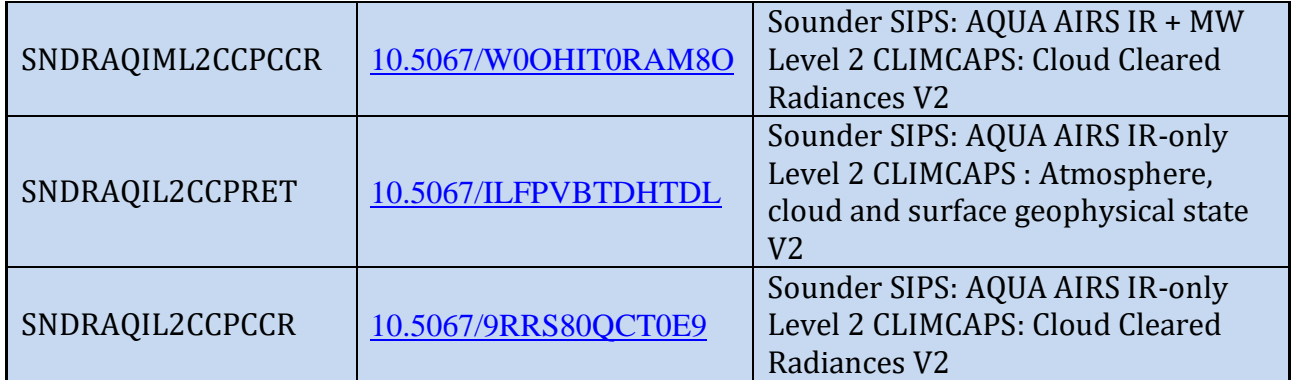

## <span id="page-11-0"></span>1.10 Contact Information

For information, questions or concerns with any of these CLIMCAPS Level-2 data sets, please send to: [sounder.sips@jpl.nasa.gov.](mailto:sounder.sips@jpl.nasa.gov)

For information, questions or concerns with dataset completeness or downloading issues, please send to[: gsfc-dl-help-disc@mail.nasa.gov](mailto:gsfc-dl-help-disc@mail.nasa.gov)

#### <span id="page-11-1"></span>1.11 References

References 1 - 6 below will take you to a NASA EARTHDATA landing page. To get to the actual document, please click on the 'Documentation' tab from the landing page. If links do not resolve, copy the url into a browser. Also, application user documents are in the works and will be made available alongside the product when ready. The application documents will have more science content about trace gases and go into a little more detail about additional sensors CLIMCAPS supports.

- 1. NASA SNPP Cross Track Infrared Sounder (CrIS) Level 1B Product Users' Guide <https://www.doi.org/10.5067/9NPOTPIPLMAW>
- 2. NASA SNPP Cross Track Infrared Sounder (CrIS) Level 1B Quality Flags Description Document <https://www.doi.org/10.5067/9NPOTPIPLMAW>
- 3. NASA Advanced Technology Microwave Sounder (ATMS) Level 1B Data Product User Guide<https://www.doi.org/10.5067/HFDD6A30MA10>
- <span id="page-11-2"></span>4. CLIMCAPS Level-2 ATBD Uncertainty Characterization and Propagation in the Community Long-Term Infrared Microwave Combined Atmospheric Product System (CLIMCAPS) <https://www.doi.org/10.5067/9HR0XHCH3IGS>
- 5. Test Report of Performance of CLIMCAPS-SNPP and CLIMCAPS-JPSS1 Retrievals [https://disc.gsfc.nasa.gov/datasets/SNDRSNIML2CCPRETN\\_2/summary](https://disc.gsfc.nasa.gov/datasets/SNDRSNIML2CCPRETN_2/summary)
- 6. Version 2 CLIMCAPS-Aqua Retrieval Product Performance Test Report <https://www.doi.org/10.5067/JZMYK5SMYM86>
- 7. AIRS on-line Documentation Page: <https://disc.gsfc.nasa.gov/information/documents?title=AIRS%20Documentation>
- 8. NetCDF Climate and Forecast (CF) Metadata Conventions, Version 1.6, <http://cfconventions.org/cf-conventions/v1.6.0/cf-conventions.html>
- 9. MERRA-2 <https://gmao.gsfc.nasa.gov/reanalysis/MERRA-2/>
- 10. Global Modeling and Assimilation Office (GMAO) (2015), MERRA-2 inst3\_3d\_asm\_Nv: 3d,3-Hourly,Instantaneous,Model-Level,Assimilation,Assimilated Meteorological Fields V5.12.4, Greenbelt, MD, USA, Goddard Earth Sciences Data and Information Services Center (GES DISC), doi:10.5067/WWQSXQ8IVFW8
- 11. NASA Data Processing Levels [https://earthdata.nasa.gov/collaborate/open-data](https://earthdata.nasa.gov/collaborate/open-data-services-and-software/data-information-policy/data-levels)[services-and-software/data-information-policy/data-levels](https://earthdata.nasa.gov/collaborate/open-data-services-and-software/data-information-policy/data-levels)
- 12. AIRS Level-2 Science team Status of CLIMCAPS [https://airs.jpl.nasa.gov/system/presentations/files/381\\_StatusBarnet.pdf](https://airs.jpl.nasa.gov/system/presentations/files/381_StatusBarnet.pdf) .
- 13.Suomi-NPP: [https://www.nasa.gov/mission\\_pages/NPP](https://www.nasa.gov/mission_pages/NPP)
- 14. Joint Polar Satellite System:<https://www.jpss.noaa.gov/>

#### <span id="page-12-0"></span>1.12 What's New

The differences between version 2.0 and the earlier version 1.0 are itemized here.

- 1. Addition of JPSS-1: CrIMSS to the CLIMCAPS product suite.
- 2. Added the following variables:
	- a) Averaging Kernels an entire subgroup named "ave\_kern" with information about retrieval information content for air temperature,  $H_2O$  vapor,  $O_3$ ,  $CH_4$ ,  $CO$ ,  $CO_2$ , and HNO<sub>3</sub>.
	- b) ir precip est  $24hr The thickness of a layer of liquid water equivalent to the$ estimated preciptitation over 24 hours.
	- c) surf\_dew\_point\_temp -- near surface\_dew-point temeprature
	- d) surf h2o vap pres deficit-- Near-surface water vapor saturation pressure deficit
- 3. Some known issues from version 1 have been addressed:
- a) The MERRA-2 first guess profile had been accidentally overwritten by the GFS forecast file, so that in this 8-month sample run the apriori and all the "fg" variables are actually the GFS forecast interpolated to the time and location of the observation.
- b) Erroneous surface microwave emissivity (surf\_emis\_mw) in V1 CLIMCAPS is corrected.
- c) Actual error estimates are now reported for cloud-cleared radiances, rad\_\*w\_err
- 4. Addition of Aqua: AIRS and AMSU-A to the CLIMCAPS product suite.
	- a) CLIMCAPS-Aqua produces an AIRS + AMSU-A product as well as a AIRS-only product.

# <span id="page-14-0"></span>2.0 Level-2 Product Overview

Level-2 products are created from using both an infrared instrument (AIRS or CrIS) and a microwave instrument (AMSU-A or ATMS) Level-1B observations using the CLIMCAPS algorithm. This algorithm creates a main retrieval product with geophysical parameters and an additional cloud-cleared radiance product. In addition, CLIMCAPS-Aqua produces an infrared-only (AIRS-only) set of products as well. The product file types described in this document are :

- 1) Level-2 CLIMCAPS Retrieval (L2\_CLIMCAPS\_RET)
- 2) Level-2 CLIMCAPS Cloud-Cleared Radiances (L2\_CLIMCAPS\_CCR)

#### <span id="page-14-1"></span>2.1 Product Granulation and Identification

The Level-2 products are divided into a series of 6-minute segments or granules with each granule making up one file and 240 granules per day. Each file contains all observations for a given type made during a period of exactly 6 minutes. For each day, each 240 files are identified by granule number in the filename. For example, **g156** for granule 156 out of 240. See Figure 4 to see how the granules for a given day map to the globe.

The nominal start time of granule 1 of each day for CrIMSS is defined to be T00:00:00Z. Because both CrIS and ATMS instruments are synced to TAI93, the start time of the first 8 second scanset of a day can be anywhere up to 8 seconds later. It moves 1 second with each leap second. If the first scanset starts 8 seconds after the nominal start time, then the data can extend up to 8 seconds past the nominal end time. AIRS/AMSU-A granules are permanently synchronized to the start of year 1956, so the actual start time of granule 1 of a given day is about five and half minutes into the day, with the exact time depending on how many leap seconds there have been. In 2002 the start times for granule 1 is T00:05:26Z, and by January 2021 it is T00:05:21Z.

The ability to uniquely identify a granule is built in to the Level-1B and Level-2 products. This is extremely useful when publishing analysis results. The nominal time coverage, represented as a string: yyyymmddThhmm, is used to construct a unique granule identifier called "gran id". gran id is stored as a global attribute that is also used in the filename, see section 2.6 File Naming Convention.

In addition, there is an observation identifier variable called "obs\_id" that can further uniquely identify an observation within the granule. The obs id is formatted as the gran id with observation information appended to it. Because of the different viewing geometry, AIRS, AMSU-A, ATMS and CrIS obs\_ids differ. Level-2 CLIMCAPS obs\_ids follow the AMSU-A/CrIS pattern because their retrieval is done in units of FORs, corresponding to AMSU-A or CrIS geometry.

The format of AIRS and ATMS obs\_id is: yyyymmddThhmm.aaaExx where 'aaa' is the 3 digit along-track index (001 – 135) and xx is the cross-track index (01-90 for AIRS, 01 – 96 for ATMS). The "E" indicates earth view.

For example: 20160125T1300.001E18

 $CrIS/AMSU-A/Level-2$  obs id: Each field of regard (FOR), defined as a set of 9 simultaneously observed fields of views (FOV), has a globally unique ID stored in the variable "obs id". The observation ID is created from the granule ID, with information appended to identify the FOR observation within the granule.

The dimensions of this variable (atrack=45, xtrack=30) correspond to the first two dimensions of the science data variables, such as radiances. An observation ID can be associated with data by applying the same indices into these common dimensions.

The format of the CrIS/AMSU-A/Level-2 observation ID string is "yyyymmddThhmm.aaExx", where "aa" is the 2- digit along-track index (01-45), and "xx" is the 2-digit cross-track index (01-30). The "E" indicates that it is an earth view.

For example: 20160125T1300.01E18

FOV Observation ID: At the finest level of granularity, each FOV within a FOR observation has a globally unique ID that is stored in a variable called "foy obs id". The FOV observation ID is created from the observation ID, with extra information appended to identify the FOV within the FOR observation.

The dimensions of this variable (atrack=45, xtrack=30, fov=9) correspond to the first three dimensions of the science data variables, such as radiances. A FOV observation ID can be associated with data by applying the same indices into these common dimensions.

The format of the FOV observation ID string is "yyyymmddThhmm.aaExx.f" where "f" is the 1-digit FOV number (1-9).

For example: 20160125T1300.01E18.6

### <span id="page-15-0"></span>2.2 Algorithm Background

The Sounder SIPS Level-2 data products are a product of processing NASA Level 0 data through Level 1A, Level 1B, and Level-2. For a definition of the NASA Data Processing Levels please see reference 8 or go to: [NASA Processing Levels](https://earthdata.nasa.gov/earth-science-data-systems-program/policies/data-information-policy/data-levels)

The CLIMCAPS retrieval approach is based on the AIRS Level-2 science team algorithm design [AIRS Documentation], employing many of the same components as the AIRS V7 algorithm, such as cloud clearing, channel sub-setting, sequential optimal estimation and scene-specific information content analysis. Two significant departures are that CLIMCAPS:

(i) replaces the AIRS V7 first guess, namely the SCCNN neural net statistical retrieval, with MERRA2 as a-priori [Reference 8] (doi:10.5067/WWQSXQ8IVFW8)

(ii) ingests and propagates two-dimensional error covariance matrices for a full accounting of algorithm, measurement and atmospheric state uncertainty. [Reference 10]

Technical details of the Level-2 processing steps and calibrations can be found in the [Algorithm Theoretical Basis Document](https://www.doi.org/10.5067/9HR0XHCH3IGS) (ATBD). [Reference [4\]](#page-11-2)

### <span id="page-16-0"></span>2.3 Data Organization

The Level-2 products are divided into a series of 6-minute segments with one segment per file. Each file contains all observations of a given type made during a period of exactly 6 minutes. For each day there are 240 files (also known as granules), identified by granule number in the filename: g021 is granule 21 out of 240. For granule start time details, refer to section 2.1.

### <span id="page-16-1"></span>2.4 File Format and Structure

The files are in Network Common Data Form, version 4 (netCDF4/HDF5) format.

The product format takes advantage of the netCDF4 data model and makes use of groups, dimensions, variables and attributes to fully describe the science data. See section 3.0 Data Content for a listing of key dimensions and attributes.

### <span id="page-16-2"></span>2.5 Metadata

Every effort has been made to ensure that metadata conforms to the Climate and Forecasting (CF), Version 1.6, and Attribute Conventions for Data Discovery (ACDD), Version 1.3, guidelines.

See the full product specifications in Appendix B.

For more information on CF, refer to: <http://cfconventions.org/>

For more information on ACDD, refer to: [http://wiki.esipfed.org/index.php?title=Category:Attribute\\_Conventions\\_Dataset\\_Discovery](http://wiki.esipfed.org/index.php?title=Category:Attribute_Conventions_Dataset_Discovery)

## <span id="page-17-0"></span>2.6 File Naming Convention

File naming for Sounder SIPS products will be unique and include the following tokens separated by the delimiter '.'

<Sounder\_SIPS\_ID>.<platform>.<inst\_ID>.<gran\_ID>.<product\_granularity>.<granule\_num ber>.<product\_type>.<variant>.<version>.<production\_location>.<prod\_timestamp>.<exte nsion>

SNDR.*satellite.instrument\_id.*.*yyyymmdd*T*hhmm*.m06.g101.L2\_CLIMCAPS\_RET\_NSR.std.v*mm\_mm*.G.*yymmddhhmmss*.nc SNDR.*platform.inst\_id.*.*yyyymmdd*T*hhmm*.m06.g101.L2\_CLIMCAPS\_RET\_NSR.std.v*mm\_mm*.G.*yymmddhhmmss*.nc

Where:

- platform = SNPP, JPSS1, AQUA
- inst\_ID = CRIMSS, AIRS or AIRS\_IM ("IM" meaning IR+MW is used for AIRS + AMSU-A)
- gran\_ID = Unique granule identifier yyyymmddThhmm of granule start, including year, month, day, hour, and minute of granule start time
- product granularity =  $m06$  (6 minute)
- granule\_number =  $g\#H\#$ 
	- o The granule number in the day (001-240)
- product type <product type name id>
	- o L2\_CLIMCAPS\_RET for CLIMCAPS geophysical retrieved products derived from CrIS FSR spectral resolution.
	- o L2\_CLIMCAPS\_CCR for CLIMCAPS cloud-cleared radiances at FSR spectral resolution.
	- $\circ$  L2 CLIMCAPS RET NSR for CLIMCAPS geophysical retrieved products derived from CrIS NSR spectral resolution.
	- o L2\_CLIMCAPS\_CCR\_NSR for CLIMCAPS cloud-cleared radiances at NSR spectral resolution.
- variant = std
- version = vmm\_mm eg.  $v02_39$ 
	- o Versioning will be synchronized across Sounder SIPS products
	- $\circ$  Version 2 Level-2 products are derived from version 2 Level-1B products
- production location  $= G$ 
	- o "G" for Sounder SIPS at GES DISC Operations
	- o "J" for Sounder SIPS at JPL
	- o "T" for a test data set
- prod\_timestamp in the form yymmddhhmmss)
	- o This field is designed to ensure LocalGranuleIDs are unique, even when the same software is used to reprocess the same data.
- Extension (.nc)

Example Filename: 6-minute CLIMCAPS/S-NPP CrIMSS Level-2 NSR granule and CLIMCAPS-Aqua AIRS + AMSU-A respectively.

```
SNDR.SNPP.CRIMSS.20160114T1000.m06.g101.L2_CLIMCAPS_RET_NSR.std.v02_04.G.180110183539.nc
SNDR.AQUA.AIRS_IM.20160114T2359.m06.g240.L2_CLIMCAPS_RET.std.v02_39.G.201104032757.nc
```
### <span id="page-18-0"></span>2.7 Time Representation

Times in the Level-2 products are generally represented as UTC. However, observation times are provided in both UTC and TAI93 representations as a convenience to users.

Coordinated Universal Time (UTC) is the international standard for representation of time. UTC times are expressed in human-readable form, as a set of values indicating year, month, day, hour and so on. In the data stream received from the satellite, observation times are represented as UTC.

Timestamps in product filenames and attributes are represented as UTC and formatted according to the "ISO 8601:2004" standard. For example, the time January 25, 2016 at 13:00 may be represented as either of the following:

> 2016-01-25T13:00Z (long) 20160125T1300 (compact)

The longer form is used in attributes, and the more compact form is used in filenames. The character "Z" indicates "Zulu time", or UTC.

**International Atomic Time (TAI)** is expressed as number of seconds elapsed on the surface of the Earth since some reference UTC time. The term "TAI93" indicates that the reference time is the beginning of the year 1993, or 1993-01-01T00:00:00Z. This reference time was chosen to be consistent with data products from other instruments, and to allow for precise representation of times spanning the expected mission length.

### <span id="page-18-1"></span>2.8 Data Holdings

For the initial release of version 1 CLIMCAPS, a test data set of 8 months was provided. Version 1 covered the months of January, April, July and October of the years 2013 and 2015. The dataset was designed to allow research and comparisons over a full seasonal cycle and comparisons of different phases of the ENSO cycle.

Version 2 of CLIMCAPS Level 2 collection will include the following data sets:

- a) SNPP NSR data from January 20, 2012 to present
- b) SNPP FSR from Nov 2, 2015 to present
- c) JPSS-1/NOAA-20 from Feb 17, 2018 to present
- d) Aqua AIRS+AMSU-A from August 30, 2002 to Sept 24, 2016
- e) Aqua AIRS-only from August 30, 2002 to present

Note that because CLIMCAPS uses MERRA-2 as a background, the forward processing stream will always be about one month behind the present date.

## <span id="page-19-0"></span>3.0 Data Content

The Level-2 data products are written in netCDF4 format and therefore make use of groups, dimensions, variables and attributes (global & variable). Every netCDF4 file contains, at a minimum, one root group which is unnamed. If a variable or attribute pertain to a specific instrument or satellite, it will be called out at the end of the description in parentheses, ( ).

Attention should be given to quality flags and checked for fill values before being used for any analysis or higher processing of the product.

A full profile of the contents of the files is included i[n Appendix B.](#page-39-0)

Selected fields are highlighted in this section.

#### <span id="page-19-1"></span>3.1 Dimensions

Key dimensions for CLIMCAPS Level-2 RET and CCR products. Note the different dimension values in Table 3.2 for SNPP NSR & FSR.

<span id="page-19-2"></span>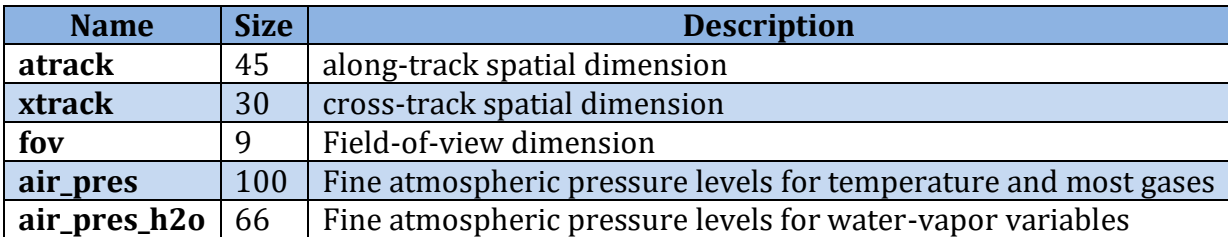

#### **Table 3.1 Key RET Dimensions**

#### **Table 3.2 Key CCR Dimensions**

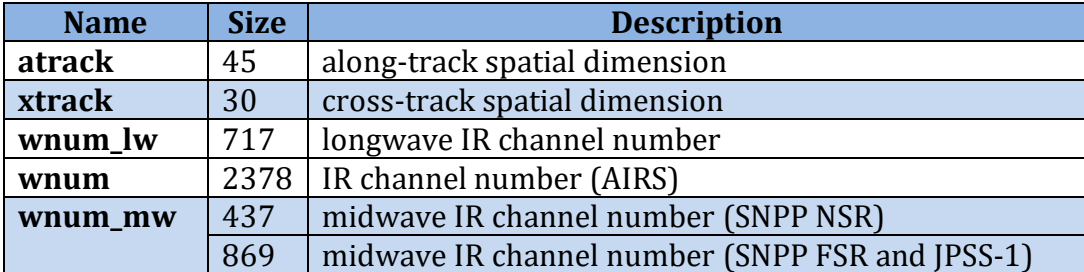

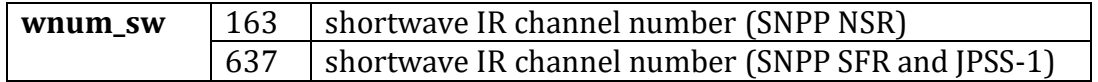

## <span id="page-20-0"></span>3.2 Global Attributes

There are two types of attributes: global & variable. In this section we will talk about global attributes. Global attributes, sometimes referred to as 'file-level attributes', provide information about the entire file or 6-minute granule. This includes observation times, publisher and creator information, data provenance, and location information. Many attributes are required to conform to the CF & ACDD standards while other attributes are written for consistency with legacy products.

A full definition of the global attributes can be found in  $\Delta$ ppendix B.

<span id="page-20-1"></span>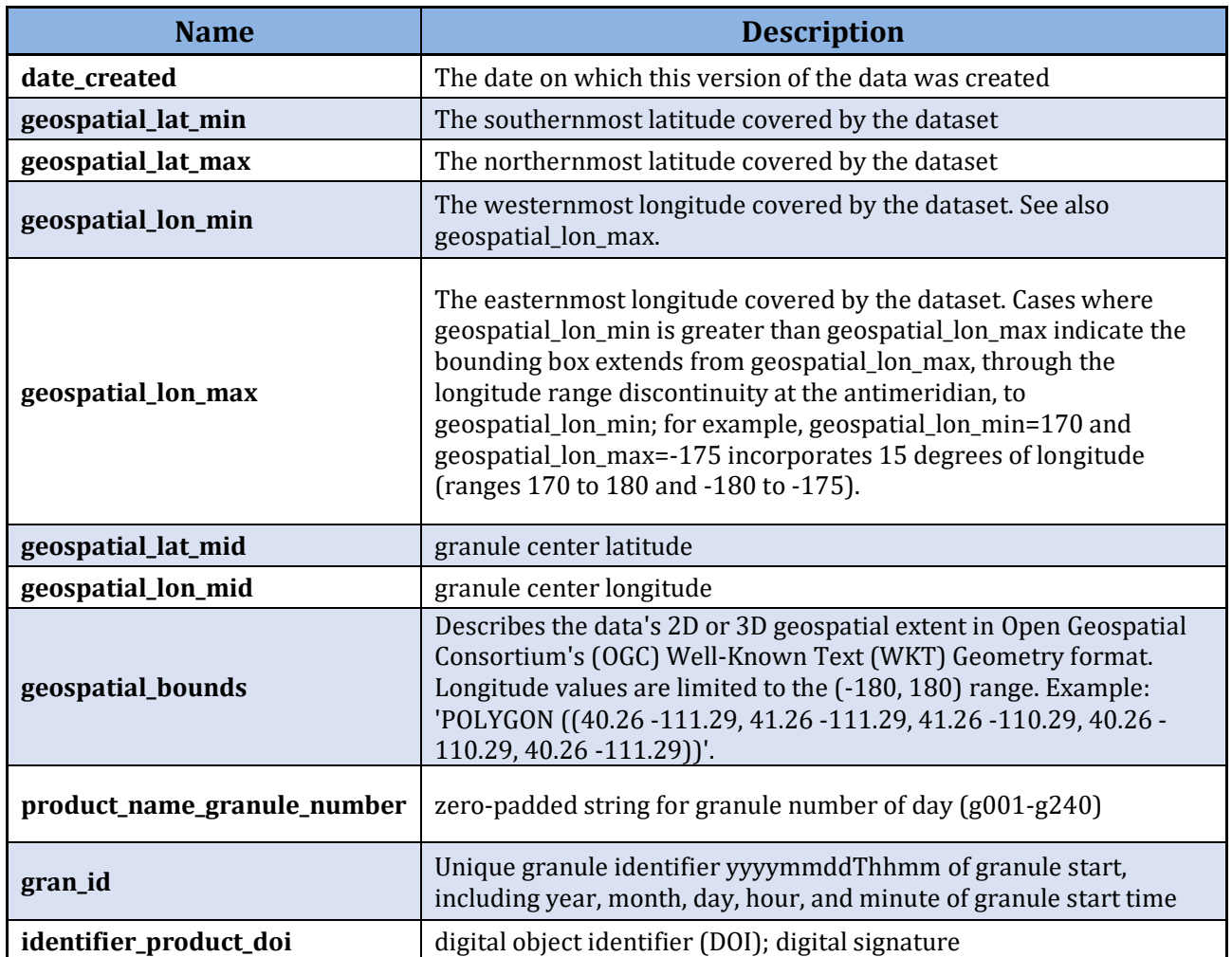

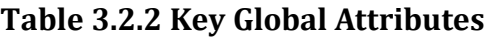

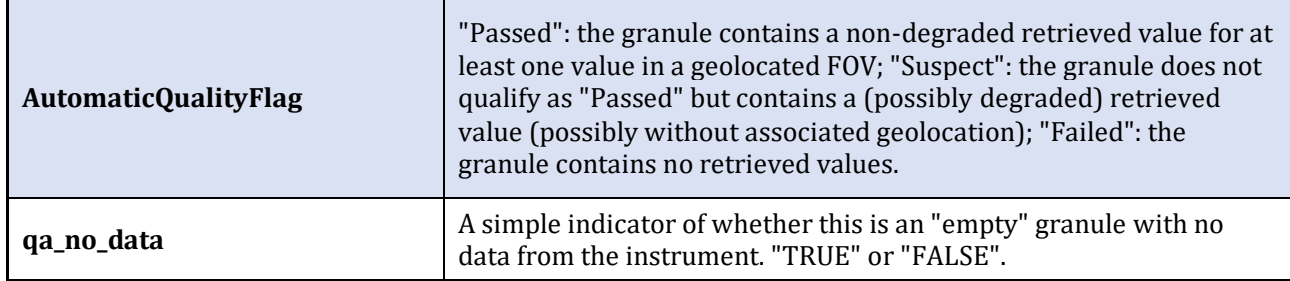

#### <span id="page-21-0"></span>3.3 Variable Attributes

Each variable has its own associated attributes. Variable attributes are a CF standard and are used to describe the variable in more detail to properly interpret its value.

<span id="page-21-1"></span>

| <b>Attribute</b>      | <b>Description</b>                                                                                                    |  |  |
|-----------------------|----------------------------------------------------------------------------------------------------|--|--|
| units                 | units, for variables that represent physical quantities                                                                                                    |  |  |
| <b>FillValue</b>      | a single sentinel value indicating the data point contains fill instead of<br>valid data                                                                                                    |  |  |
| standard_name         | standard name from the CF standard name table, if one exists for the<br>quantity being represented                                                                                                    |  |  |
| long_name             | a longer name describing the quantity being represented, suitable for<br>a plot title                                                                                                    |  |  |
| description           | a longer description of the quantity being represented                                                                                                    |  |  |
| valid_range           | a pair of values indicating the minimum and maximum values to be<br>considered valid                                                                                                    |  |  |
| coordinates           | a space-separated list of the names of other variables that are<br>coordinates for this variable                                                                                                    |  |  |
| coverage_content_type | ACDD/ISO field categorizing types of data:<br>image<br>thematicClassification<br>physicalMeasurement<br>auxillaryInformation<br>coordinate<br>modelResult<br>qualityInformation<br>referenceInformation<br>MD CoverageContentTypeCode |  |  |
| ancillary_variables   | a space-separated list of the names of other variables that contain                                                                                                    |  |  |
|                       | information about this variable                                                                                                    |  |  |
| bounds                | defines the extent, for cell variables                                                                                                    |  |  |
| cell_methods          | describes statistical methods used to derive data, for cell variables                                                                                                    |  |  |
| flag_values           | These attributes collectively tell how to interpret flag variables. See                                                                                                    |  |  |
| flag_meanings         | the CF standard for details. In these Level-2 products, these attributes                                                                                                    |  |  |
| flag_masks            | are mostly used in association with the $*_{q}c$ QC ancillary variables.                                                                                                    |  |  |

**Table 3.3: Variable Attributes**

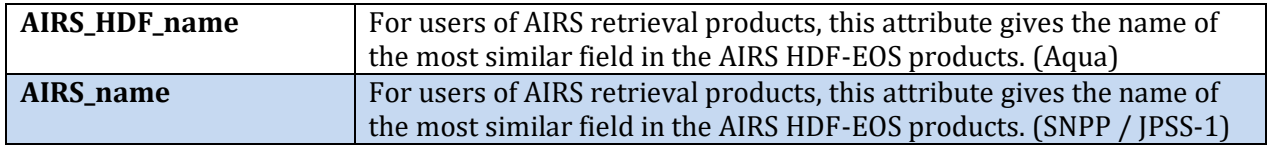

### 3.4 Group Structure

One feature which was added to netCDF4 is the ability to structure files with "groups", which are similar to a directory hierarchy. SounderCDF files are designed so that all of the most commonly needed information is contained in "/", the root group. Subgroups contain more specialized information. Appendix B has a complete list of all the variables contained in each of the groups.

<span id="page-22-0"></span>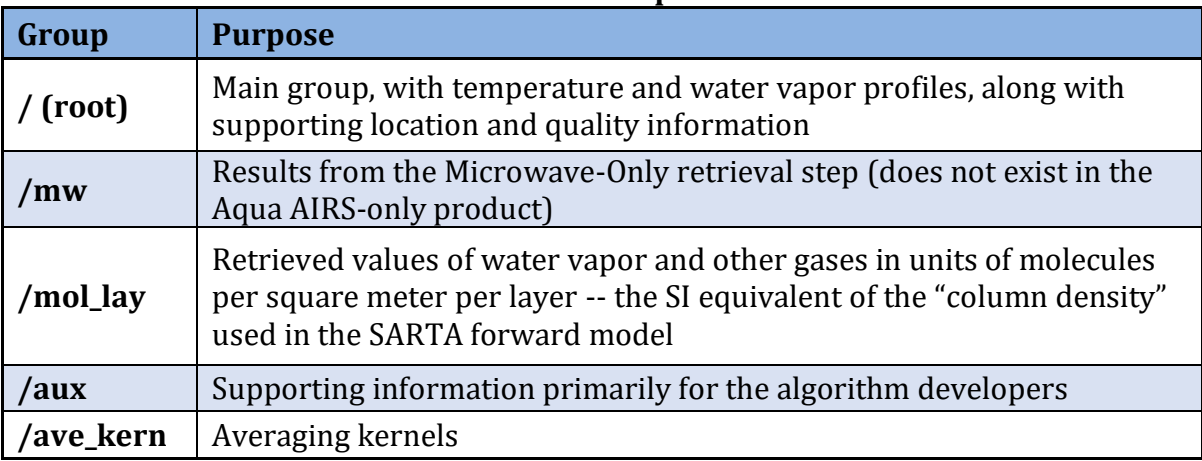

#### **Table 3.4 netCDF4 Groups for retrieval files**

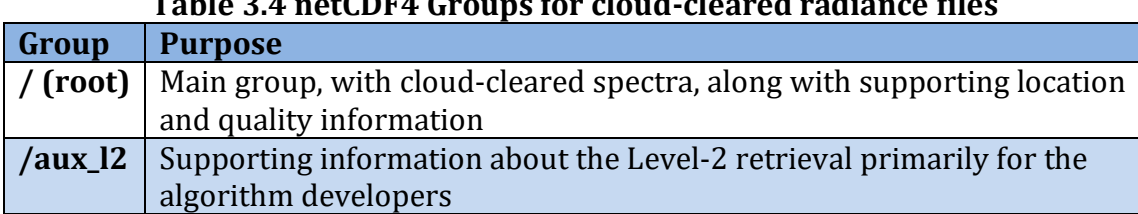

#### **Table 3.4 netCDF4 Groups for cloud-cleared radiance files**

## <span id="page-23-0"></span>3.5 Geolocation

Geolocation parameters are used for determining location of each observation on Earth and associated information about that location.

Geolocation variables are located in the file at the root level. These include latitudes and longitudes associated with each observation, as well as satellite and solar geometry information, spacecraft position and orbital characteristics, surface information and related metadata.

These products come from retrieval algorithms that do a cloud-clearing on a Field-of-Regard (FOR) made up of 9 Fields-of-View (FOVs). In this retrieval it is assumed that most geophysical parameters are constant over the area of a FOR, and these are provided at FOR spatial resolution (45 x 30). For some variables, including some cloud quantities, information is available at FOV spatial resolution (45 x 30 x 9). The product contains two sets of location information: {lat, lon, land\_frac, ...} provide information about the larger FOR while {fov lat, fov lon, fov land frac, ...} provide information about the smaller FOV. The "coordinates" variable attribute attached to each geophysical field specifies which set of latitude and longitude is appropriate.

<span id="page-23-1"></span>

| <b>Dimension name</b> | <b>Size</b> | <b>Meaning</b>                                                                                               |  |
|-----------------------|-------------|----------------------------------------------------------------------------------------------------|--|
| atrack                | 45          | Along-track FOR horizontal dimension                                                                         |  |
| xtrack                | 30          | Cross-track FOR horizontal dimension                                                                         |  |
| fov                   | q           | CrIS FOV dimension within FOR                                                                                |  |
| 8<br>fov_poly         |             | latitude/longitude points defining<br>the polygon bounding an fov<br>(anticlockwise as viewed from<br>above) |  |

**Table 3.5.1 Geolocation Dimensions**

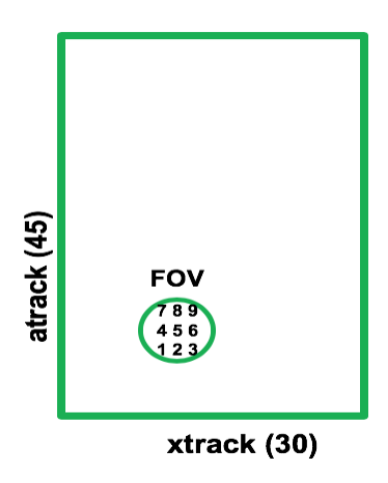

#### **Figure 1. geolocation horizontal dimensions**

The key geolocation variables are:

<span id="page-24-0"></span>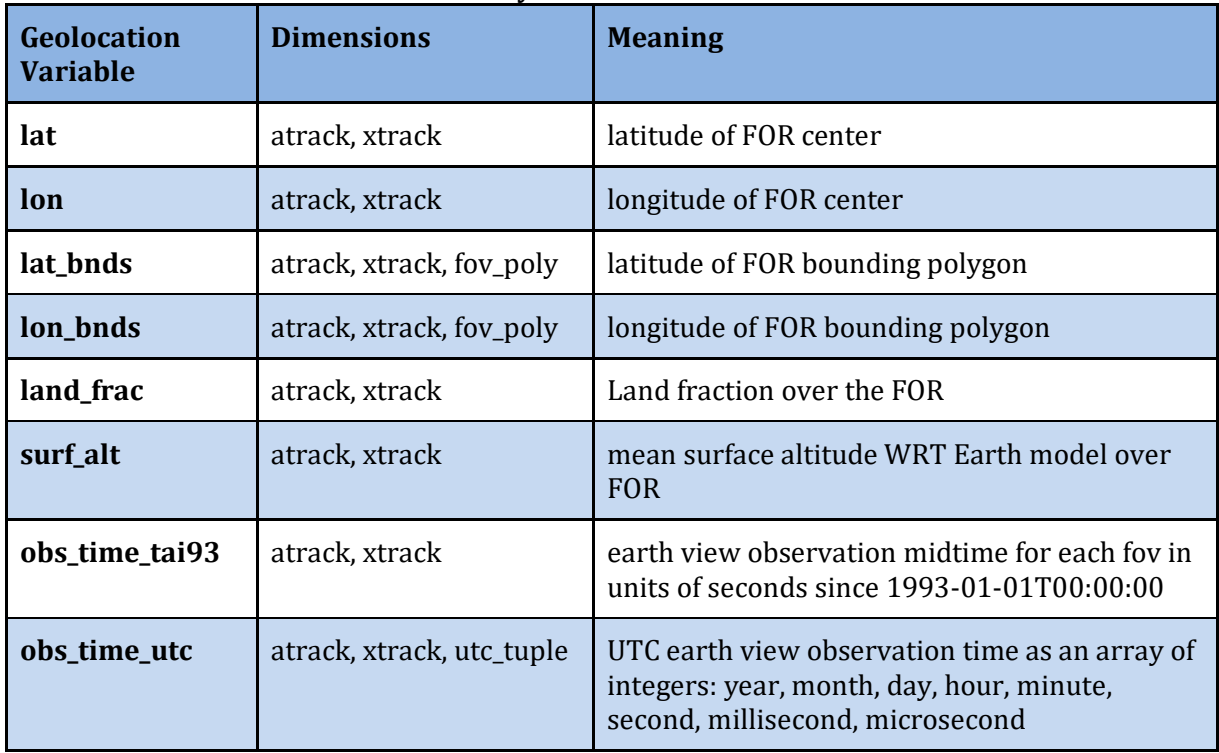

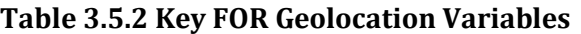

Corresponding variables fov\_lat, fov\_lon, fov\_lat\_bnds, fov\_lon\_bnds, fov\_land\_frac, fov surf alt provide information at the FOV spatial resolution.

Full geolocation includes information about solar geometry (sol\_zen, sol\_azi, sun\_glint\_dist), viewing geometry (sat\_zen, sat\_azi, view\_ang, sat\_range, subsat\_lat, …) and orbital parameters. See Appendix B for full specification.

One key feature is boundaries. Each FOR and FOV has a bounding 8-point polygon in variables {lat\_bnds, lon\_bnds} and {fov\_lat\_bnds, fov\_lon\_bnds}. This makes it easy to place values in appropriate regions on a map, including the distorted shapes of FOVs and FORs at the edges of the swath. See Figure 2 for an example image using {fov\_lat\_bnds, fov\_lon\_bnds} and Figure 5 for an example image using {lat\_bnds, lon\_bnds}.

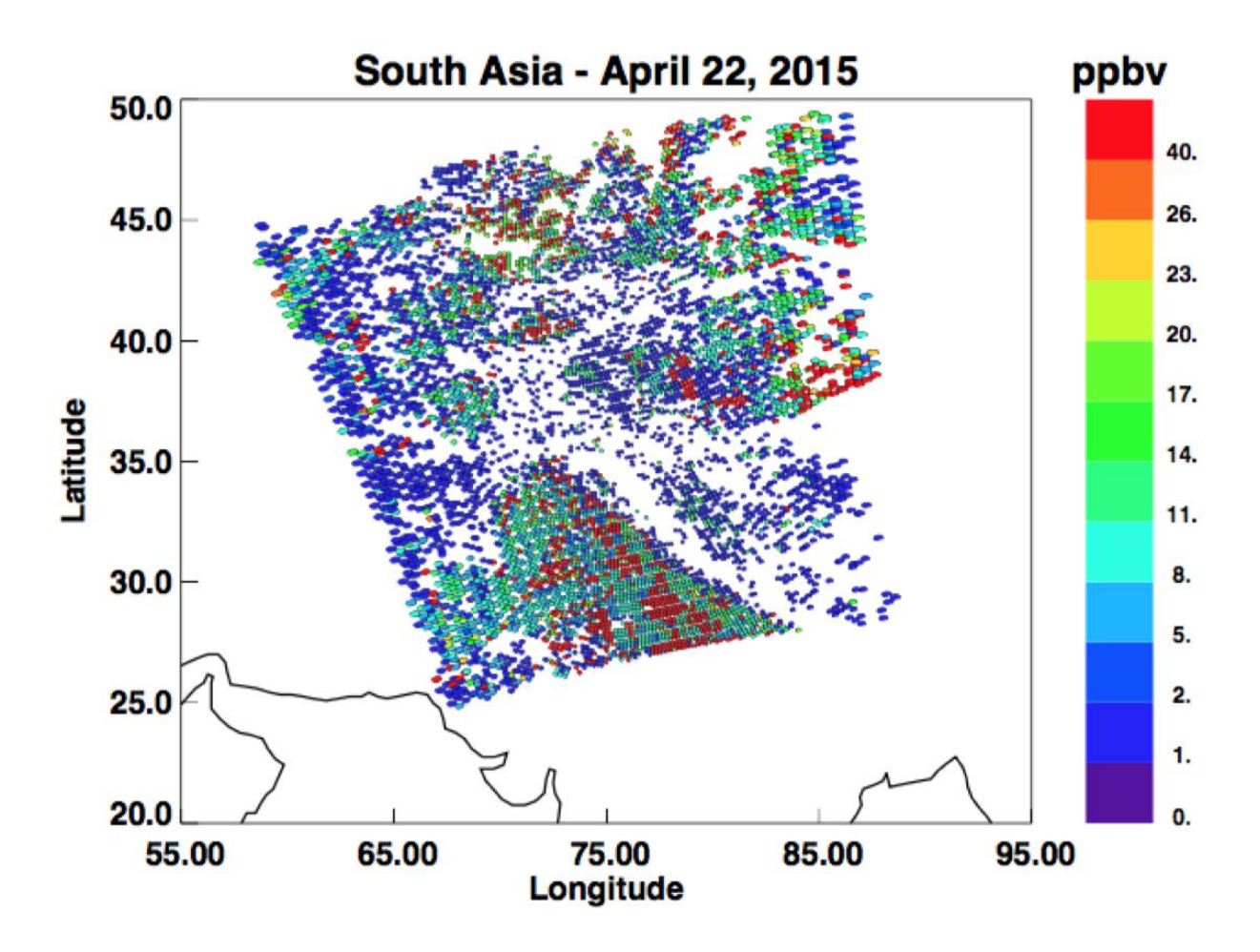

**Figure 2. Sample plot of retrieved CrIS NH<sup>3</sup> using FOV bounding polygons. Credit: Karen Cady-Pereira.**

## <span id="page-26-0"></span>3.6 Science Data Variables

These retrievals provide information on a wide variety of geophysical parameters, including temperature, water vapor, constituents, clouds, and surface parameters. This results in a large number of science data variables.

Many variables have associated quality control and error estimate information. These are contained in variables with the same name but with "\_qc" and "\_err" appended. For example the air temperature profile is contained in a variable named "air temp"; its error estimate is in "air temp err" and its quality control is "air temp qc". The "ancillary\_variables" variable attribute of air\_temp lists "air\_temp\_qc, air\_temp\_err". In the tables below the ancillary variables are not listed explicitly. They are indicated in the "ancillary variables" column.

#### <span id="page-26-1"></span>3.6.1 Retrieval Product Science Data Variables

Key retrieval product science data fields are defined below and are found in the /(root) group. See Appendix B for a full listing.

<span id="page-26-2"></span>

| <b>Name</b>   | <b>Dimensions</b>               | <b>Description</b>                                                                                                    | <b>Units</b> | <b>Ancillary</b><br><b>Variables</b> |
|---------------|---------------------------------|----------------------------------------------------------------------------------------------------|--------------|--------------------------------------|
| air_temp      | atrack, xtrack,<br>air_pres     | air temperature profile                                                                                                    | Kelvin       | err, qc                              |
| surf_air_temp | atrack, xtrack                  | near-surface air<br>temperature ( $\sim$ 2 meters<br>above surface)                                                                                                    | Kelvin       | err, qc                              |
| h2o_vap_tot   | atrack, xtrack                  | total precipitable water<br>vapor                                                                                                    | kg/m2        | err, qc                              |
| spec_hum      | atrack, xtrack,<br>air_pres_h2o | mass fraction of water<br>vapor in moist air                                                                                                    | kg / kg      | err, qc                              |
| surf_spec_hum | atrack, xtrack                  | Near-surface mass fraction<br>of water vapor in moist air                                                                                                    | kg / kg      | err, qc                              |
| rel_hum       | atrack, xtrack,<br>air_pres_h2o | relative humidity over<br>equilibrium phase                                                                                                    | unitless     | err, qc                              |
| surf_rel_hum  | atrack, xtrack                  | relative humidity near the<br>surface over equilibrium<br>phase                                                                                                    | unitless     | err, qc                              |
| gp_hgt        | atrack, xtrack,<br>air_pres     | Geopotential is the sum of<br>the specific gravitational<br>potential energy relative to<br>the geoid and the specific<br>centripetal potential<br>energy. Geopotential height | m            | err, qc                              |

**Table 3.6.1 Key CLIMCAPS RET Science Data Variables**

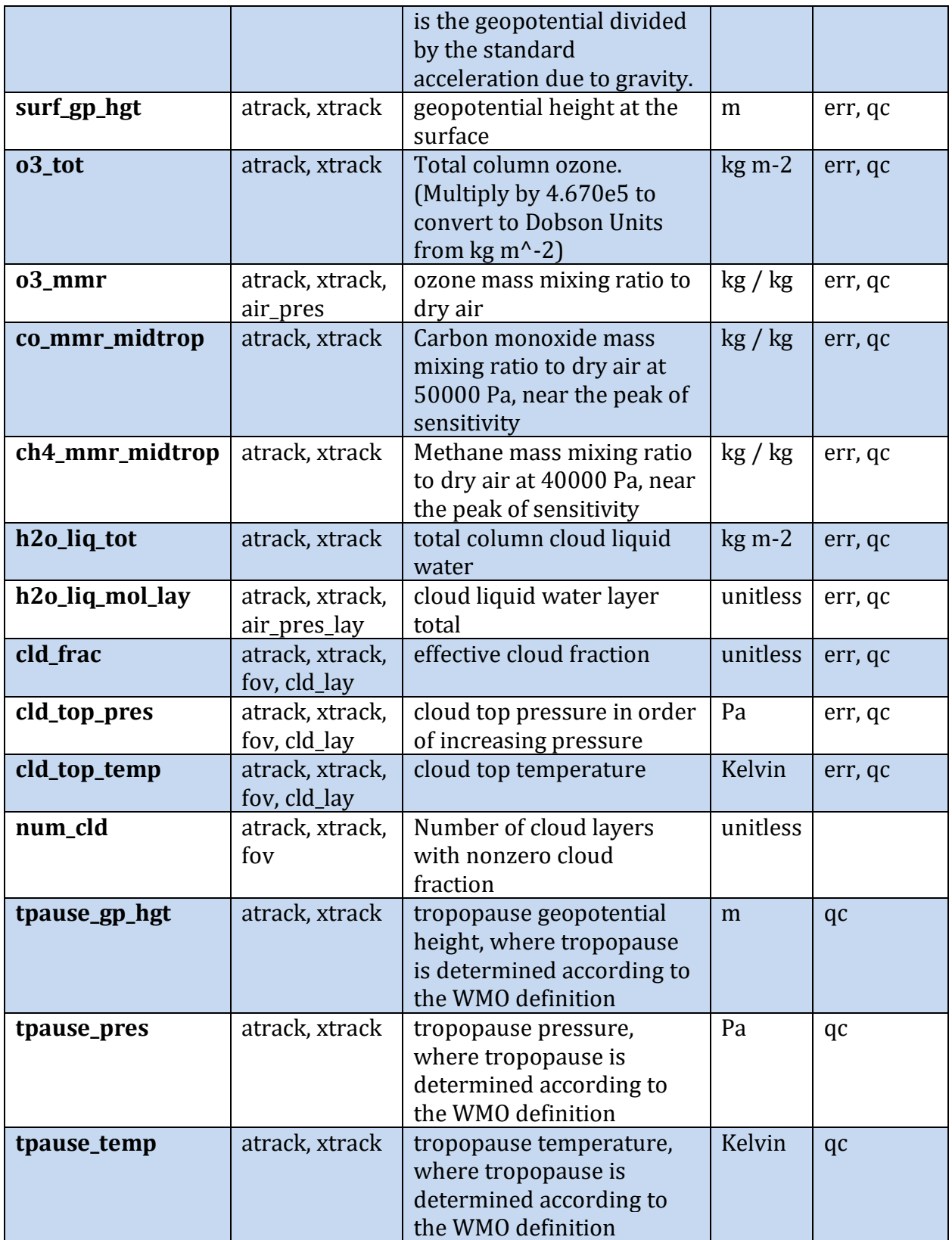

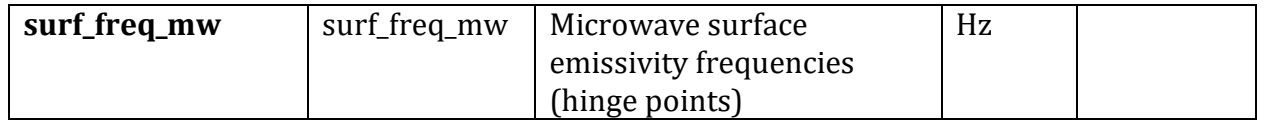

#### <span id="page-28-0"></span>3.6.2 Cloud-Cleared Radiance Product Science Data Variables

Key cloud-cleared radiance product science data fields are defined in the tables below and are found in the /(root) group. See Appendix B for a full listing. Because of the differences between the CrIS and AIRS instruments, these products differ where the retrieved products don't. Following the Level-1B model, CrIS CCR has separate variables for the longwave, midwave, and shortwave for both the radiances and the NEdN, where AIRS has only a single variable for the whole spectrum. Also CrIS has different NEdN for each of the 9 FOVs, and this information is preserved in the CCR product, even though the CCR combines information from the 9 FOVs to get a single CCR spectrum per FOR.

| <b>Name</b> | <b>Dimensions</b> | <b>Description</b>       | <b>Units</b>              | <b>Ancillary</b> |
|-------------|-------------------|--------------------------|---------------------------|------------------|
|             |                   |                          |                           | <b>Variables</b> |
| rad_lw      | atrack, xtrack,   | longwave clear spectral  | $mW/(m2 \text{ sr cm-1})$ | err, qc          |
|             | wnum_lw           | radiance                 |                           |                  |
| rad_mw      | atrack, xtrack,   | midwave clear spectral   | $mW/(m2 \text{ sr cm-1})$ | err, qc          |
|             | wnum_mw           | radiance                 |                           |                  |
| rad_sw      | atrack, xtrack,   | shortwave clear spectral | $mW/(m2 \text{ sr cm-1})$ | err, qc          |
|             | wnum_sw           | radiance                 |                           |                  |
| nedn_lw     | fov, wnum lw      | longwave noise           | $mW/(m2 \text{ sr cm-1})$ |                  |
|             |                   | equivalent differential  |                           |                  |
|             |                   | radiance                 |                           |                  |
| nedn_mw     | fov, wnum_mw      | midwaye noise            | $mW/(m2 \text{ sr cm-1})$ |                  |
|             |                   | equivalent differential  |                           |                  |
|             |                   | radiance                 |                           |                  |
| nedn_sw     | fov, wnum_sw      | shortwave noise          | $mW/(m2 \text{ sr cm-1})$ |                  |
|             |                   | equivalent differential  |                           |                  |
|             |                   | radiance                 |                           |                  |

**Table 3.6.2 Key CLIMCAPS CrIMSS CCR Science Data Variables**

#### **Table 3.6.3 Key CLIMCAPS AIRS CCR Science Data Variables**

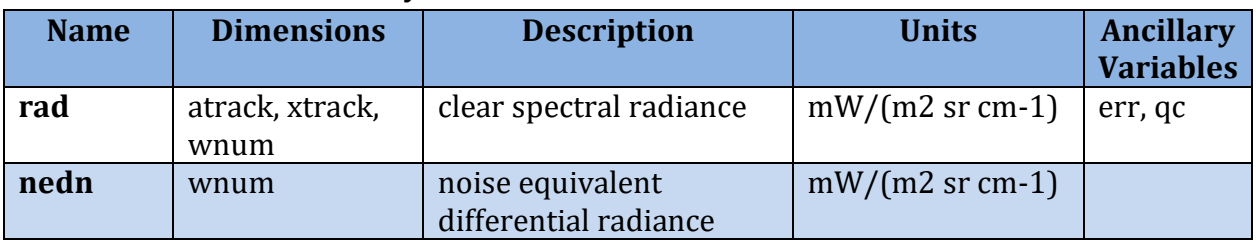

## <span id="page-29-0"></span>3.7 Quality Information

For most retrieved geophysical variables, a numerical error estimate in the same physical units is provided in a corresponding ancillary\_variable with a name ending in "\_err". There are also Quality Control (OC) scores of  $\{0, 1, 2\}$  in corresponding ancillary variables with a name ending in "\_qc".

| <b>Value</b> | <b>Meaning</b>                                                    |
|--------------|-------------------------------------------------------------------|
|              | Highest quality – use without reservation                         |
|              | Good quality - suitable for most purposes                         |
| -2           | Do not use. In some cases a physical value is present but is not  |
|              | considered reliable. In other cases only fill values are present. |

**Table: 3.7.1 \*\_qc Values**

While CLIMCAPS products have this structure, the philosophy of setting individual values is as follows: CLIMCAPS defines an entire FOR retrieval as good or bad and sets all levels of all variables collectively to 0 or 2. CLIMCAPS, therefore, does not have quality control scores tailored to individual retrieval variables but tags all variables for a target FOR as 0, 1 or 2 based on a fixed set of criteria.

In addition to the \_qc and \_err variables, there are other indicators of quality. \*\_dof are degrees-of-freedom for retrievals of individual quantities (air\_temp\_dof, h2o\_vap\_dof, o3\_dof, ….). In the /aux subgroup there are more detailed internal quality indicators including cloud-clearing noise amplification factors and Chi-squared.

### <span id="page-29-1"></span>3.8 Missing Data / Fill Values

Fill values are used where there is no valid data, including profiles level with pressures greater than the surface pressure. The fill value is indicated by the attribute '\_FillValue'. It is advised to check the data for fill values before it is used. The fill values per variable datatype are listed in the table below.

| <b>Variable Type</b>    | <b>Fill Value</b> |
|-------------------------|-------------------|
| unsigned 8-bit integer  | 255UB             |
| unsigned 16-bit integer | 65535US           |
| unsigned 32-bit integer | 4294967295U       |
| floating point          | $9.96921e + 36$   |

**Table: 3.8.1 Fill Values**

## <span id="page-30-0"></span>3.9 Key supporting information variables for profiles

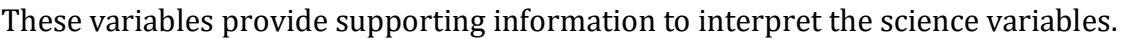

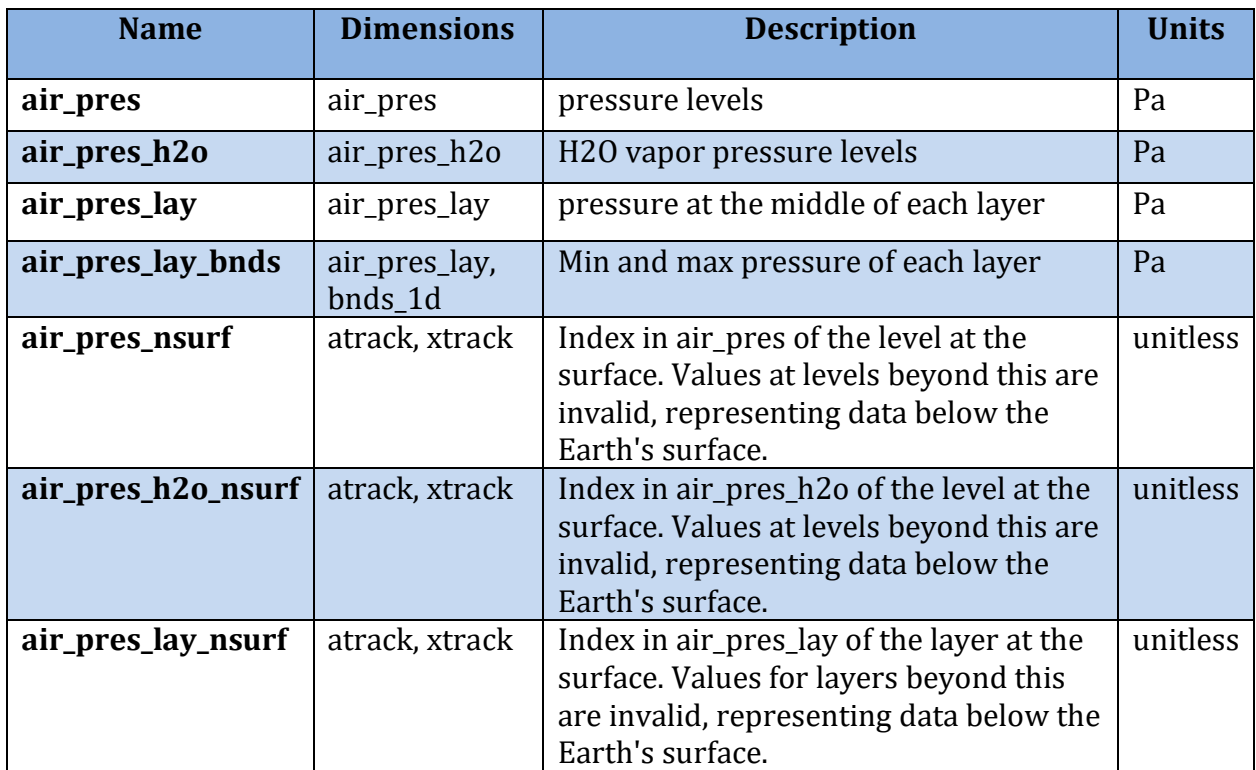

#### <span id="page-30-1"></span>3.10 Vertical profile representation of gases

CLIMCAPS retrieves all gases as vertical profiles on 100 fixed-pressure layers to satisfy internal requirement for radiative transfer calculations. The 100-layer gas retrievals are preserved in the "mol\_lay" subgroup, even though CrIMSS measurements do not have information content for all 100 layers. We do this for two reasons, (i) support radiative transfer calculations with CLIMCAPS retrievals and (ii) allow data users to calculate integrated column densities that are specifically targeted to their applications.

For the products in the root group, water vapor and ozone are reported on the 100 fixedpressure levels which bound the layers. For water vapor, levels at pressures under 5153 Pa (51.53 hPa) are not reported.

For gases CO and CH4, where there is less than a single degree of freedom, we report MMR only at a single pressure level near the peak of the retrieval sensitivity: 40000 Pa for CH4, and 50000 Pa for CO.

Pressure levels below the surface are always filled with fill values.

Level concentrations of gases are estimated from the layer gas amounts. CLIMCAPS, using a direct interpolation, preserves information from MERRA2 along with the information from the retrieval.

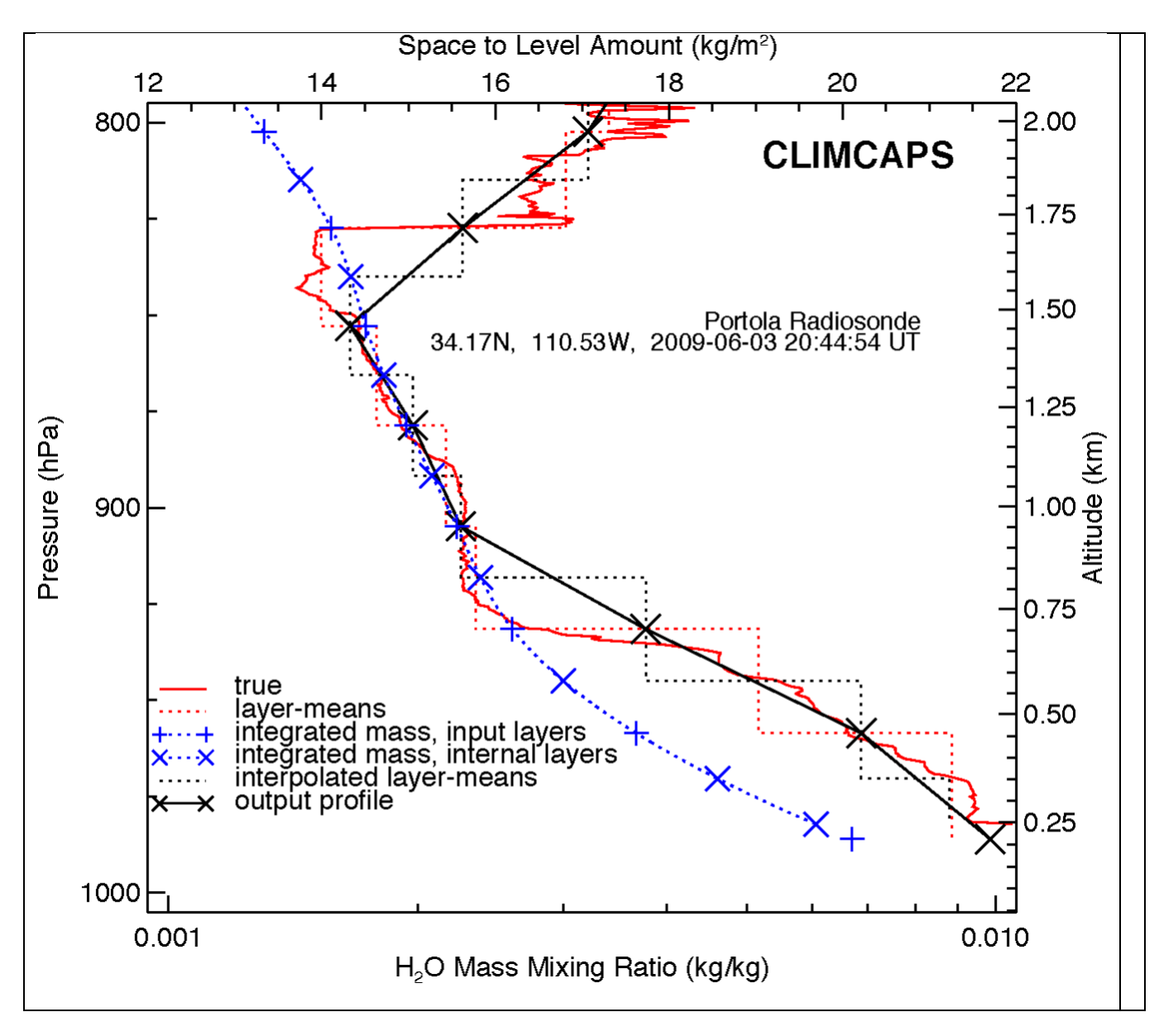

**Figure 3. Water vapor level concentration for CLIMCAPS.**

For CLIMCAPS, level concentrations of gases are estimated from layer-amounts using the mean-value theorem and assuming that layers with boundaries at

$$
P_{\text{bnd}} = \frac{P_i - P_{i-1}}{\ln P_i - \ln P_{i-1}}
$$

have mean values which estimate the profile at the levels *Pi*. Layer-mean mixing ratios are uniquely specified by the layer amounts, the temperature profile and pressure differences through the hydrostatic and hypsometric equations [Wallace and Hobbs, 1977, pgs. 53-54].

Figure 3 illustrates the procedure. A true radiosonde profile of water vapor mixing ratio is converted to layer amounts as would be produced by the CLIMCAPS algorithm. These are shown in the figure as mean mass mixing ratio, which is obtained by dividing the layer water vapor amount by the layer dry air amount. The amounts in each layer are summed from top to bottom to produce a piecewise linear profile of top-to-level integrated amount. The integrated amount is then interpolated to a new set of levels, *Pbnd*, and differenced to produce a new set of layer amount. Similarly, the dry-air top-to-level integrated amounts are interpolated to the new levels, and mean mixing ratios (ratio of gas amount to dry-air amount) are assumed to be the mixing ratio at the levels *Pi*. Values at the end points are linearly extrapolated from the profile at interior points. The reported profiles have errors from the interpolations and use of the mean value theorem<sup>1</sup>. The algorithm uses linear interpolation in log pressure and top-to-level amount which introduces larger errors when top-to-level amount second derivative is large; these errors are not included in mixing ratio error estimates.

Error estimates for the level mixing ratios are interpolated from the fractional layeramount errors. Fractional error is assumed to be fully correlated and linearly interpolated in log pressure from the arithmetic mean pressures of each level (uncorrelated error involves linearly interpolating variance).

#### <span id="page-32-0"></span>3.11 Known issues

In rare cases  $\left(\sim\right)$  per day) water vapor fields can be zero or even negative while the corresponding  $*$  qc quality field indicates usable quality (0 or 1). For applications where this is not acceptable, users should apply a minimum and either substitute the minimum value to the affected levels or reject the entire profile.

The fields that can be slightly negative, zero, or unrealistically dry are spec hum and rel hum. In addition, fields mol lay/h2o vap mol lay and aux/fg h2o vap mol lay can be zero or unphysically low, but never negative.

Reported error estimates are all fill values for:

- a) [surf\_]spec\_hum\_sat\_[ice|liq]\_err
- b) [surf ]gp hgt err

<sup>&</sup>lt;sup>1</sup> The mean value theorem says that some point in the interval has the mean value, but not where the point is located.

- c) h2o\_liq\_mol\_lay\_err
- d) mw\_[surf\_]air\_temp\_err
- e) mw\_surf\_temp\_err
- f) surf ir emis err, cld frac err, cld top pres err, for cld frac tot err, for\_cld\_top\_pres\_tot\_err, for\_cld\_frac\_2lay\_err, for\_cld\_top\_pres\_2lay\_err, h2o\_liq\_tot\_err

## <span id="page-33-0"></span>4.0 Options for Reading the Data

The product files are written in netCDF4/HDF5. Because netCDF4 builds upon the classic netCDF data model using HDF5 as the storage layer, a user of the data product can take full advantage of tools and libraries readily available to access the data.

Every netCDF4 file is considered an HDF5 file, however, not every HDF5 file is necessarily a netCDF4 file. A limited subset of the HDF5 data model and file format features are used in netCDF4 files. Conformance to the earlier mentioned CF & ACDD standards allows for users to take advantage of most netCDF interfaces.

Tools and libraries for reading netCDF4 as well as a netCDF Users' Guide are written and maintained by Unidata and can be found online at: <http://www.unidata.ucar.edu/software/netcdf/>

Panoply is a good netCDF data viewer tool for visualizing these files. <https://www.giss.nasa.gov/tools/panoply/>

There are a number of interfaces available for reading netCDF for different programming languages including: C/C++, Fortran, Matlab, IDL, Python and Perl.

The files can also be accessed with HDF5 tools and libraries available at: [https://www.hdfgroup.org/products/hdf5\\_tools/](https://www.hdfgroup.org/products/hdf5_tools/)

# <span id="page-33-1"></span>5.0 Data Services

The products are available to the user community via the GES DISC: <https://disc.gsfc.nasa.gov/>

In addition to the netCDF data files, there you can also get daily granule maps, showing the location of each granule of each day.

Descending Data

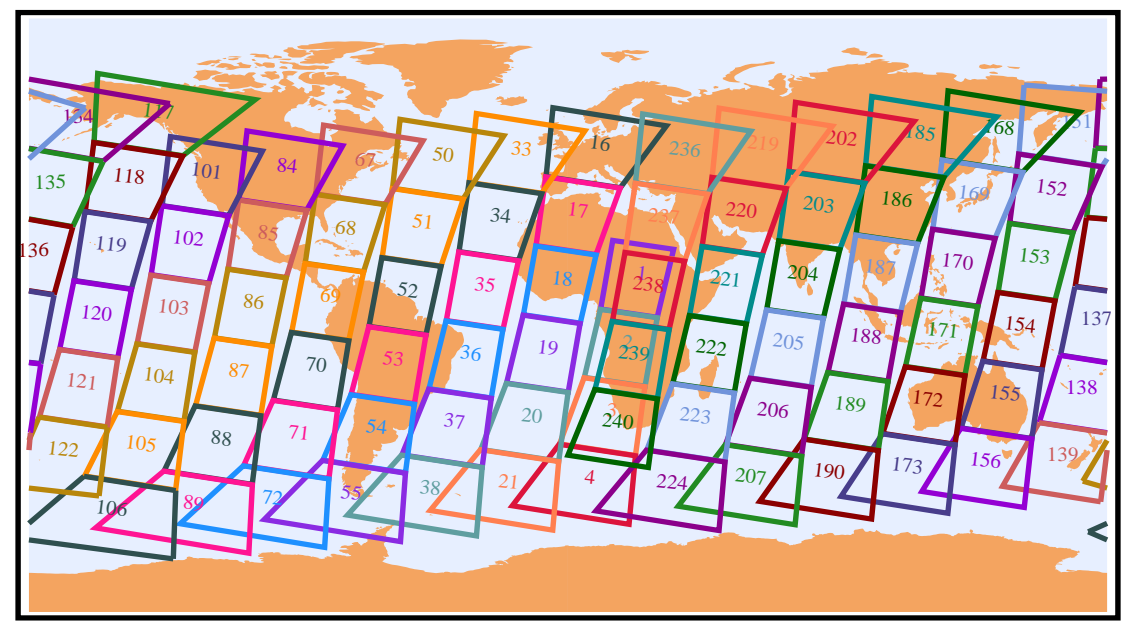

**Figure 4. SNPP** Granule map for nighttime data 2016-01-14.

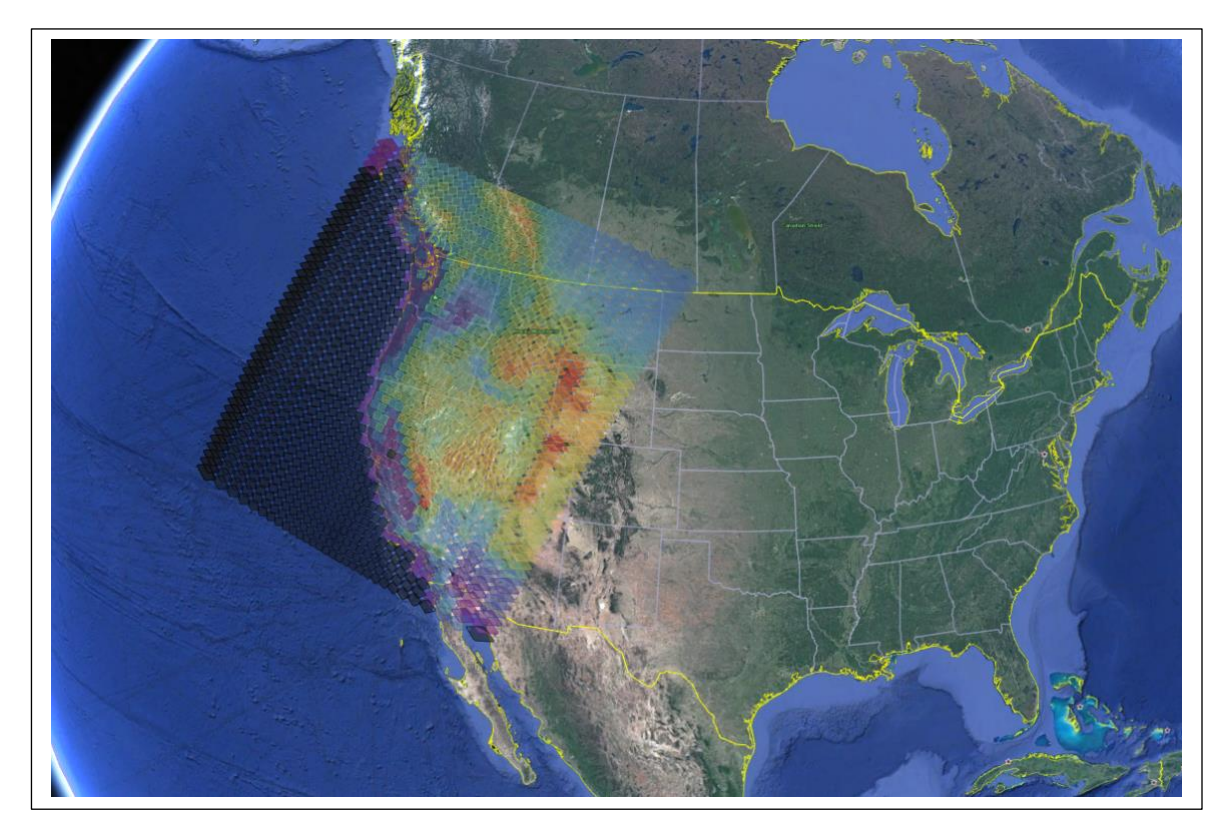

**Figure 5.** Bounding polygon for SNPP granule 101 from Figure 4 showing each FOR. This image colors FORs according to elevation and was created using Google Earth. This granule is also used in Appendix B: Sample Images.

# <span id="page-35-0"></span>Appendix A: Sample images

These images for 2016-01-14 SNPP granule 101 (gran\_id = 20160114T1005) were generated with Panoply. See **section 4.0** for the link to obtaining and installing Panoply.

We show CLIMCAPS SNPP air\_temp for level 85, which is 706564 Pa (= 707 hPa). This granule covers the western part of the US and the adjacent part of the Pacific Ocean at night.

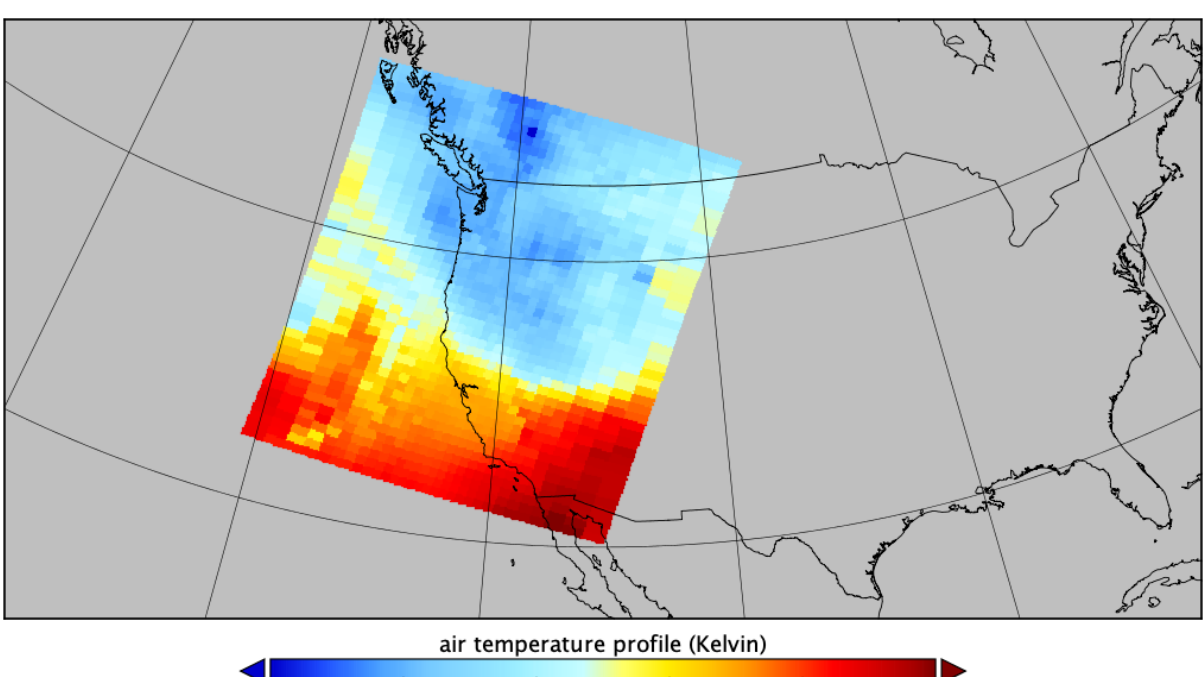

air temperature profile

 $272.7$  $257.0$ 260.9 264.9 268.8  $276.6$ Data Min = 257.0, Max = 276.6
Next we look at this level of air\_temp in a simple rectangular grid of atrack x xtrack and as a vertical slice along the long axis. The Pacific Ocean is now at the top of each horizontal image and the Rocky Mountains near the bottom.

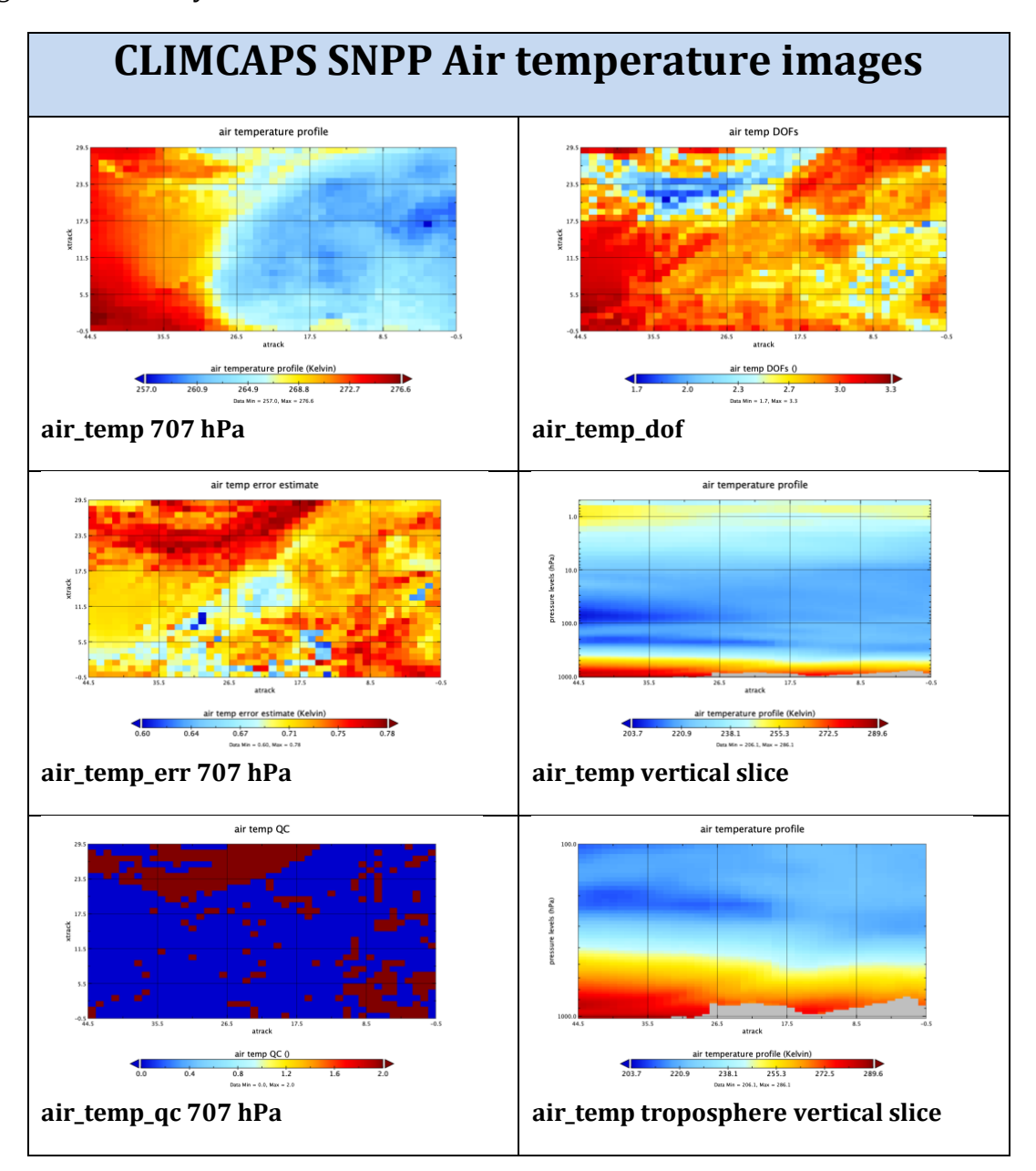

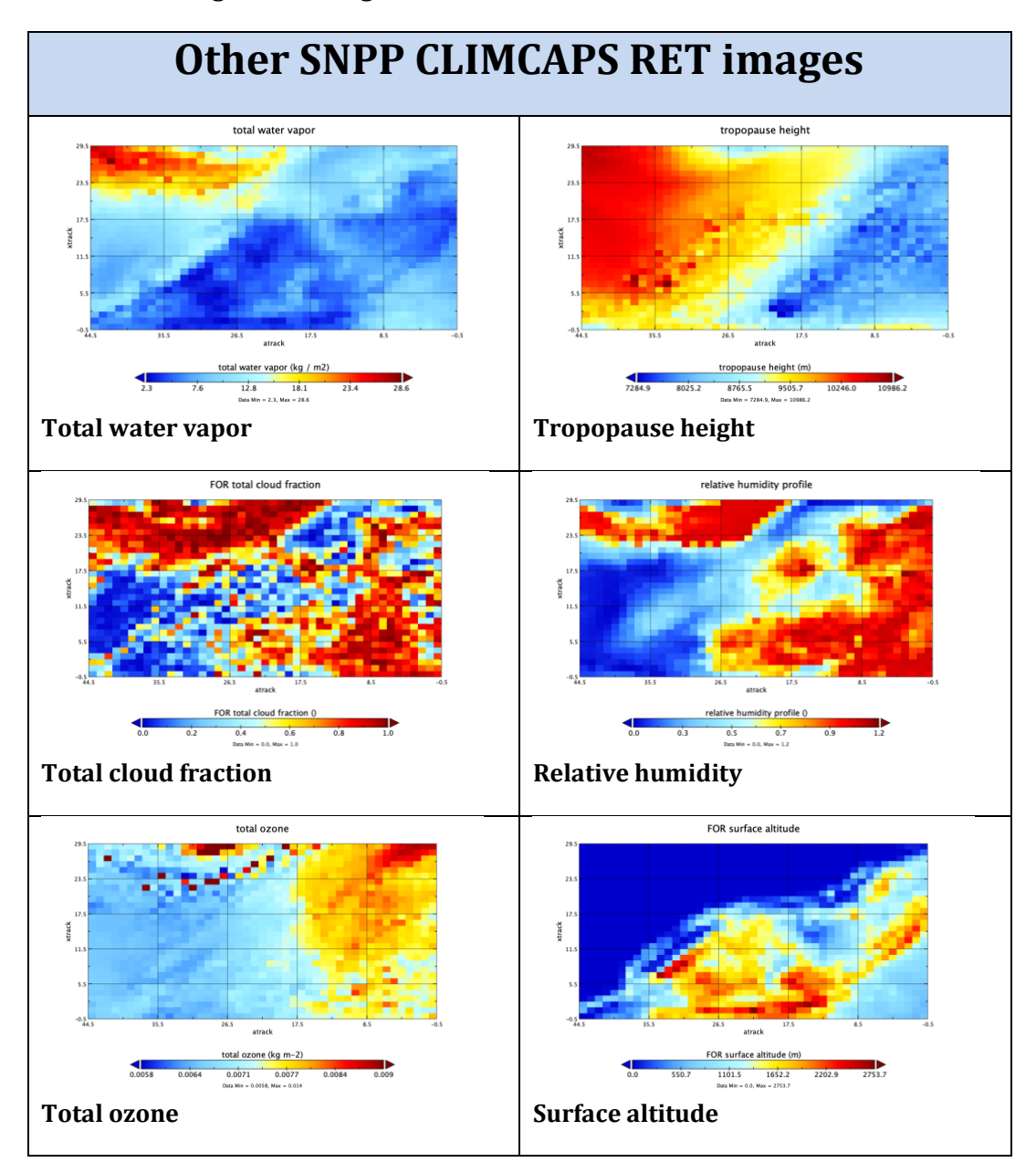

Here are some other granule images from the RET file.

Looking at the SNPP cloud-cleared radiance product, LW channel 401, 898.75 cm<sup>-1</sup>.

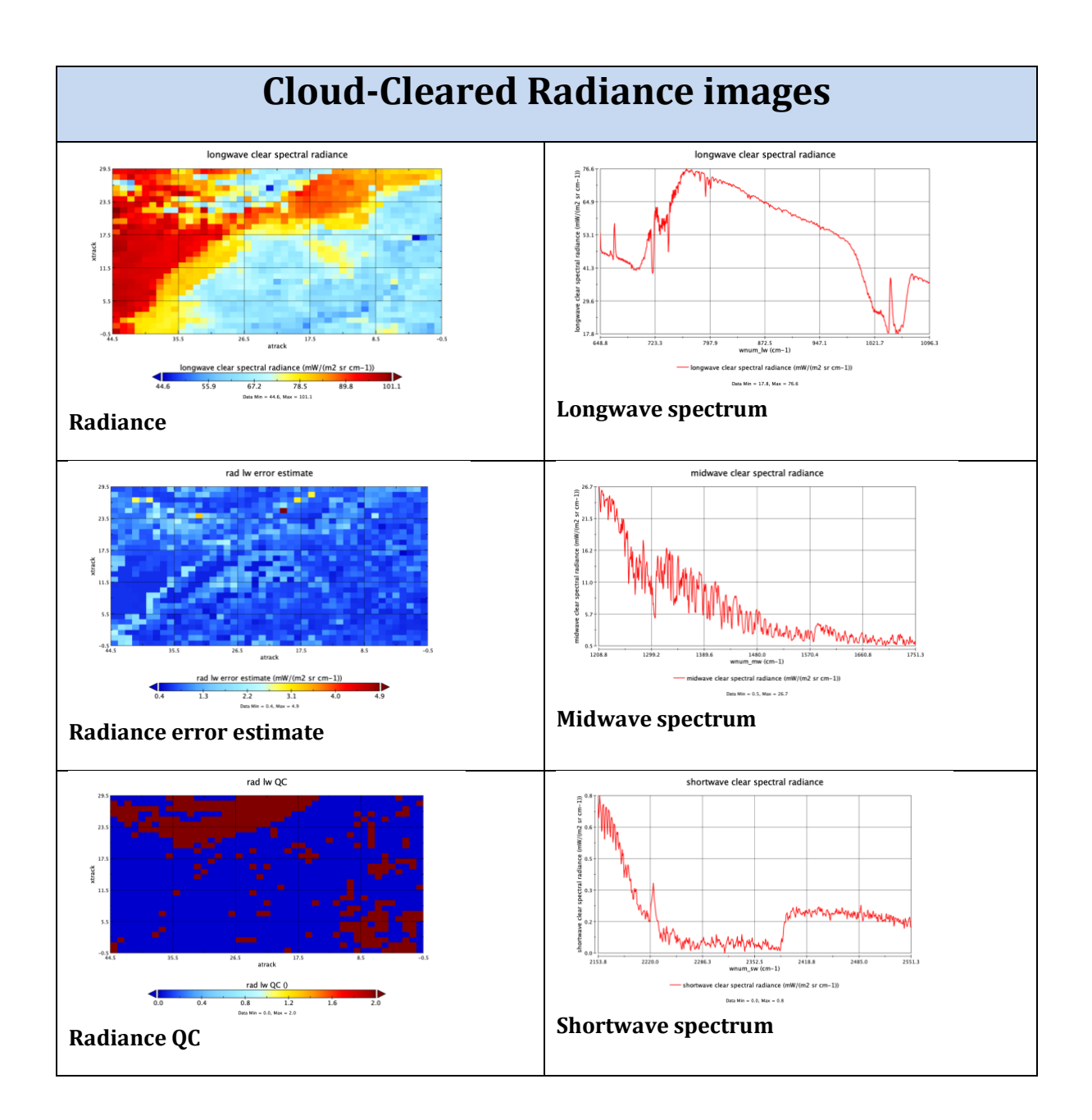

# Appendix B: Detailed file formats

The tables in this appendix list all the dimensions, global attributes, and variables in product files for both SNPP and JPSS-1. For SNPP, both NSR & FSR are supported by the tables below. Two level 2 product types defined below are: 1. retrieval and 2. cloud cleared radiances.

For clarity, some variable attributes are omitted, including long\_name, standard\_name, coverage\_content\_type, axis, valid\_range, coordinates, AIRS\_HDF\_name, and \_FillValue.

Ancillary variables are also omitted. The presence of "bnds" in the ancillary variables column for "lat" means that there is also a variable named "lat\_bnds".

To get a complete listing including all variable attributes and the actual values contained in the header, apply "ncdump -h <filename>" to any netCDF4 product file.

## B.1 CLIMCAPS Retrieval product

This section lists the interface specification for Level 2 CLIMCAPS retrieval product for SNPP. All the variables and attributes are similar for all platforms, except that the mw group is not present for Aqua IR-Only. The interface specification version is 02.02.05.

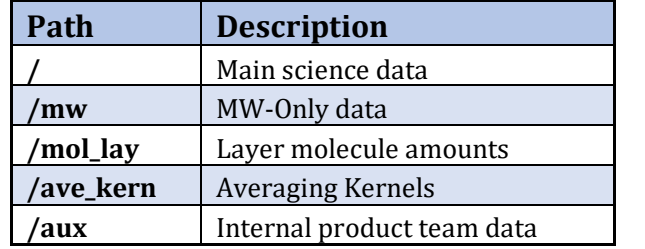

#### **Table B.1.1 Global Groups**

#### **Table B.1.2 Global Dimensions**

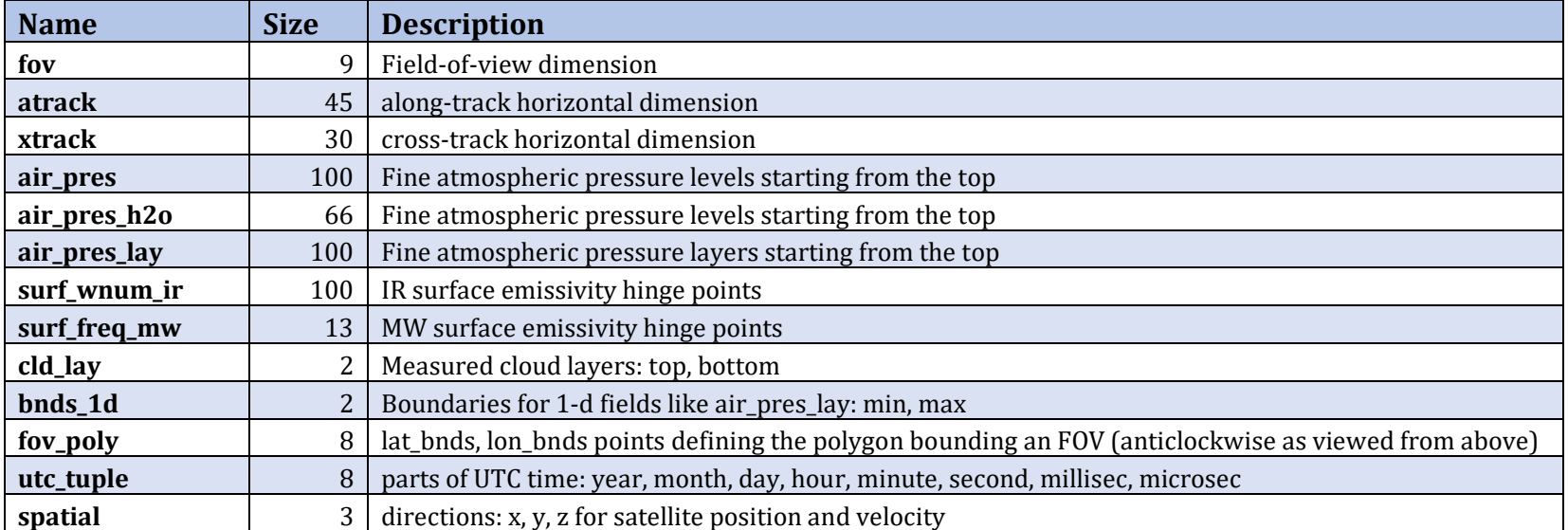

attitude 3 roll, pitch, yaw

#### **Table B.1.3 Global Attributes**

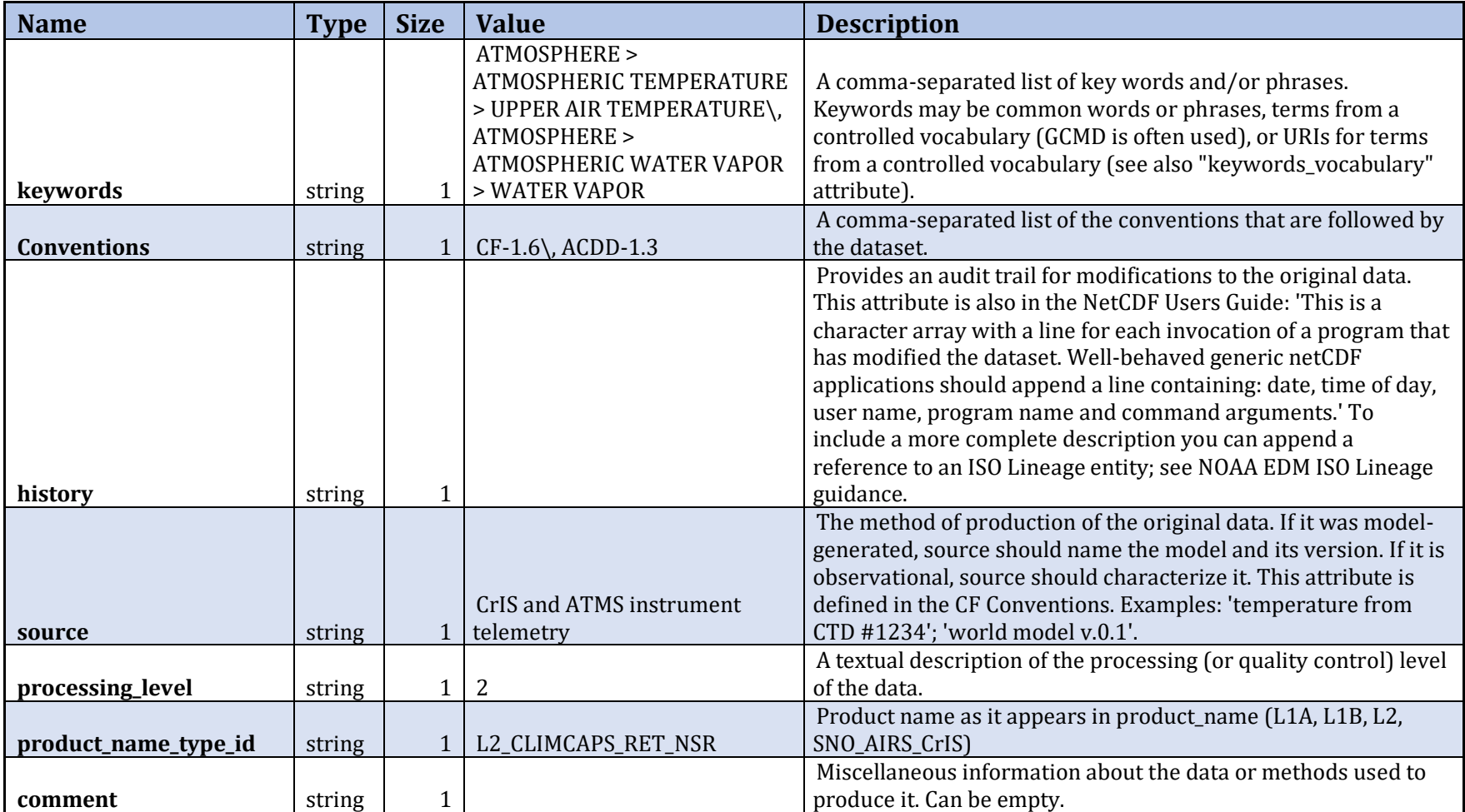

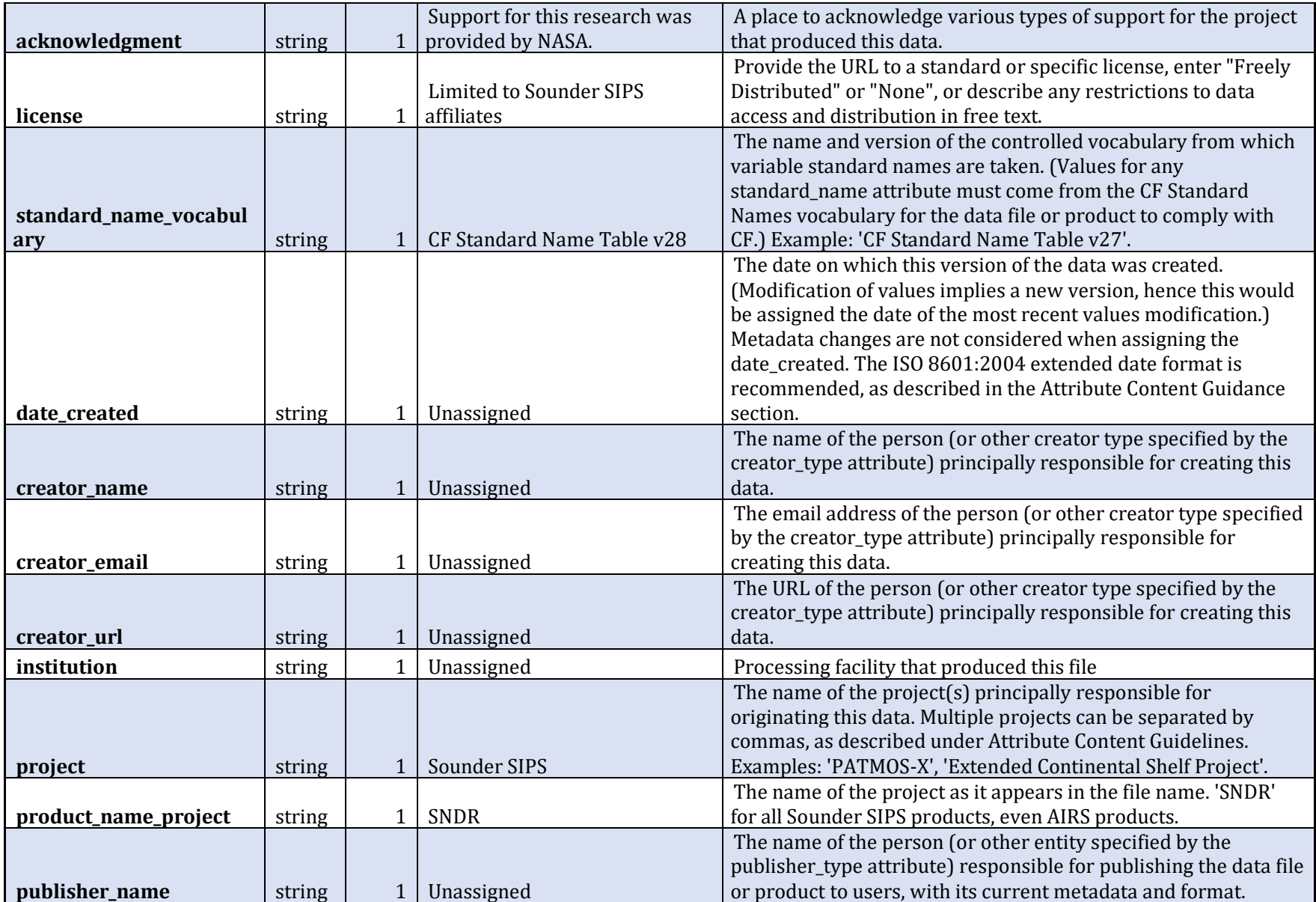

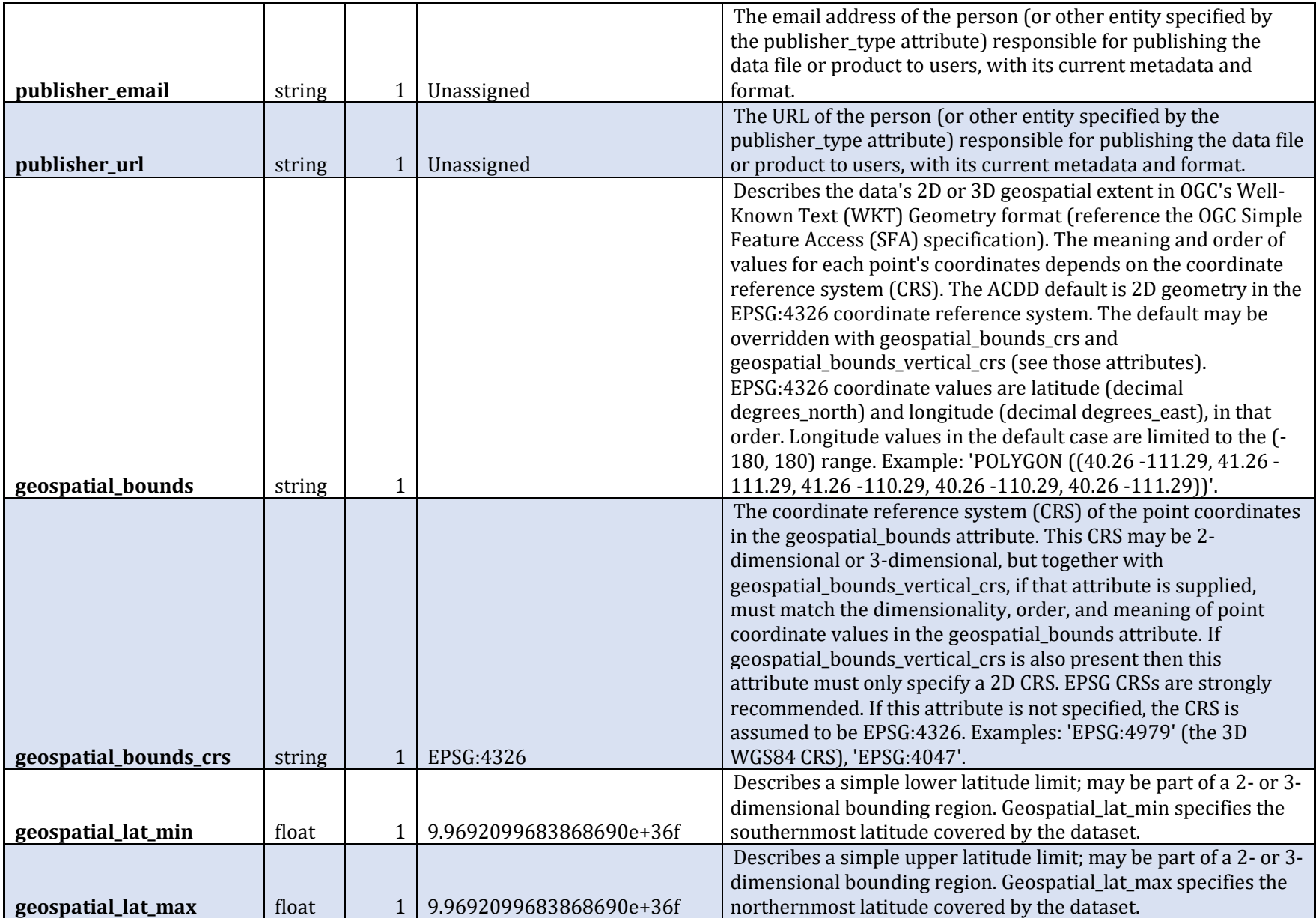

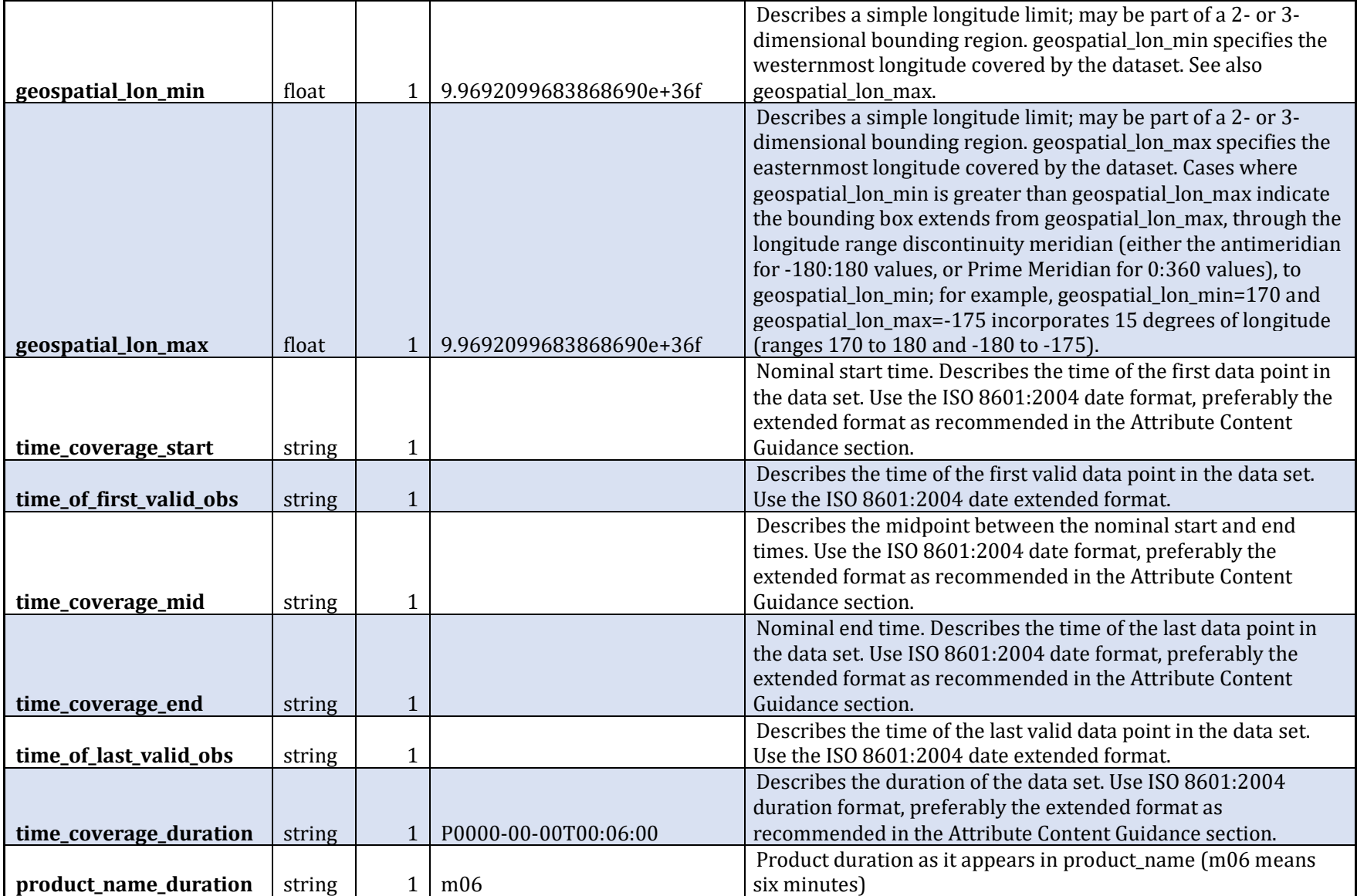

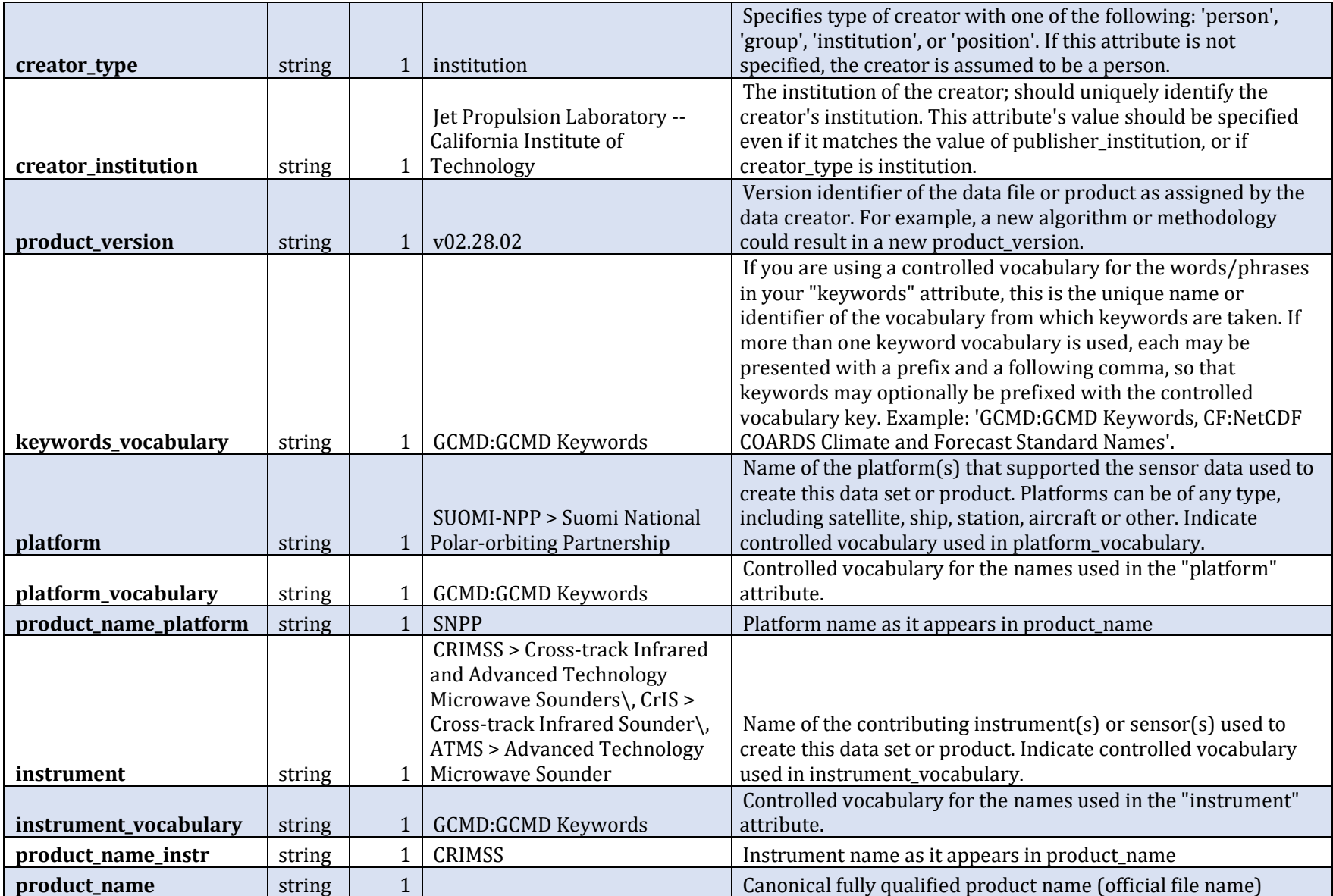

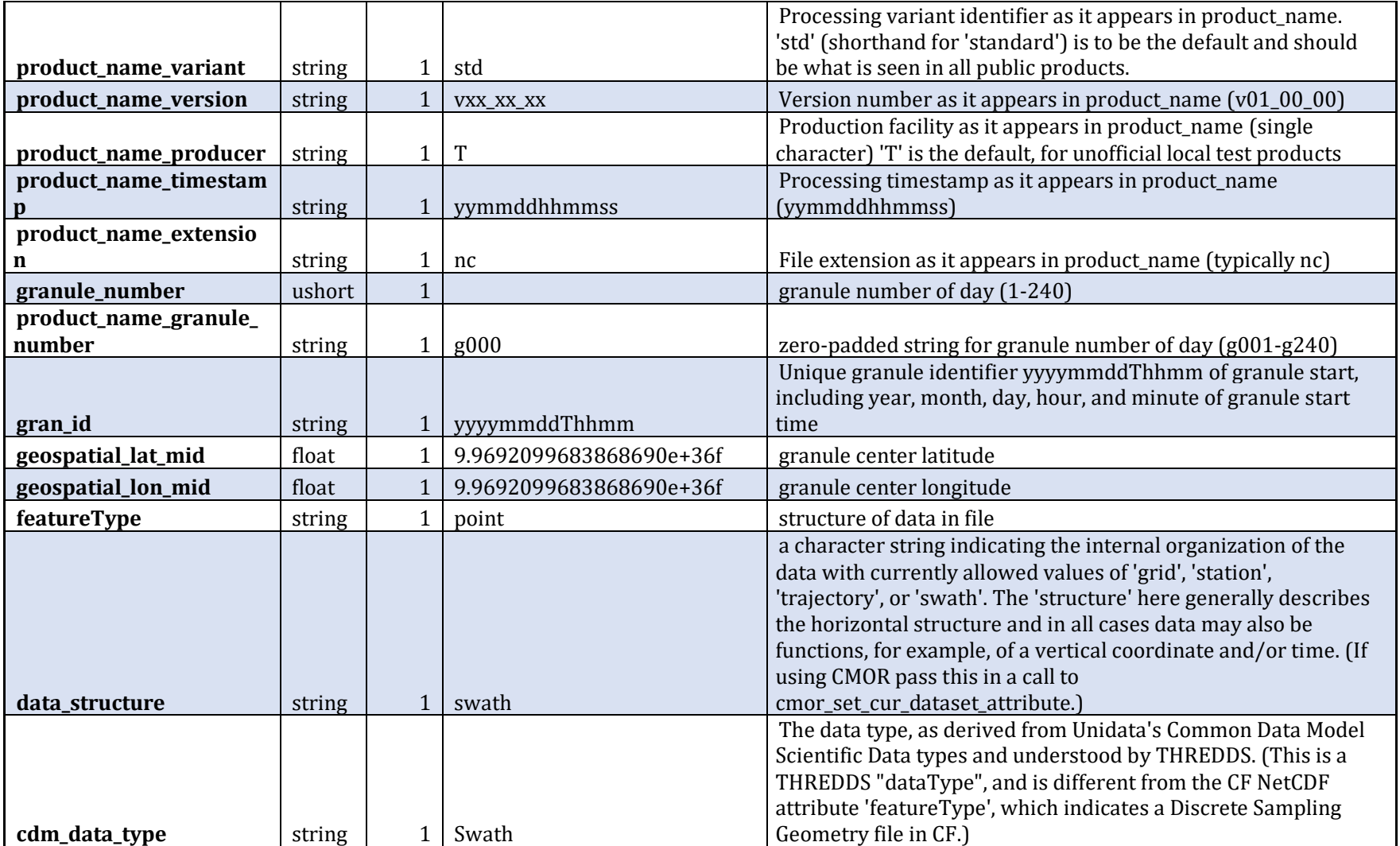

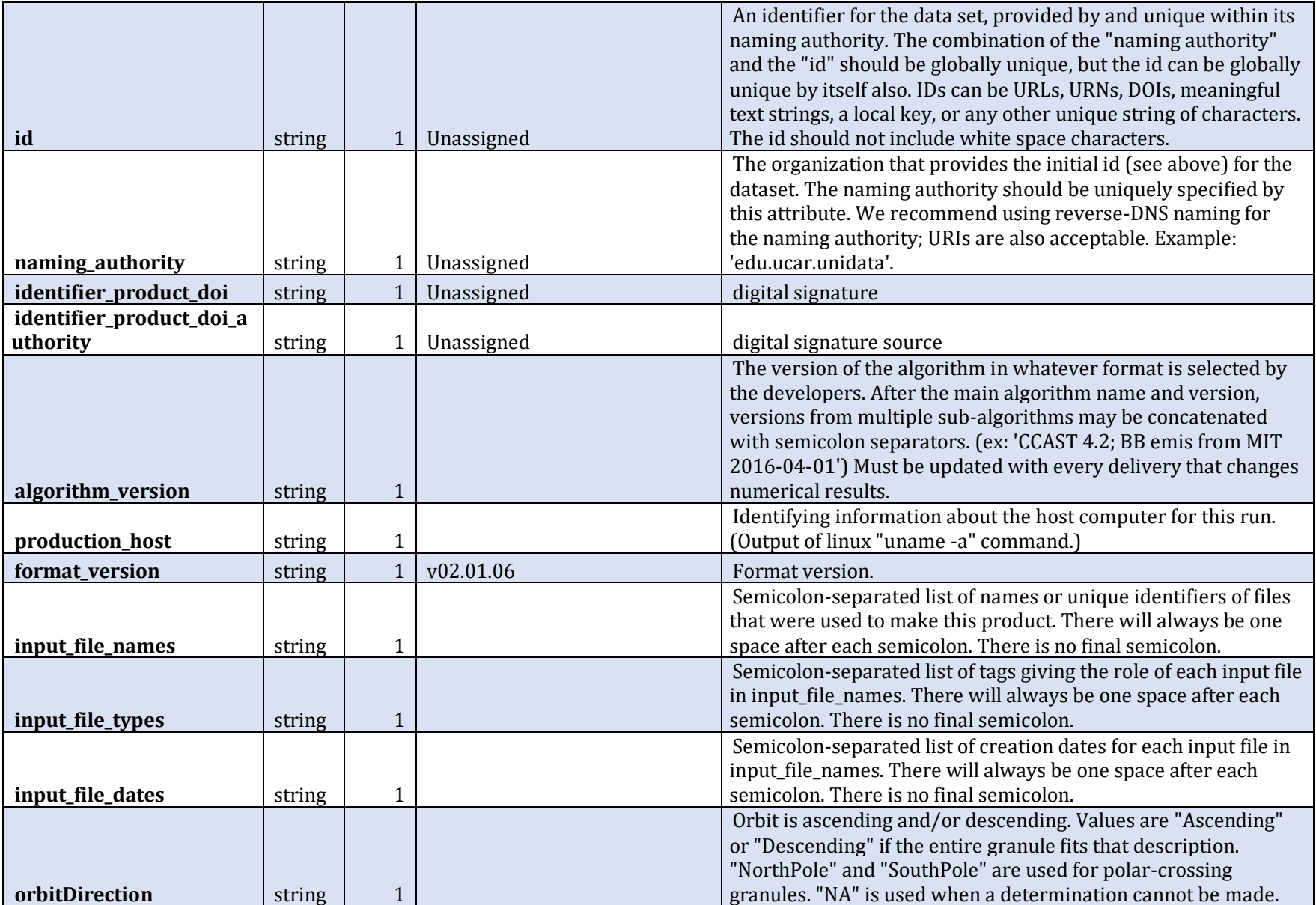

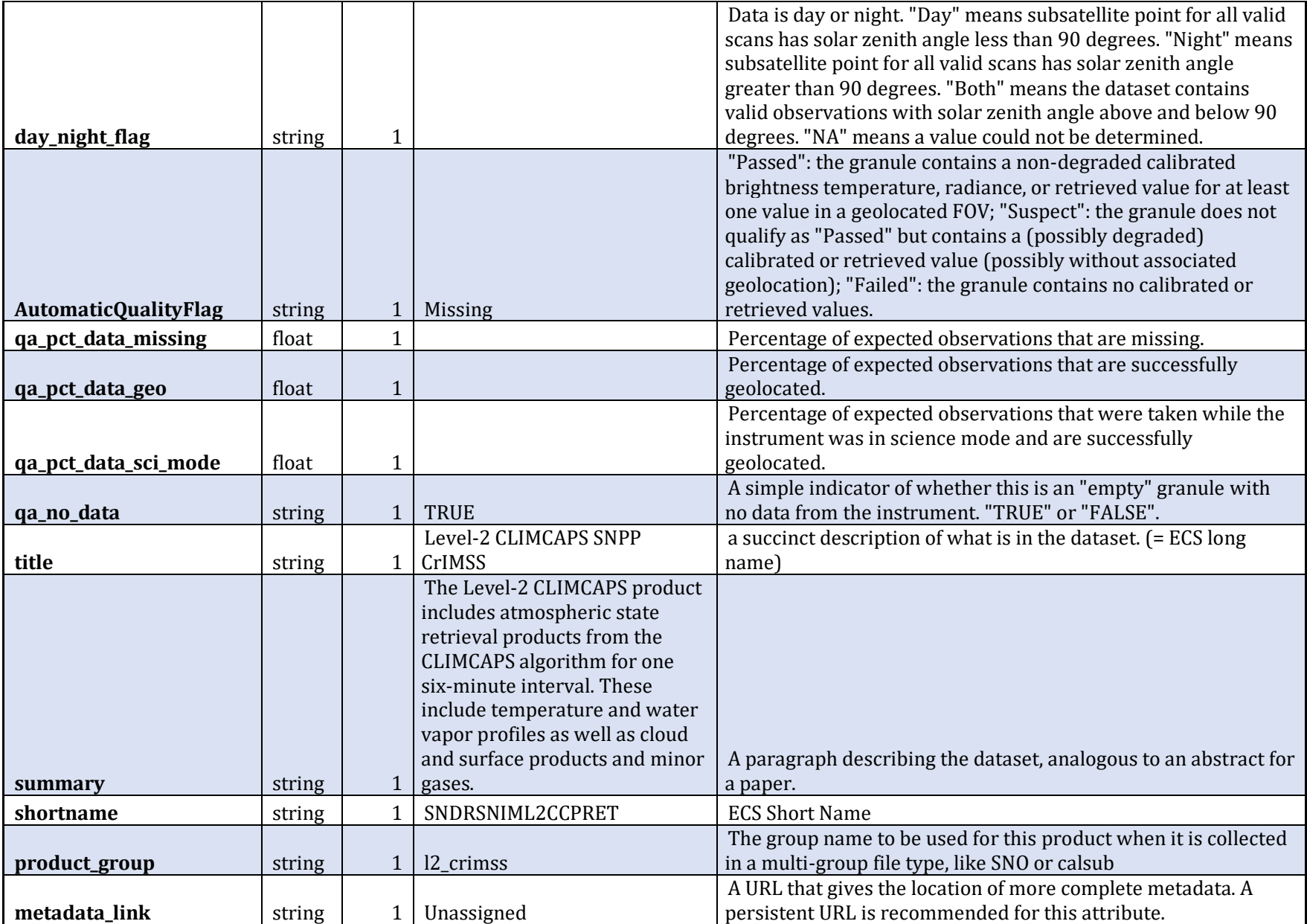

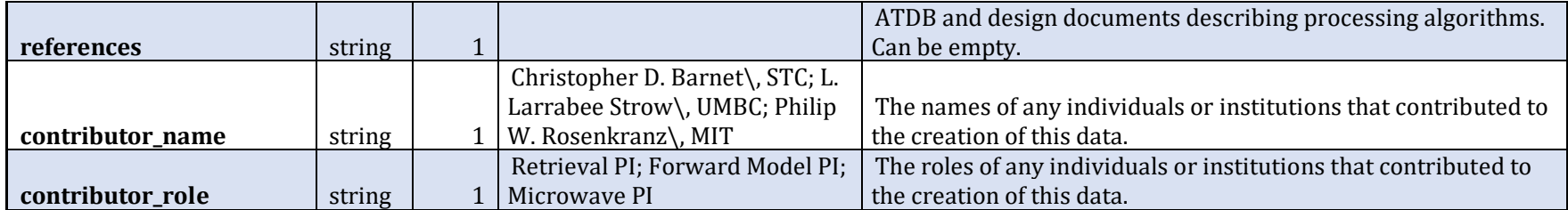

#### **Table B.1.4 Global Variables**

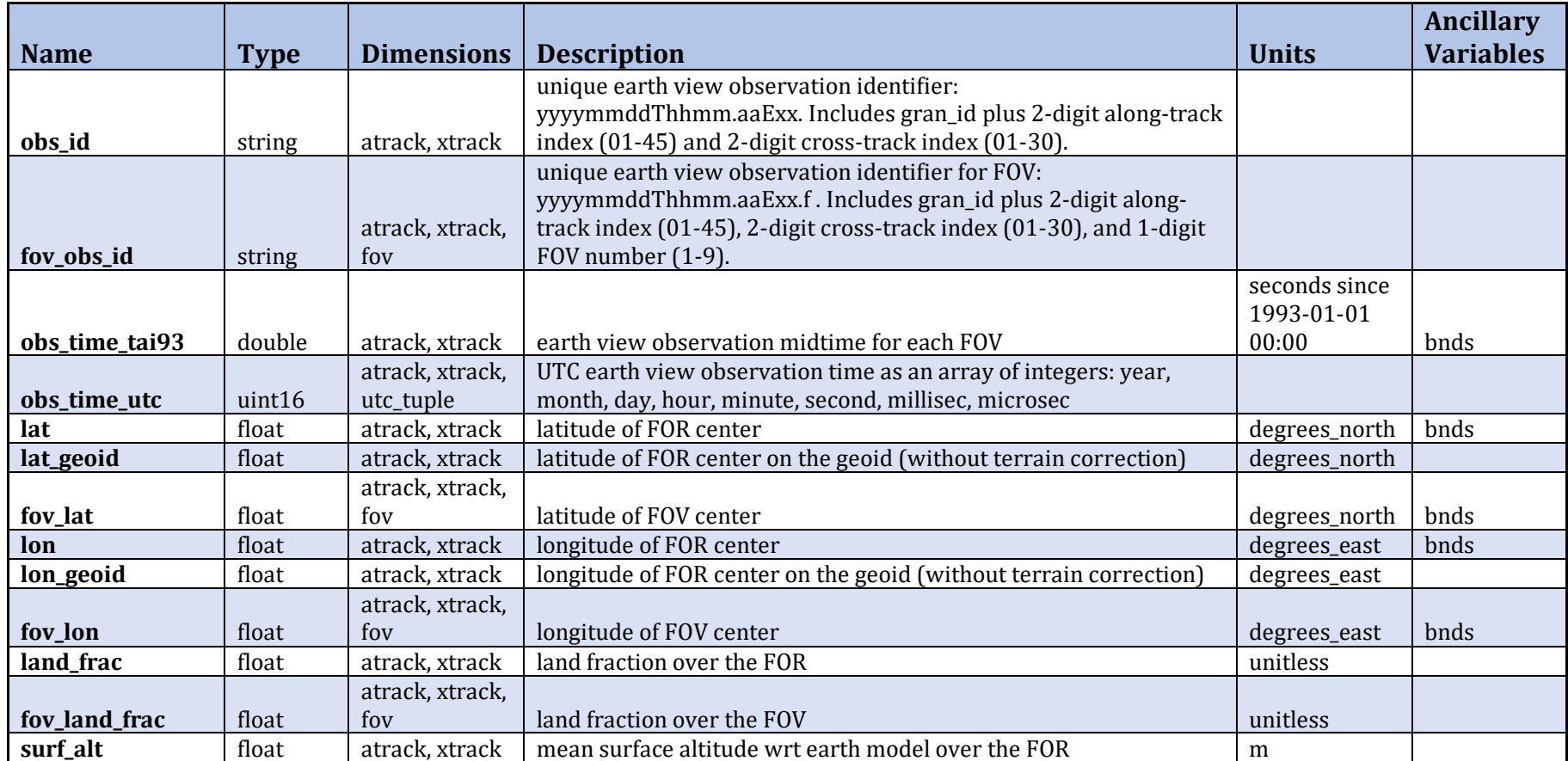

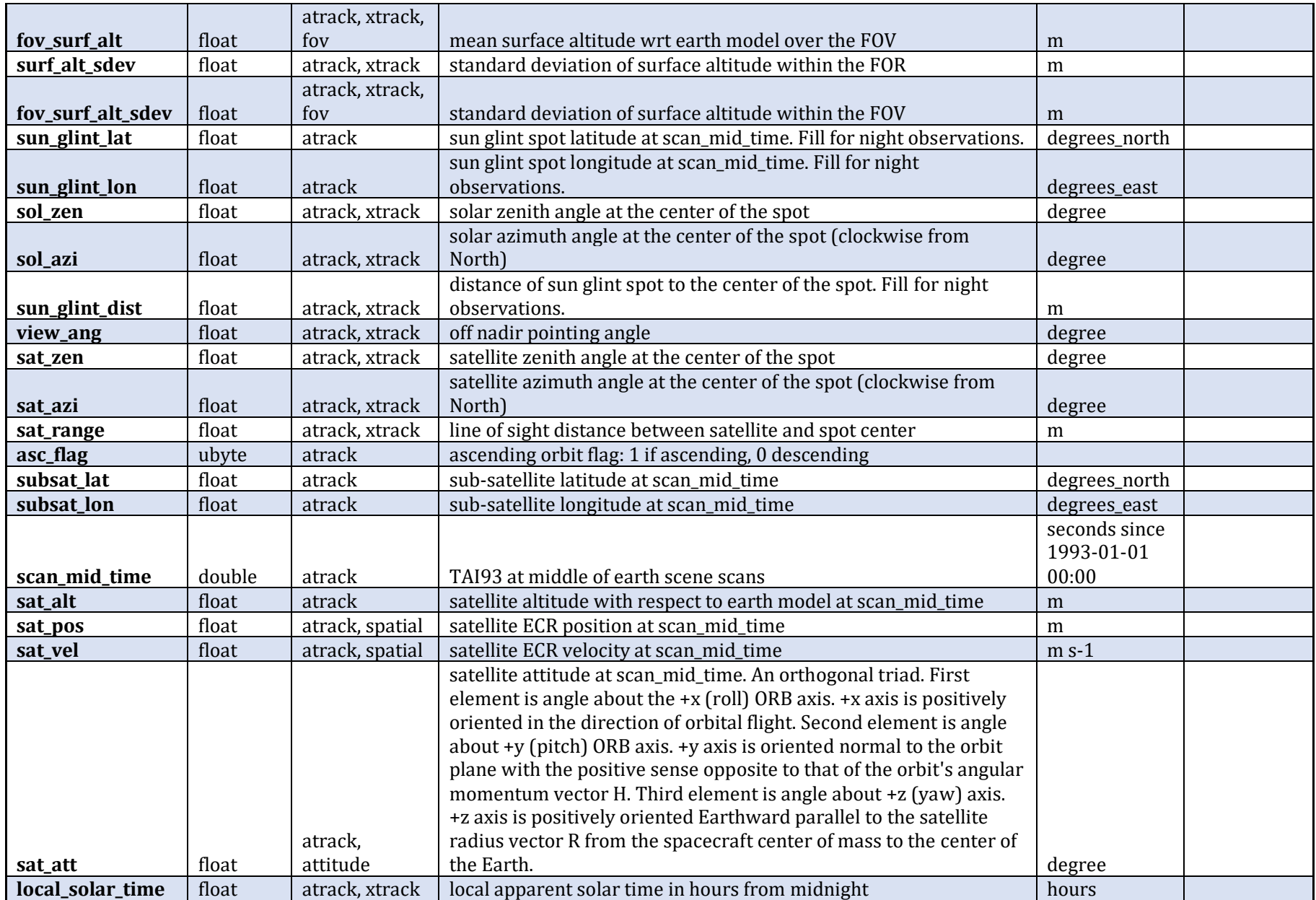

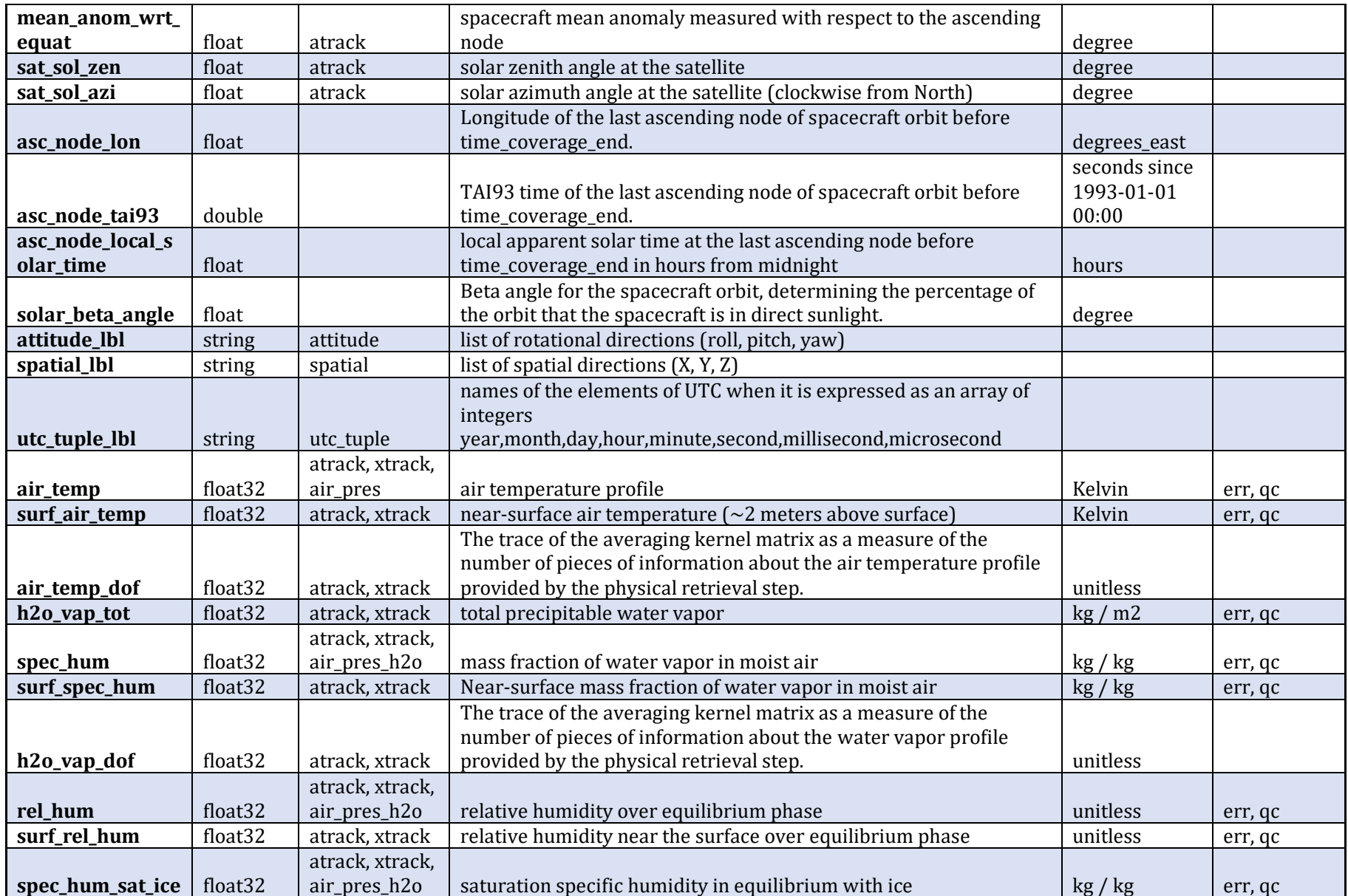

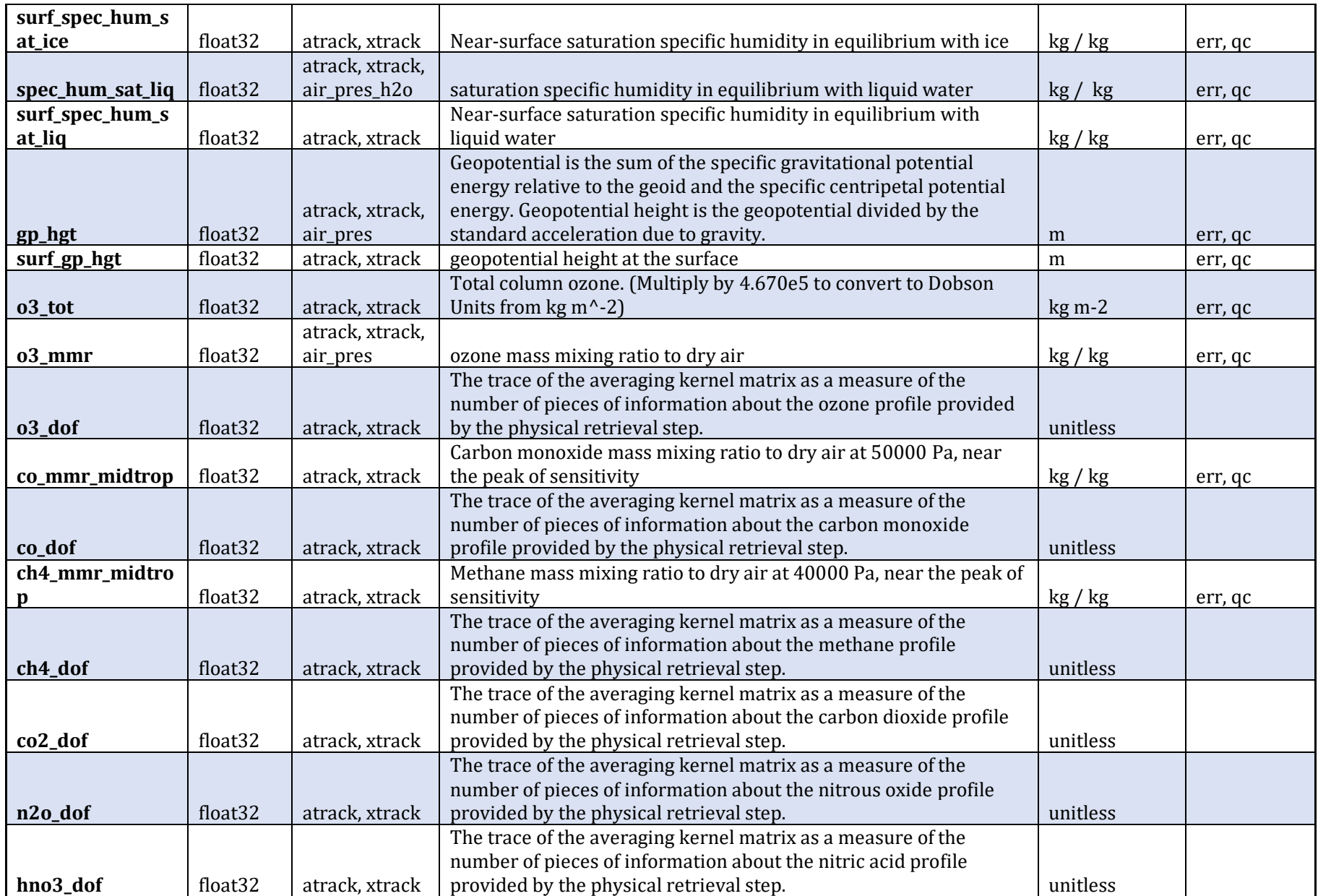

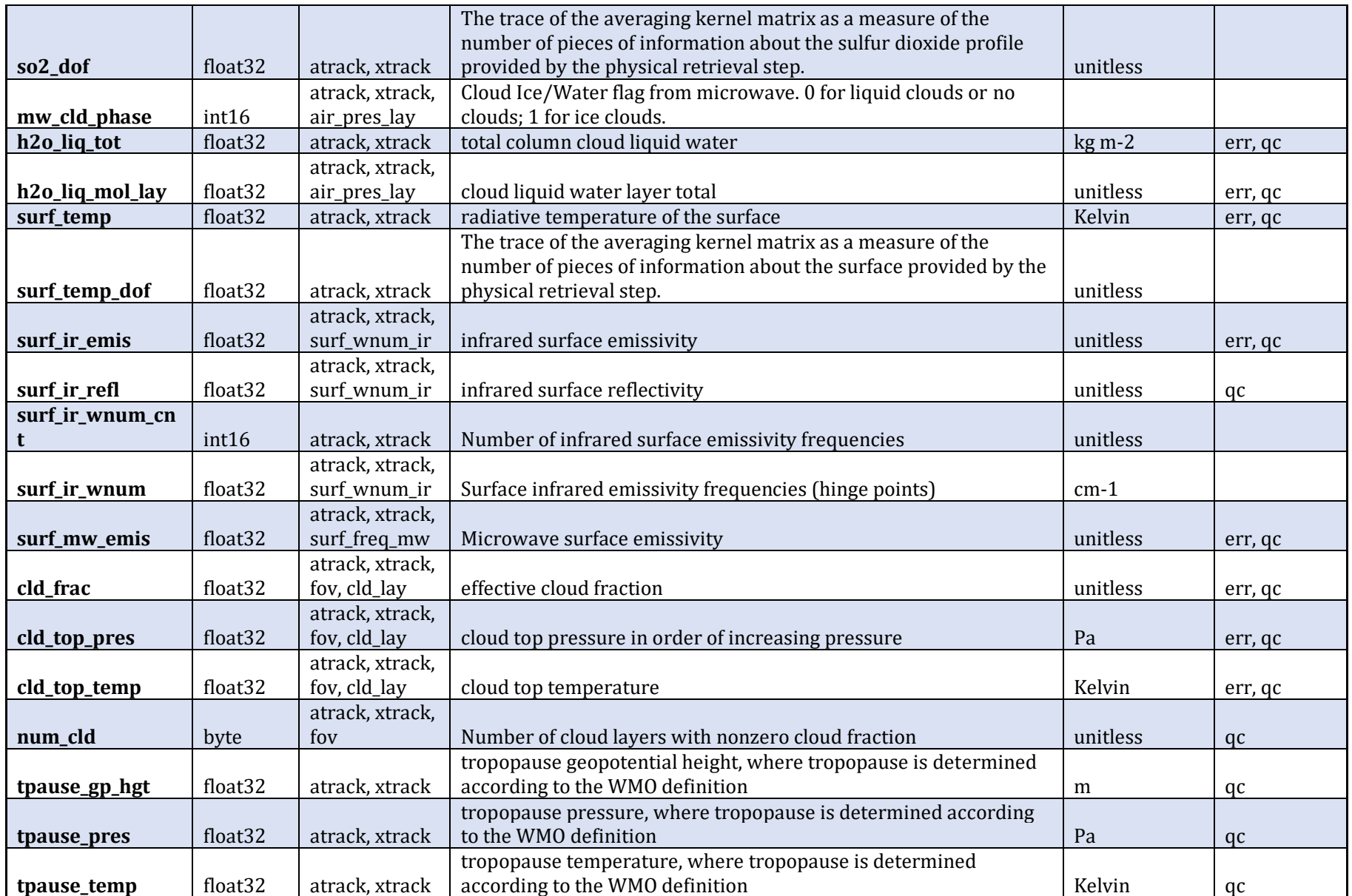

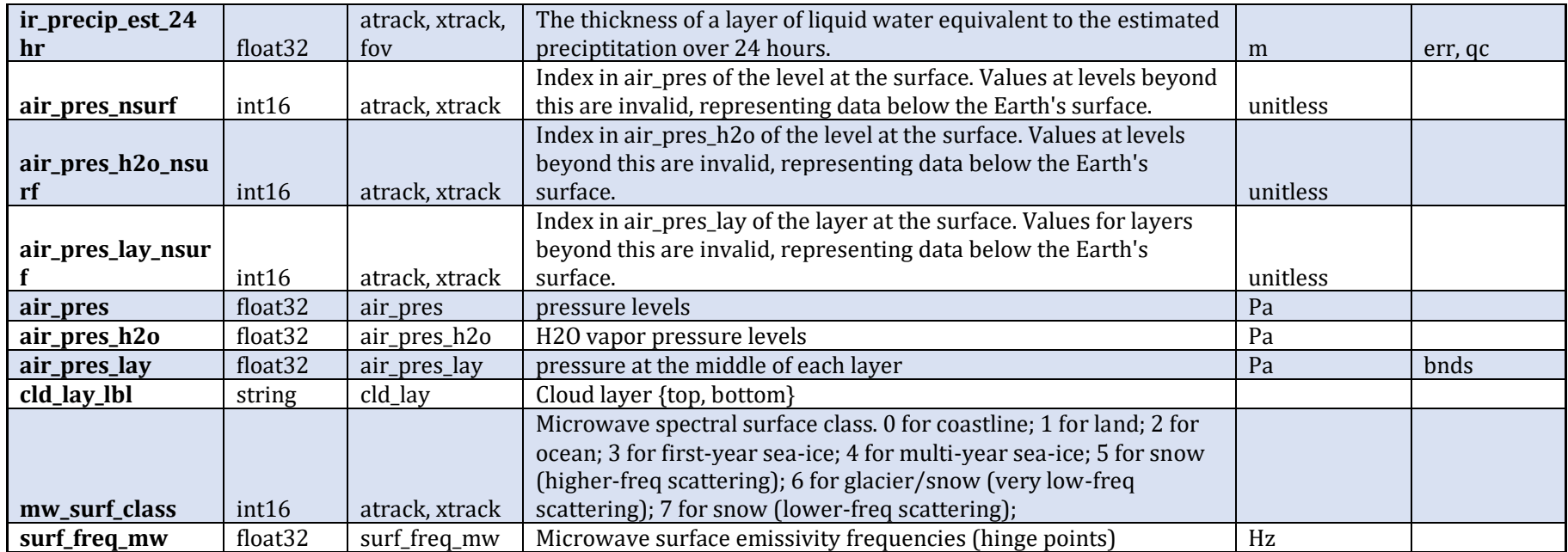

#### **Table B.1.5 aux Variables**

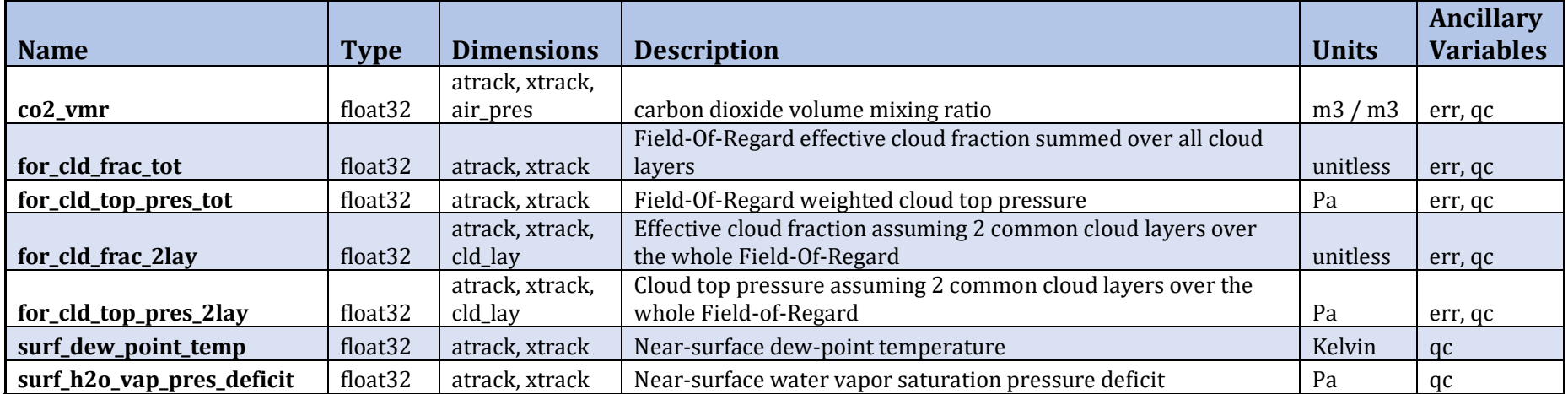

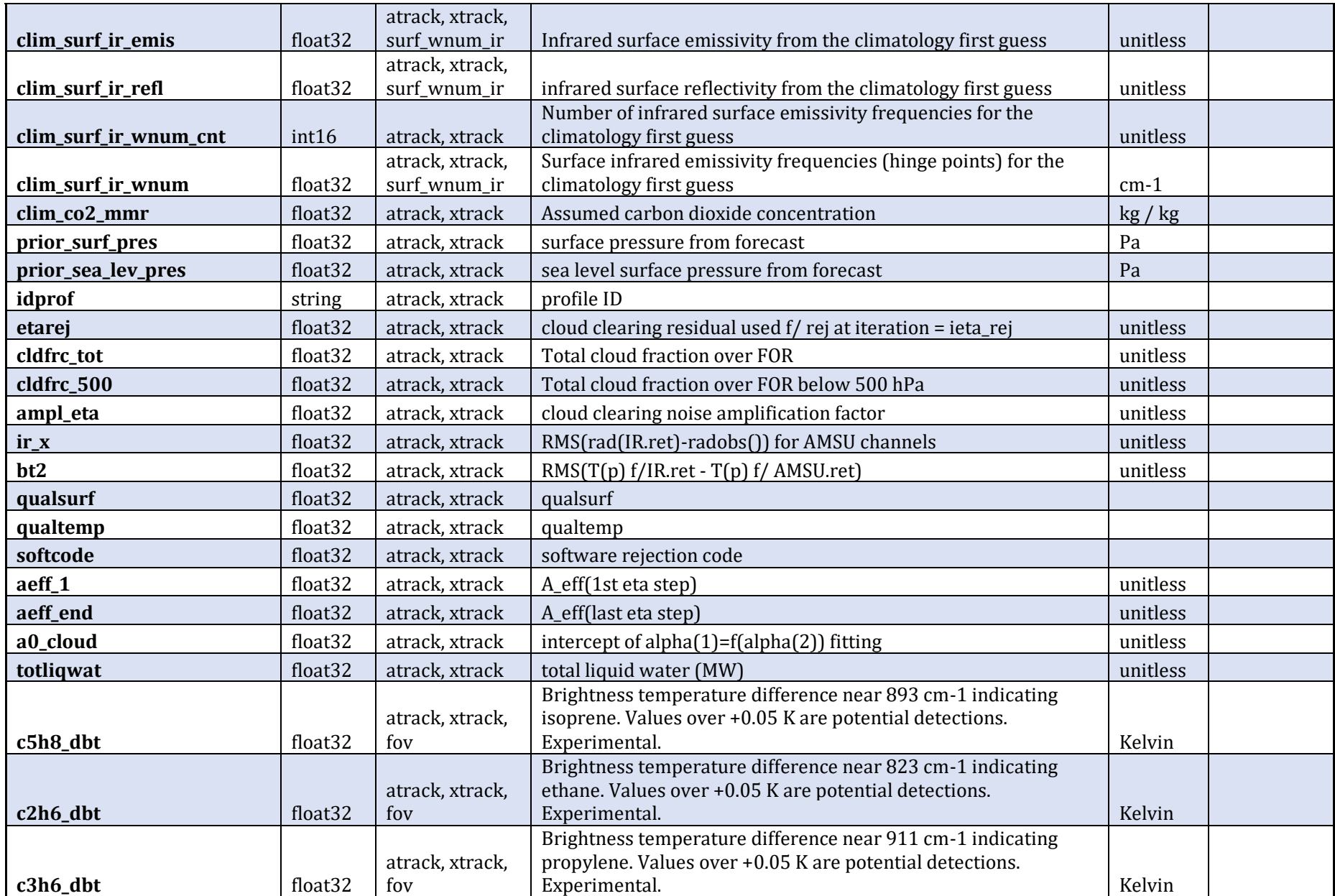

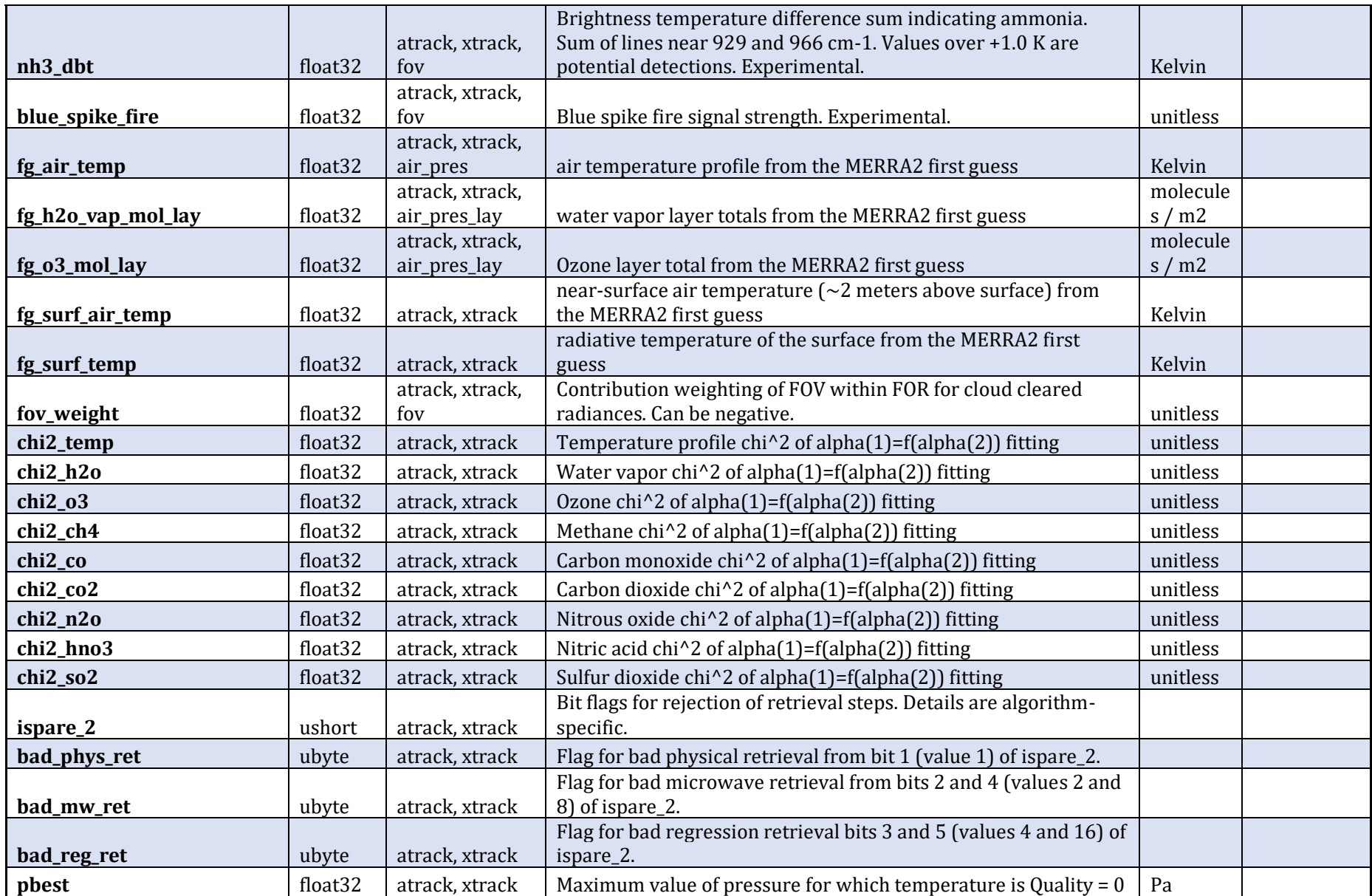

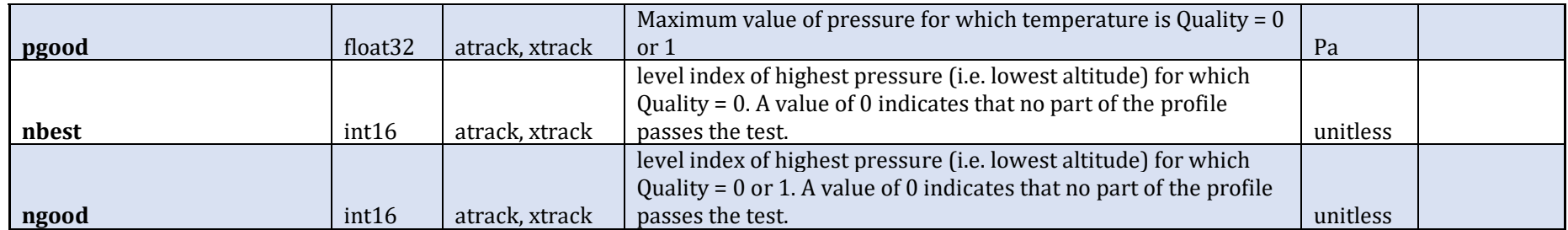

### **Table B.1.6 ave\_kern Dimensions**

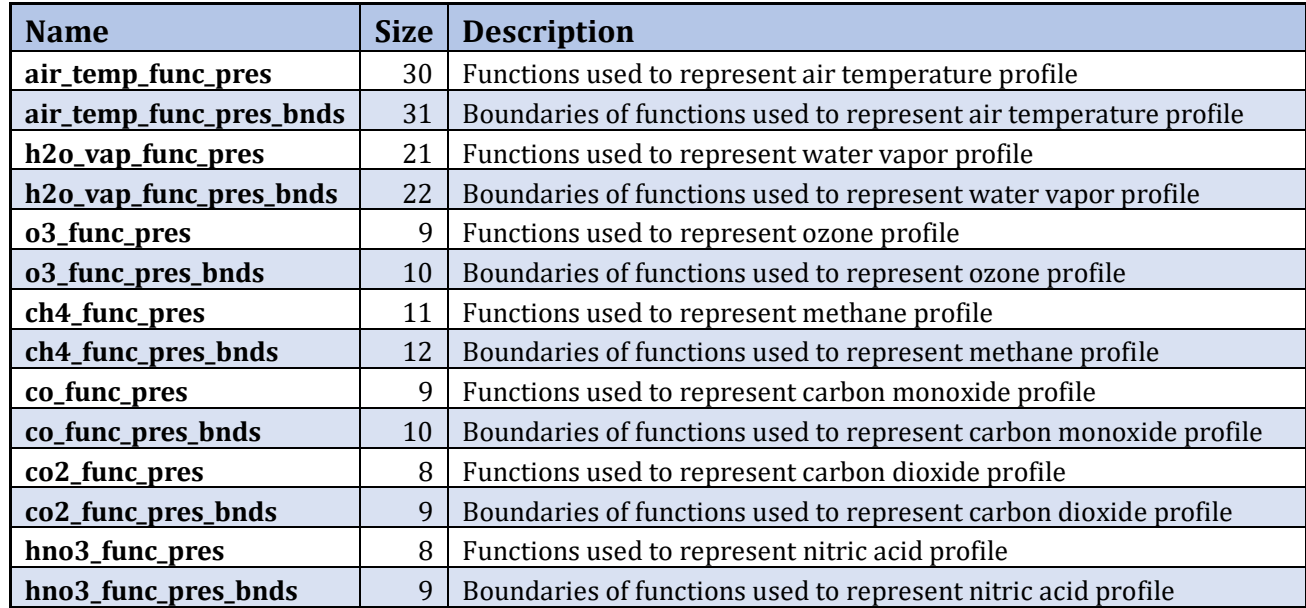

#### **Table B.1.7 ave\_kern Variables**

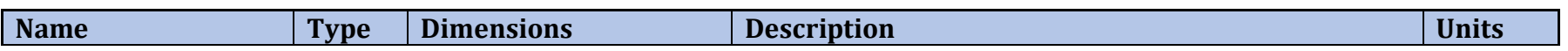

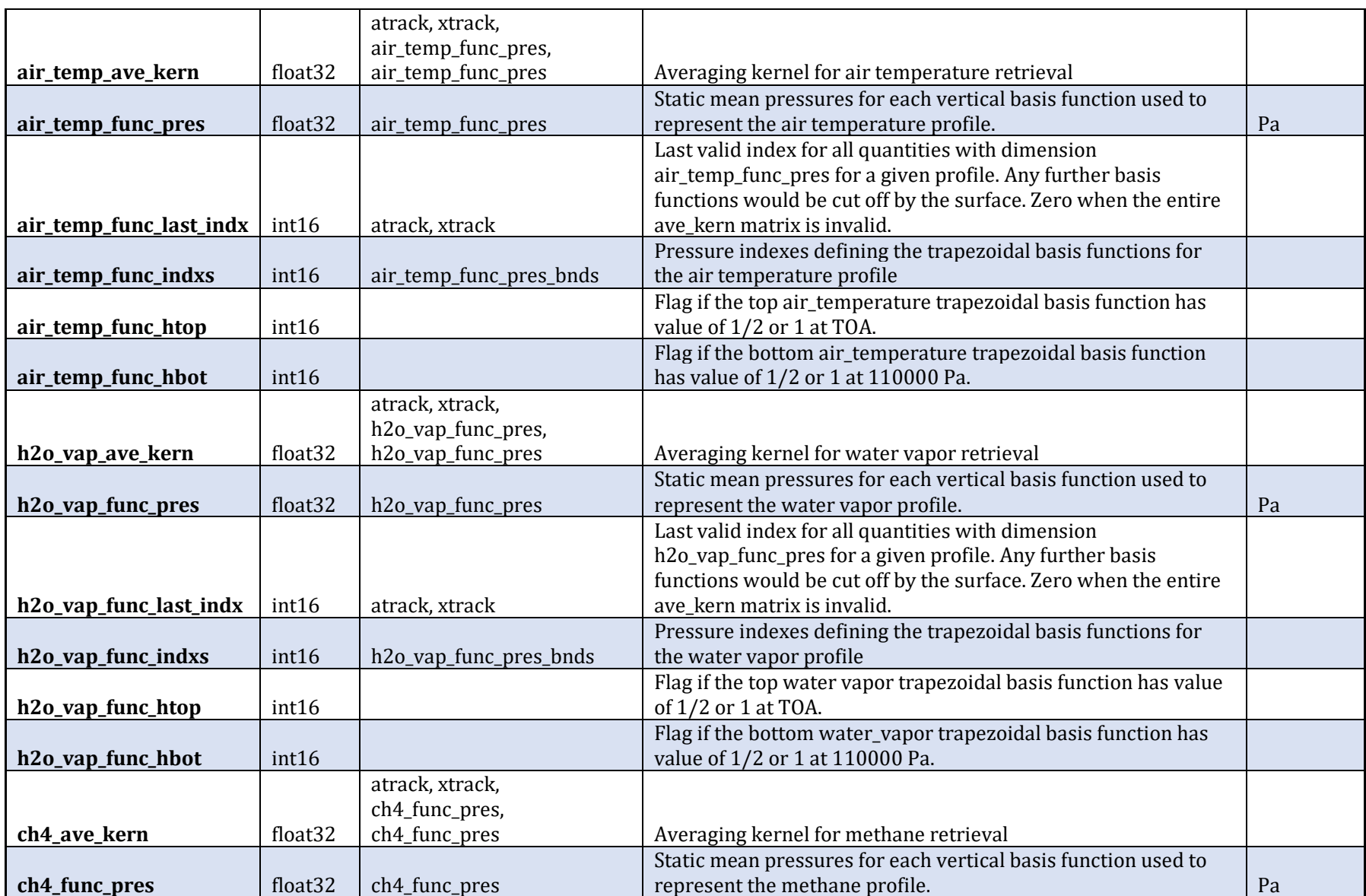

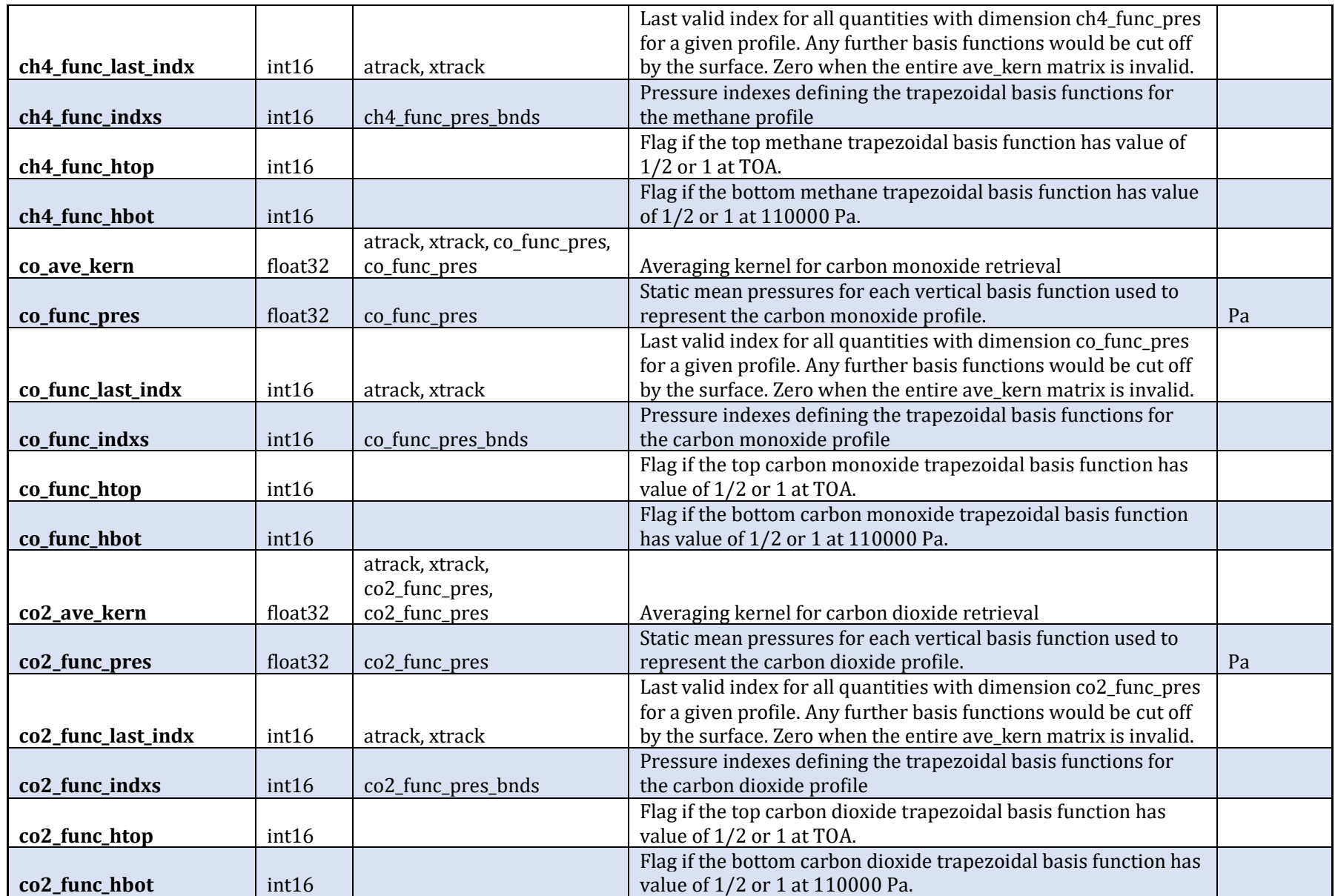

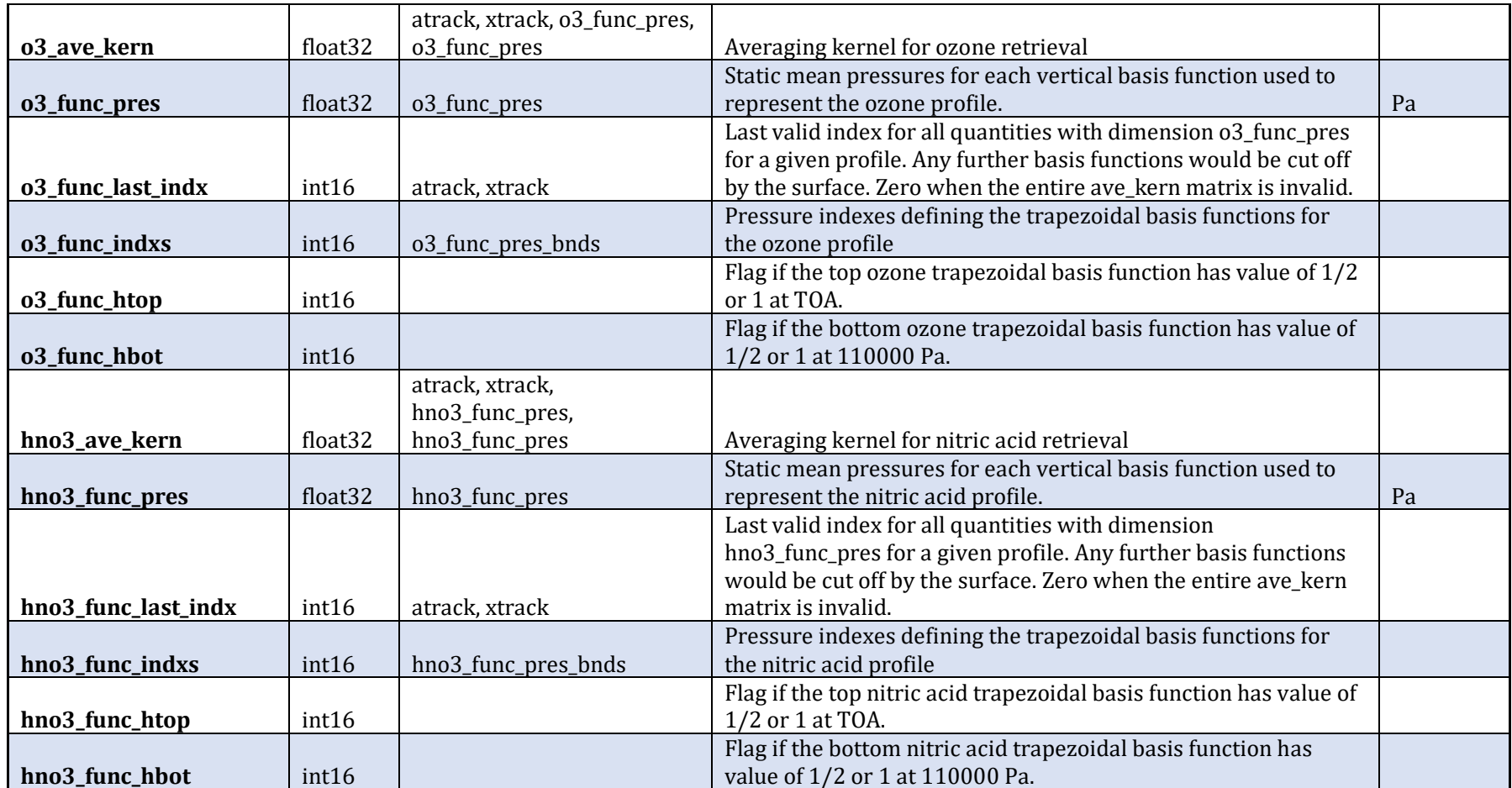

## **Table B.1.8 mol\_lay Variables**

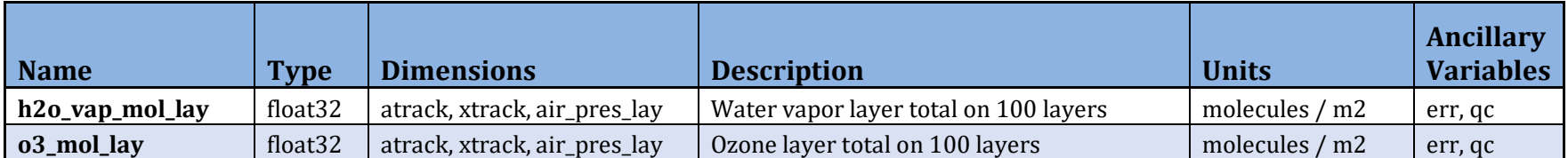

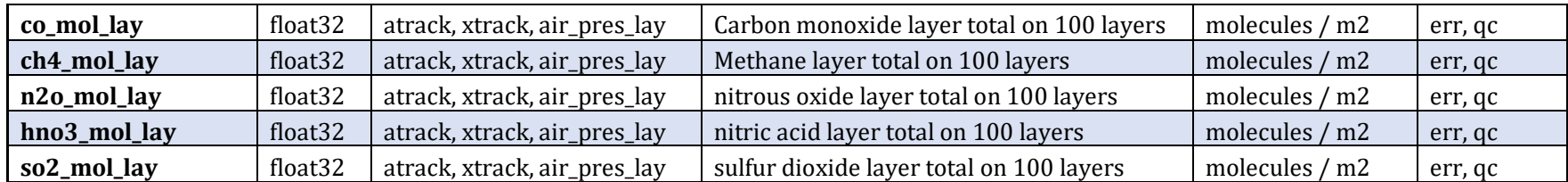

#### **Table B.1.9 mw Variables**

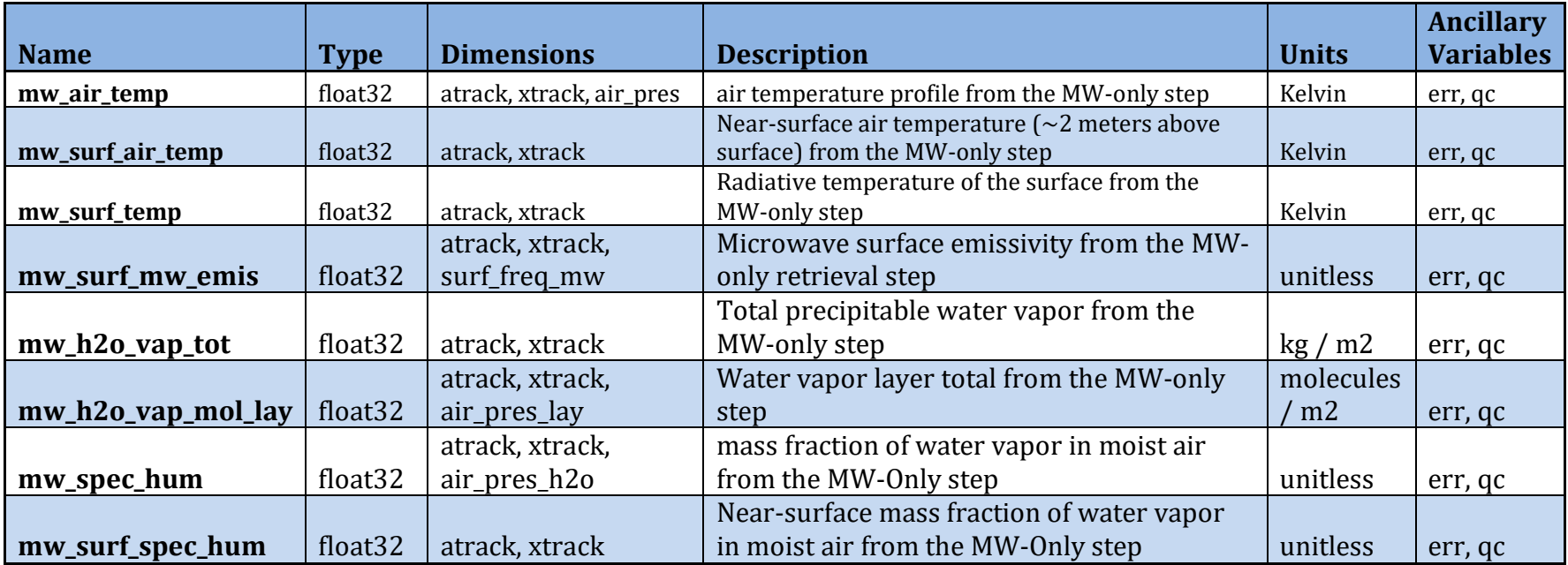

# B.2 CLIMCAPS Cloud-Cleared Radiance product

This section lists the interface specification for Level 2 CLIMCAPS cloud cleared radiance product for SNPP. The interface specification version is 02.02.05.

There are a small number of differences between the S-NPP / JPSS-1 and the Aqua products in the Global Dimensions and Global Variables. Table B.2.1. shows the differences.

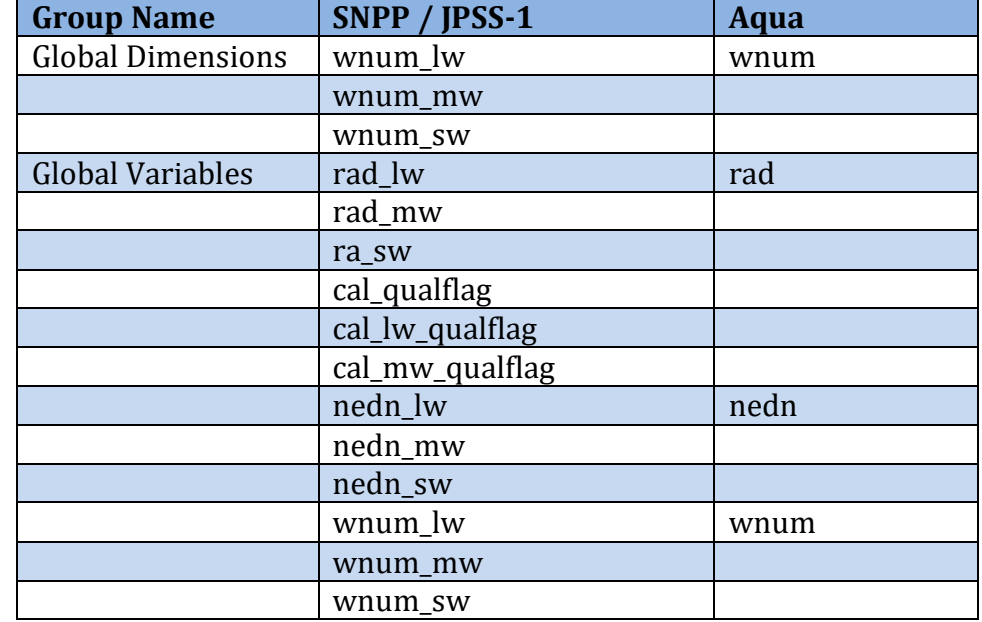

#### **B.2.1 Differences**

## **B.2.2 Global Groups**

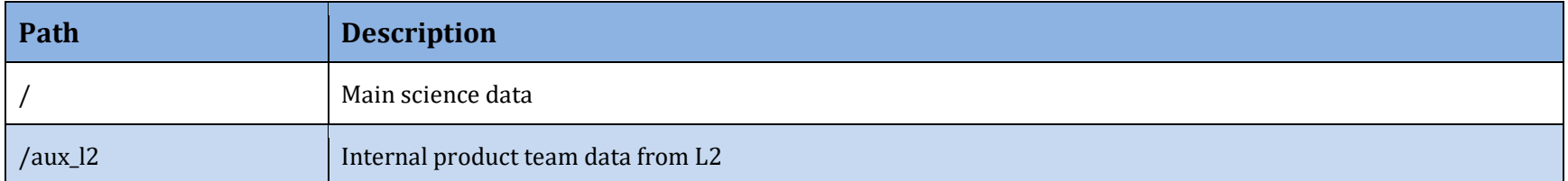

#### **B.2.3 Global Dimensions**

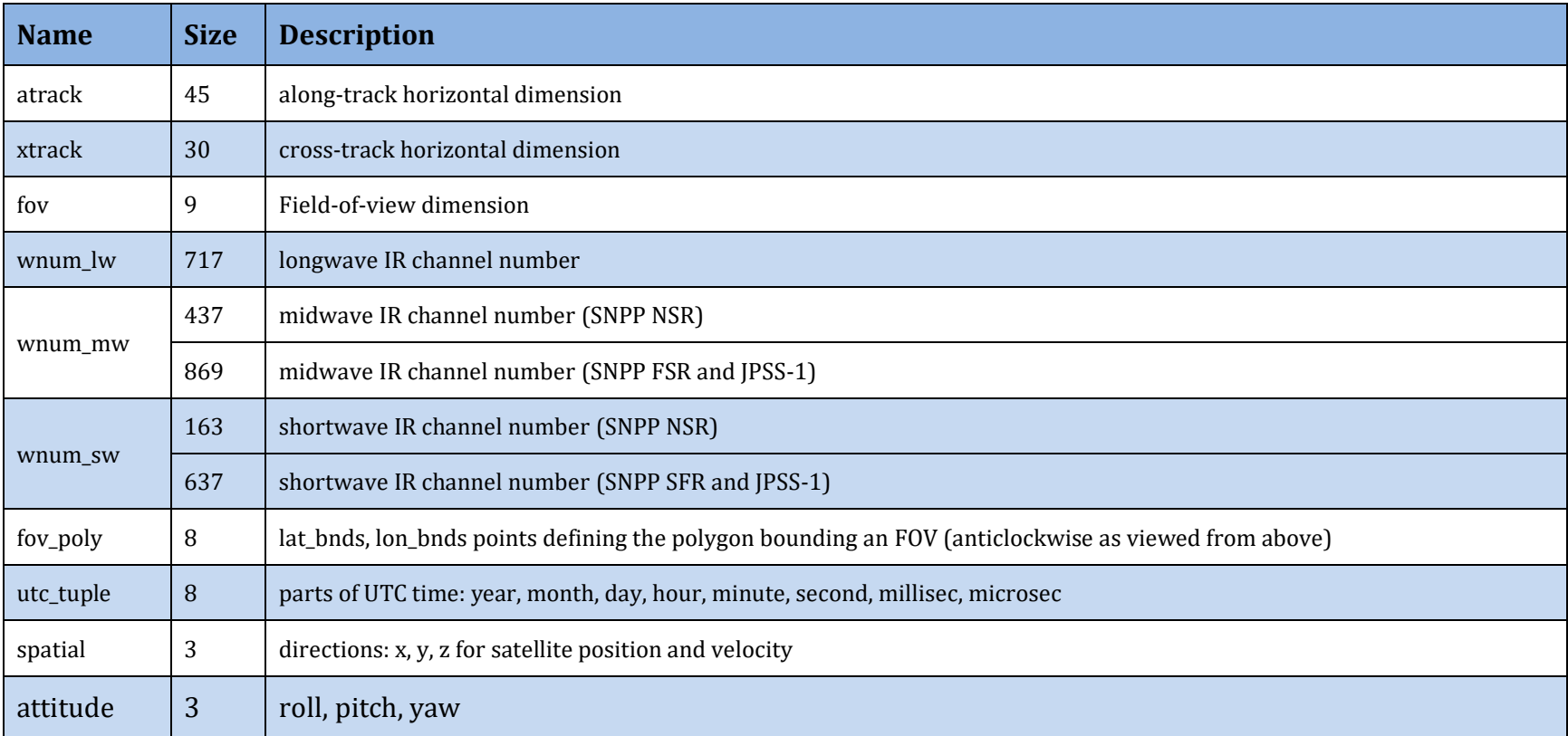

#### **B.2.4 Global Attributes**

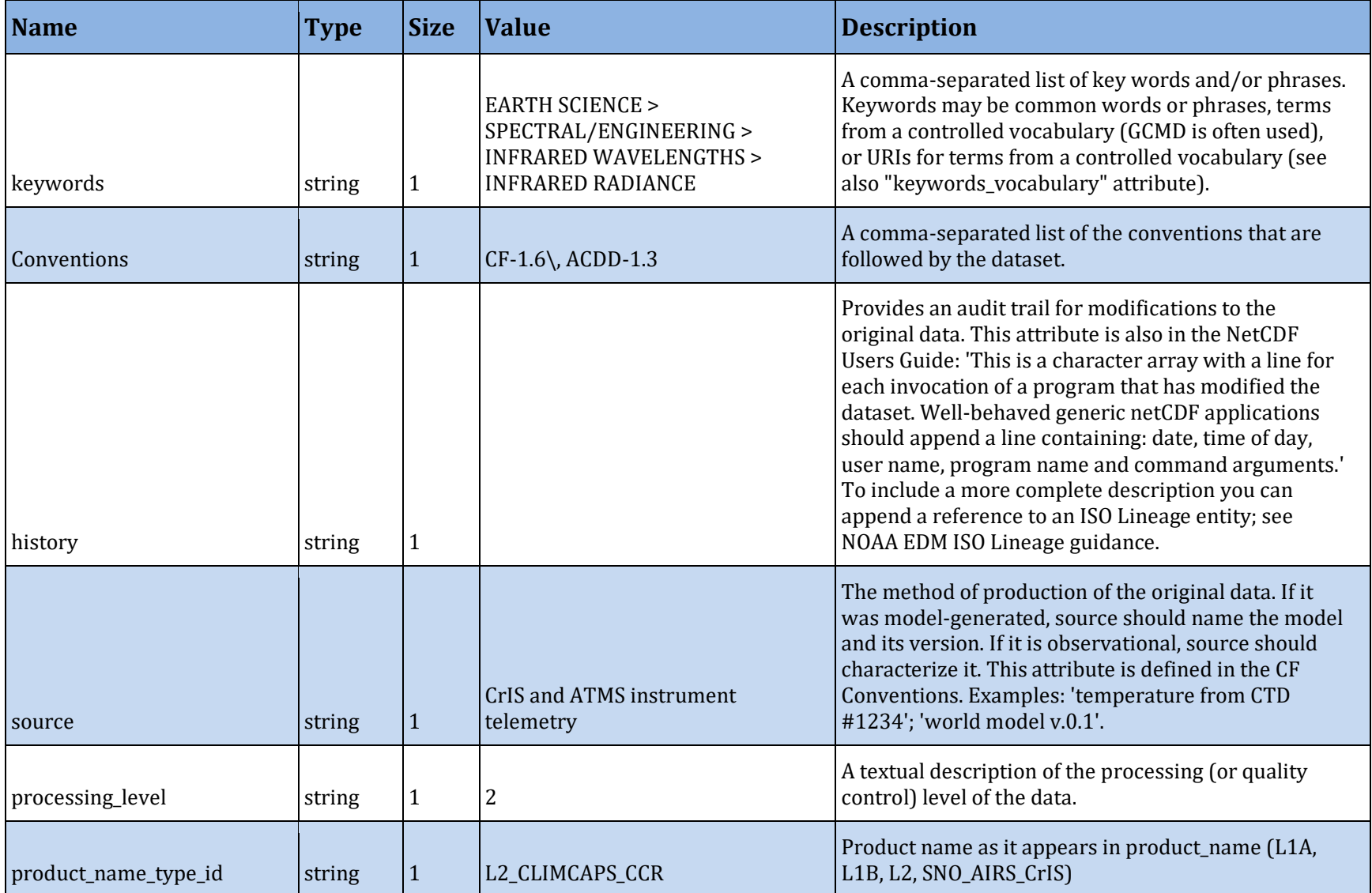

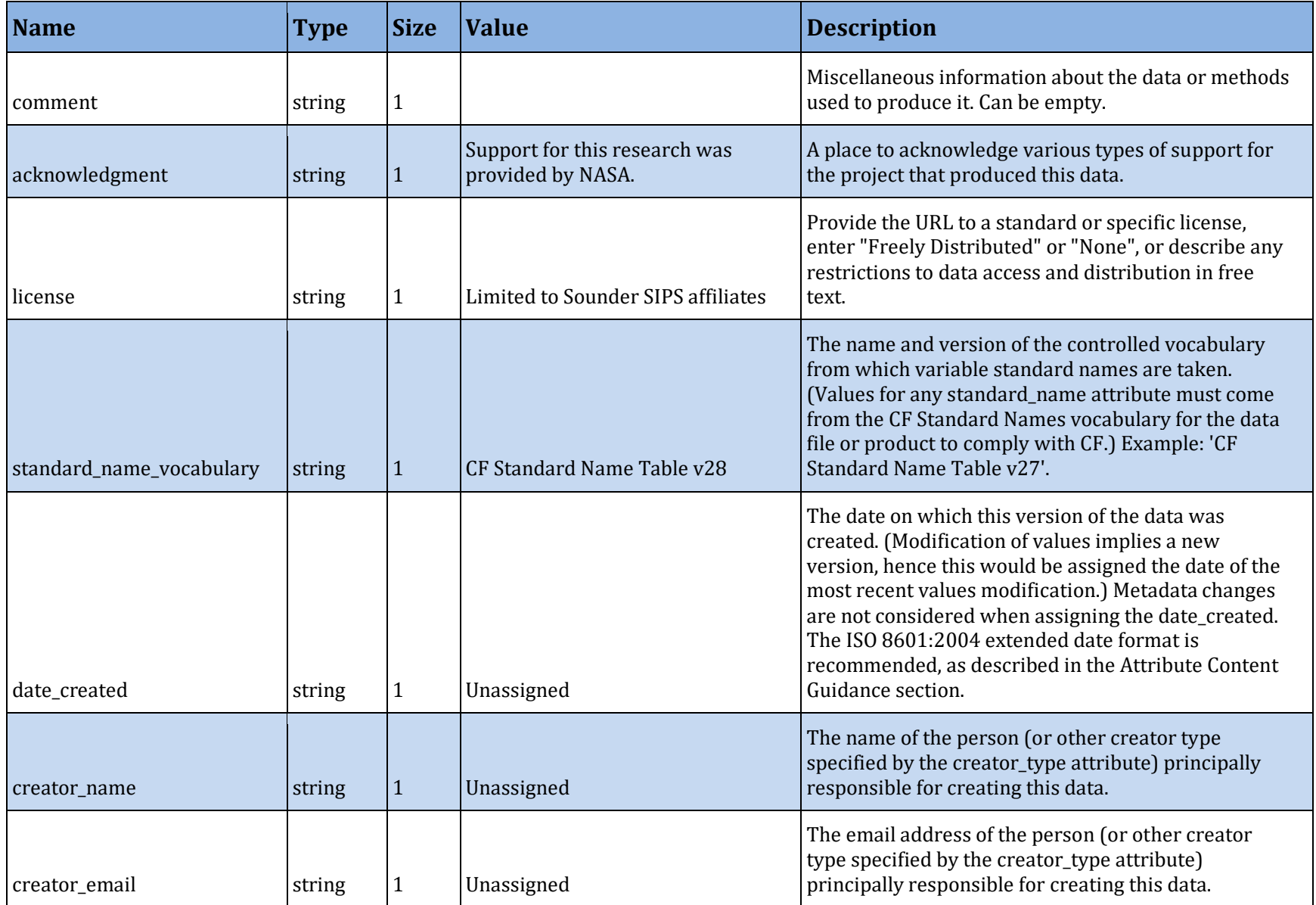

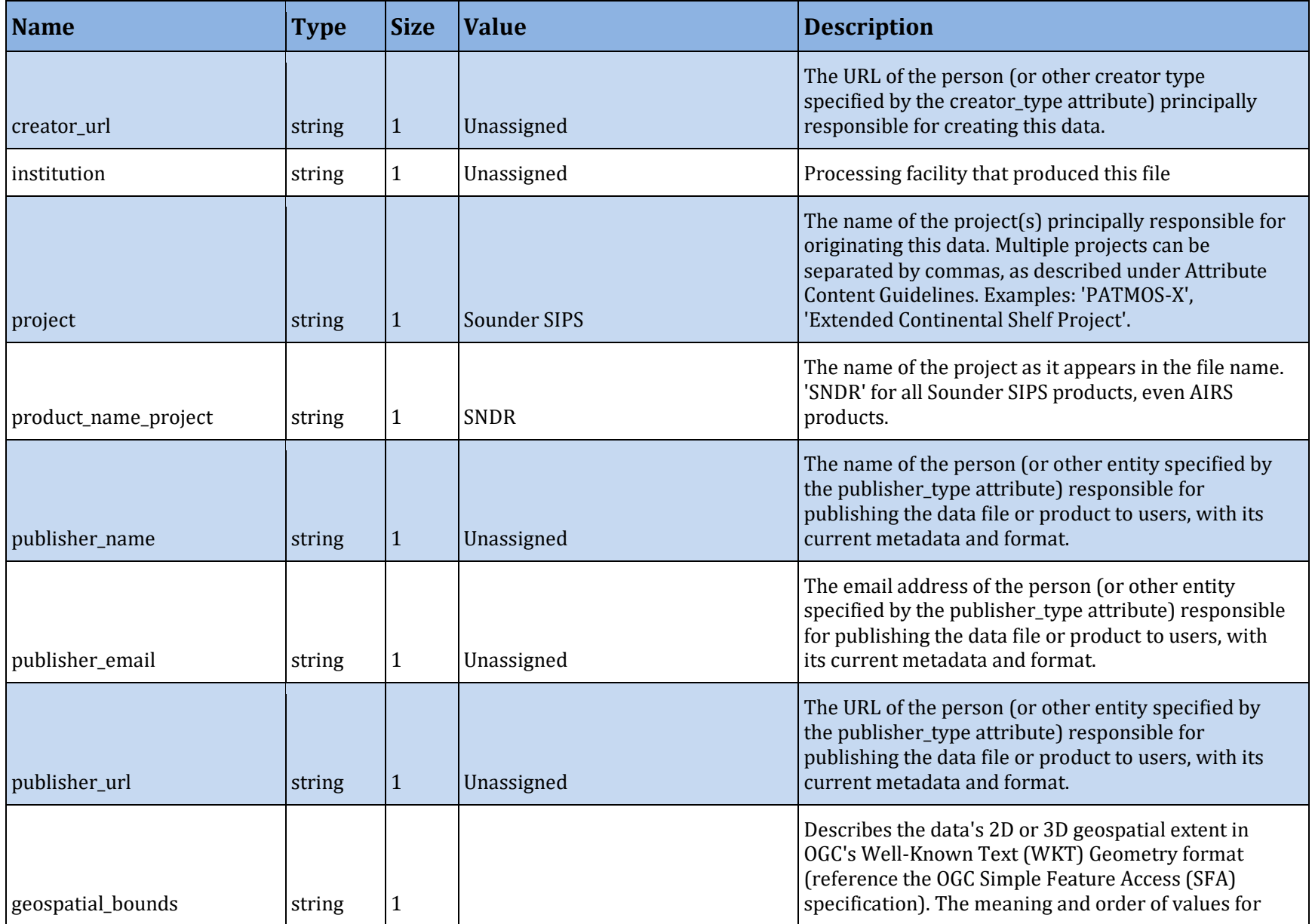

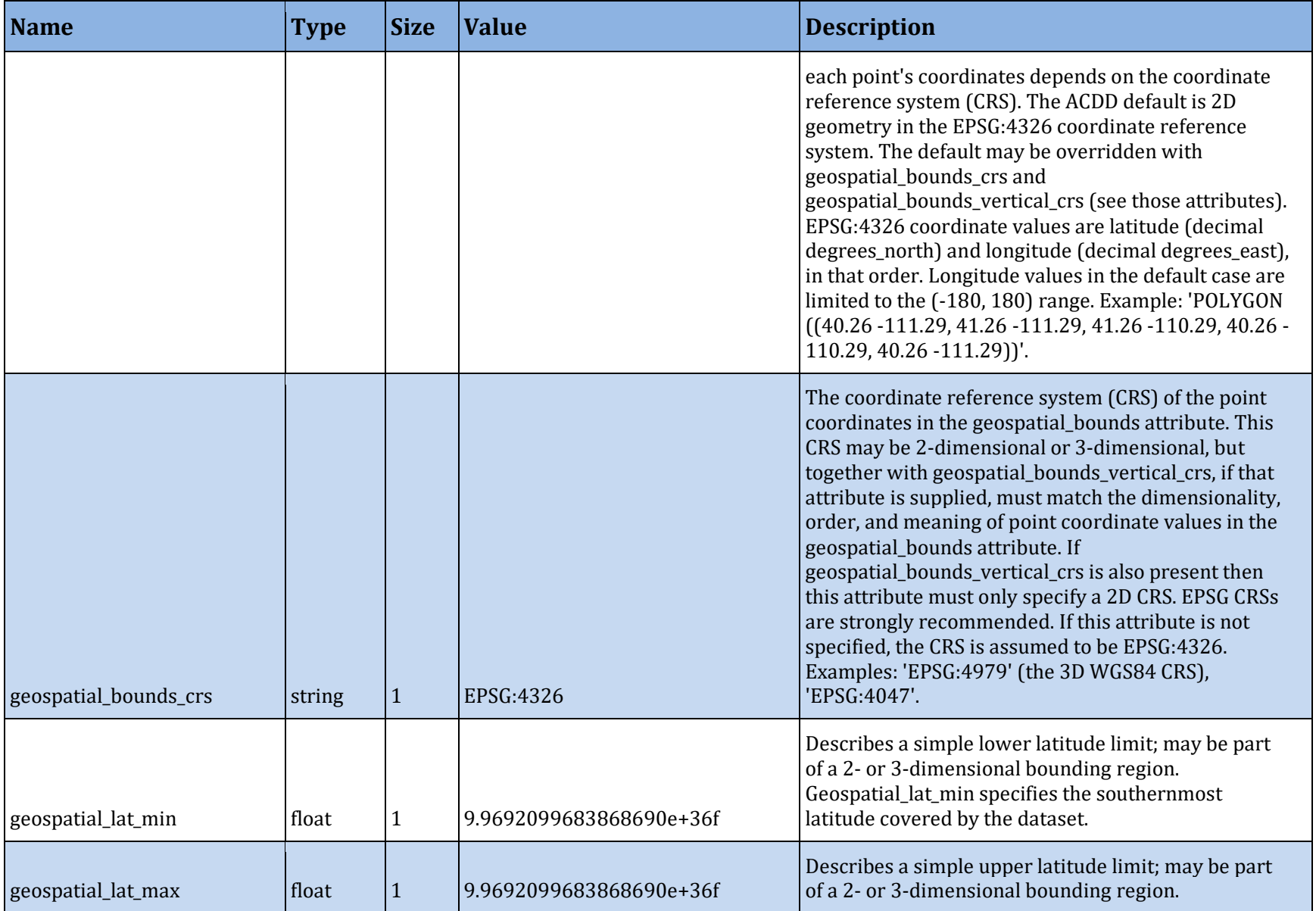

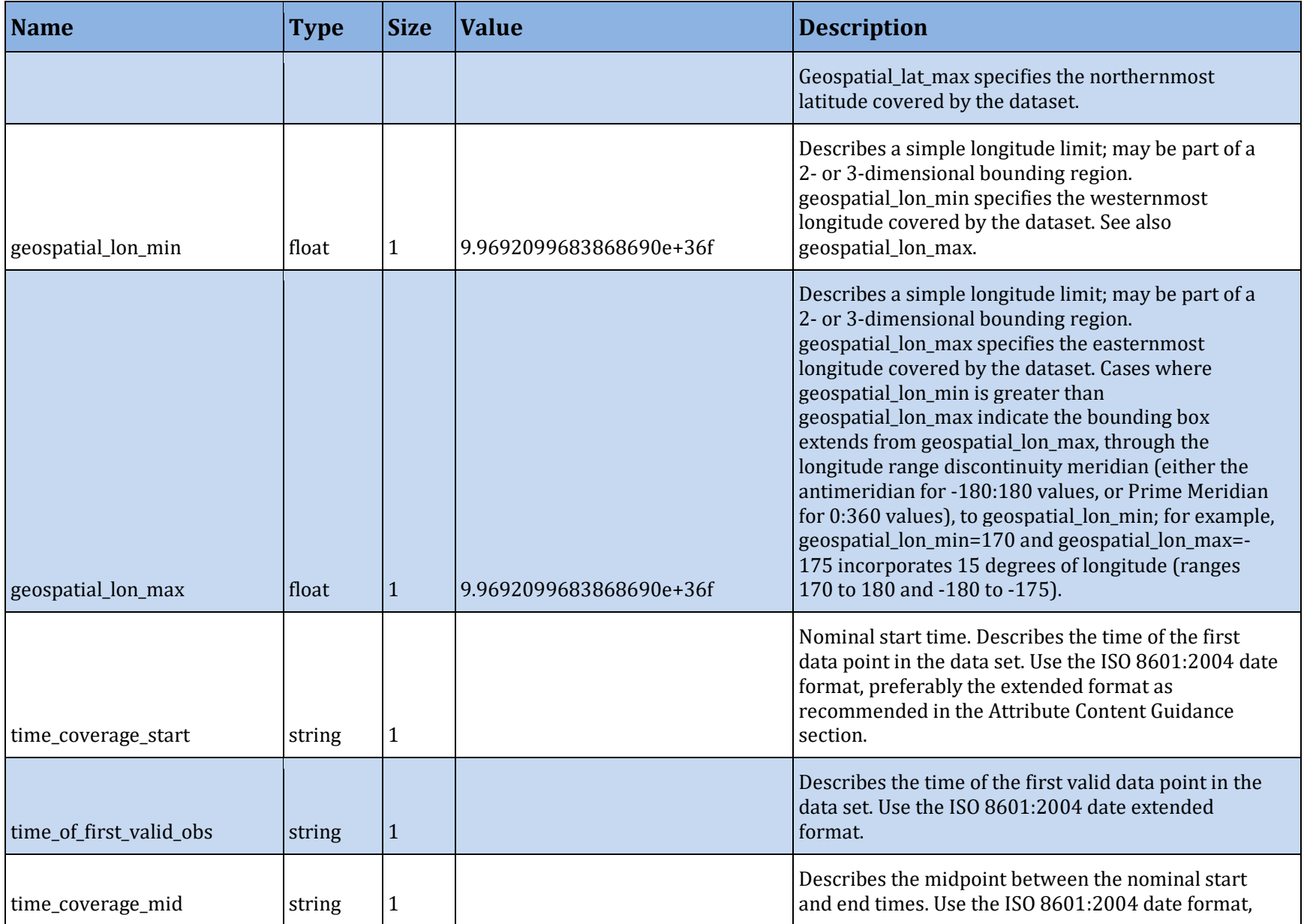

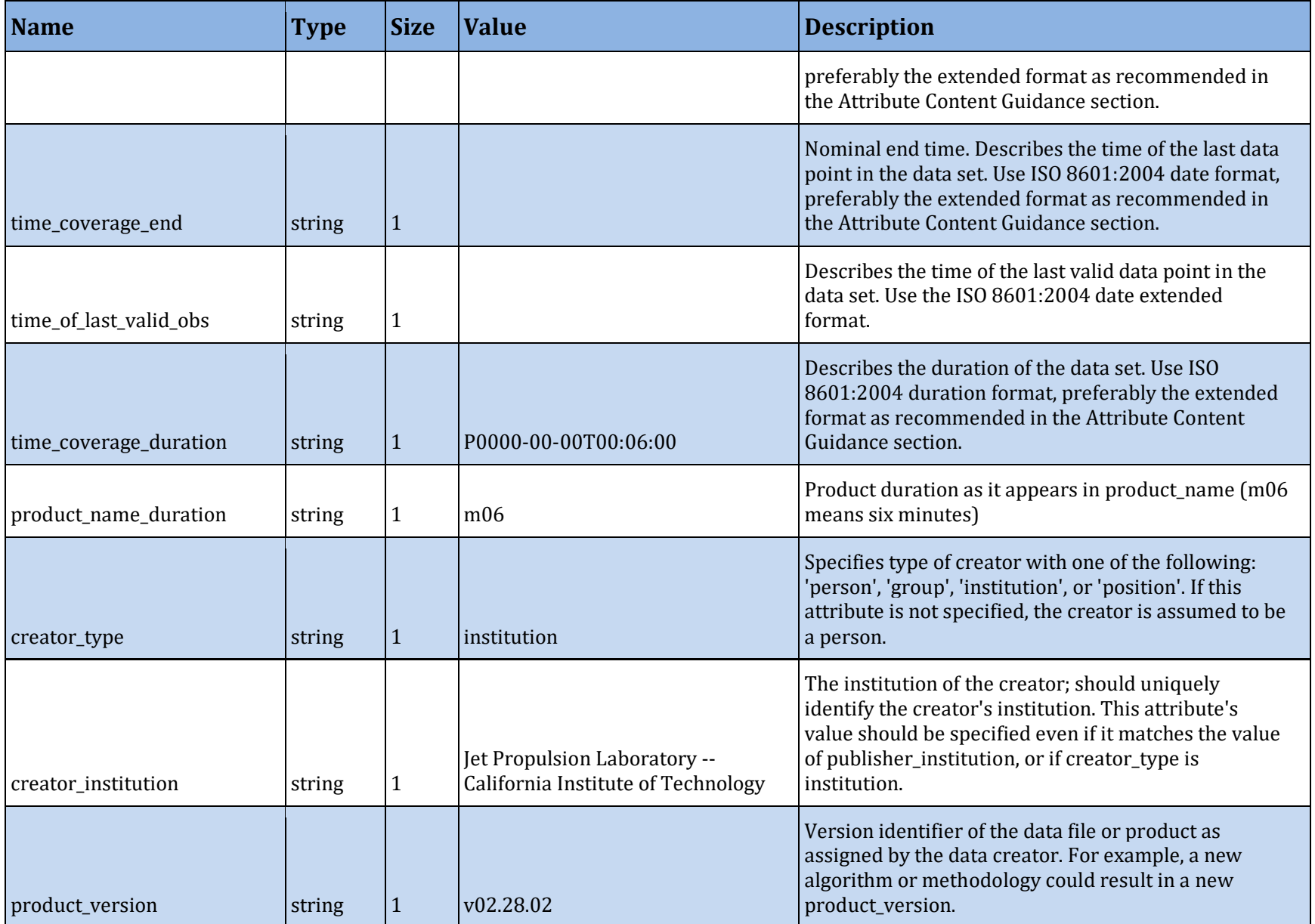

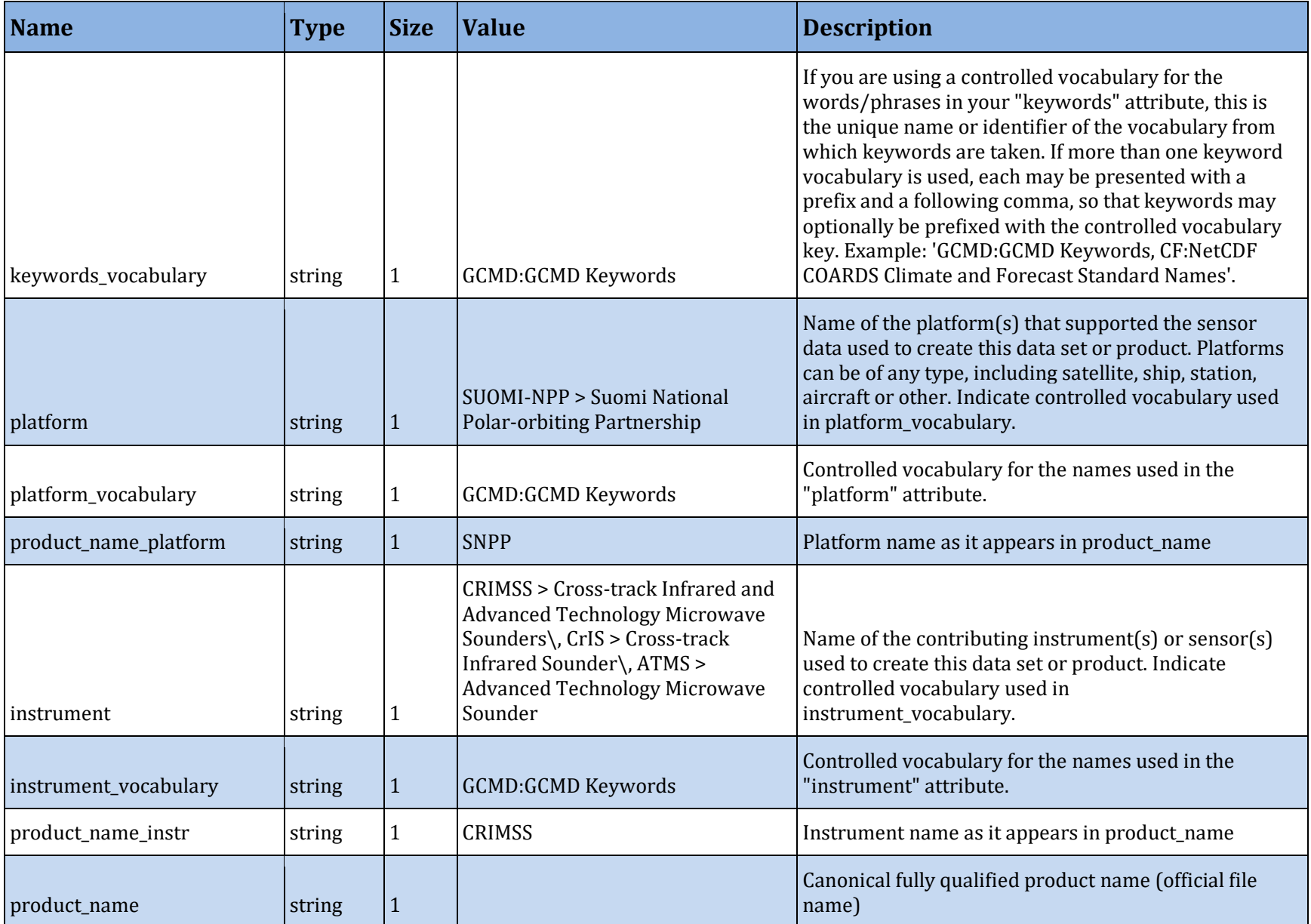

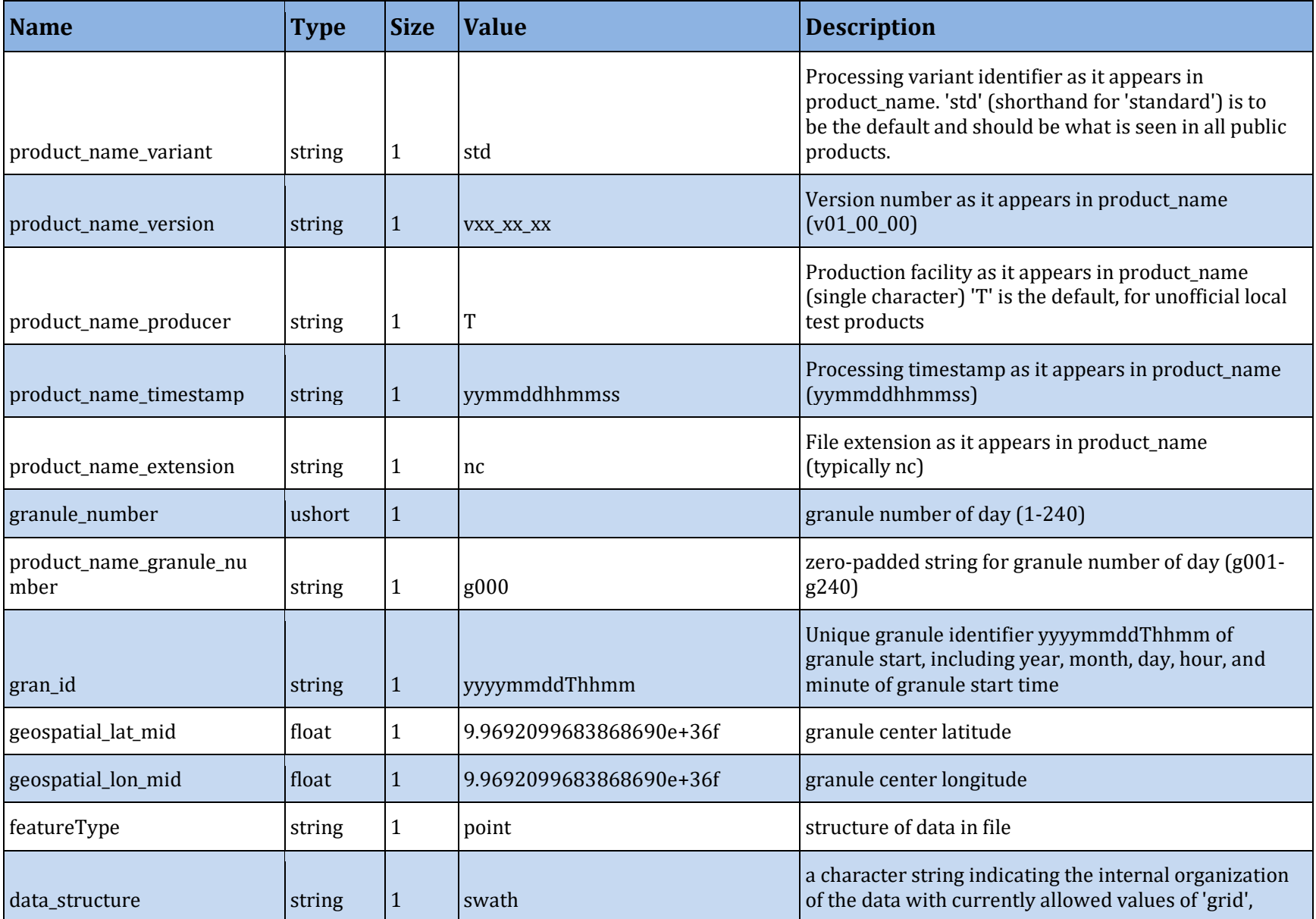
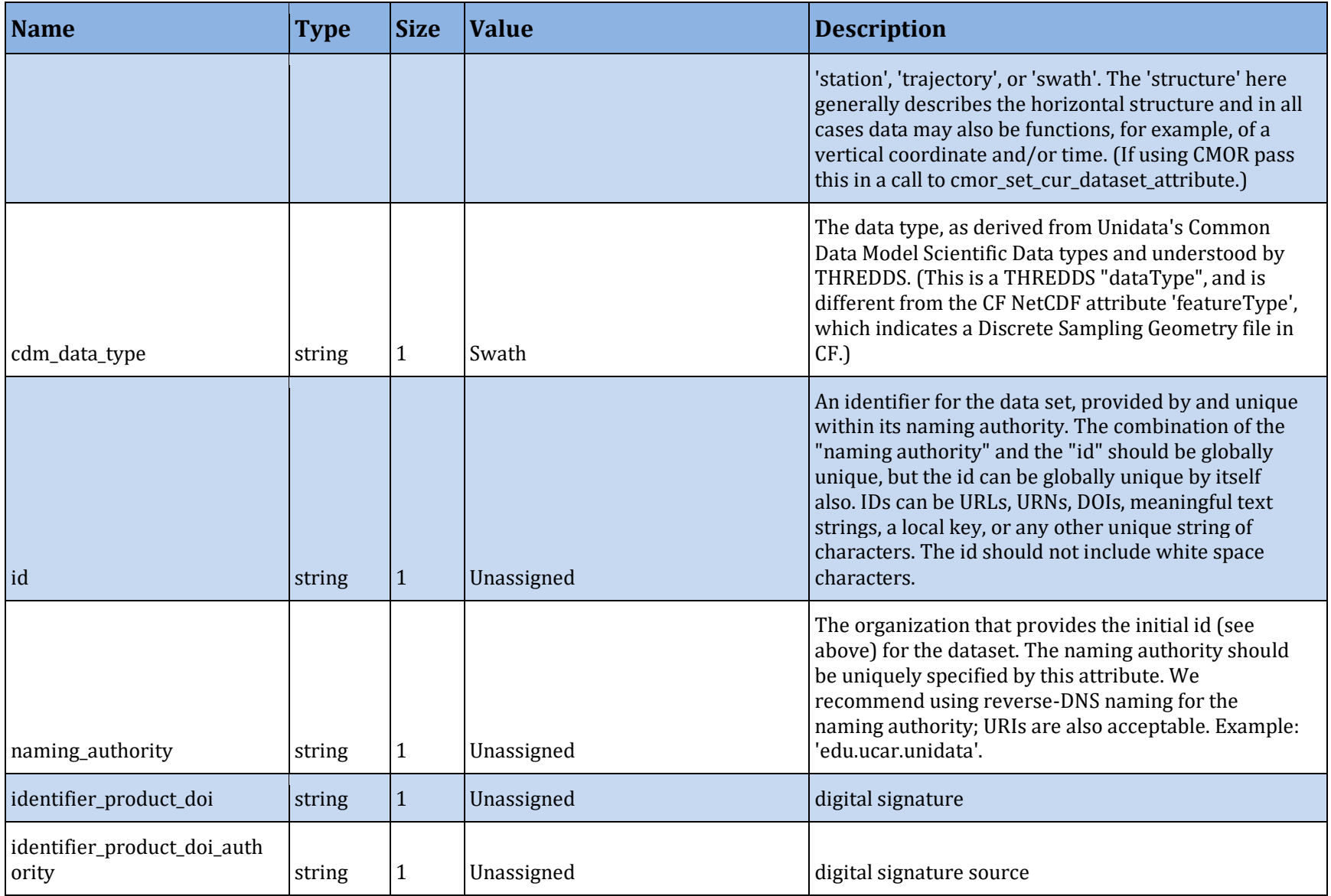

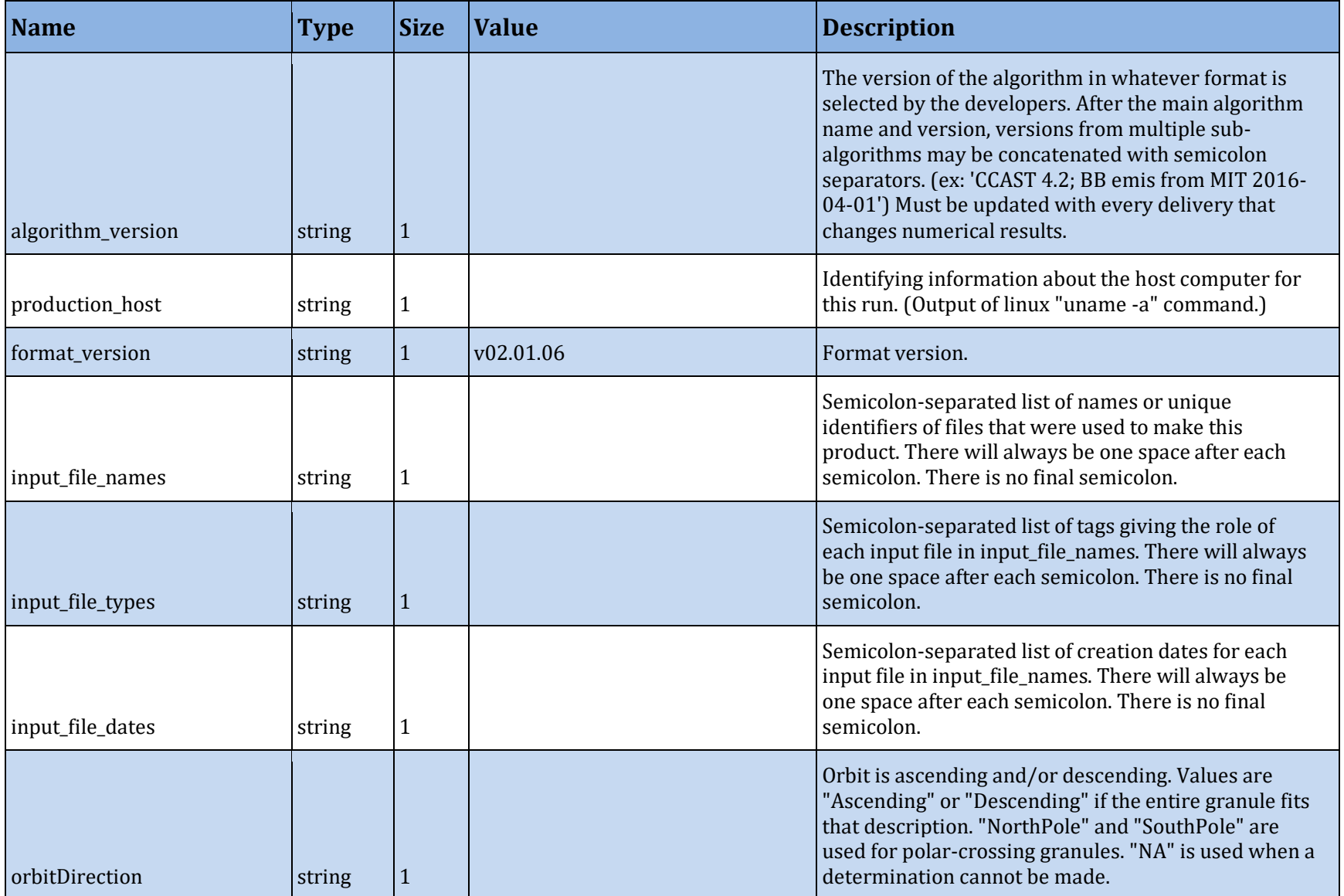

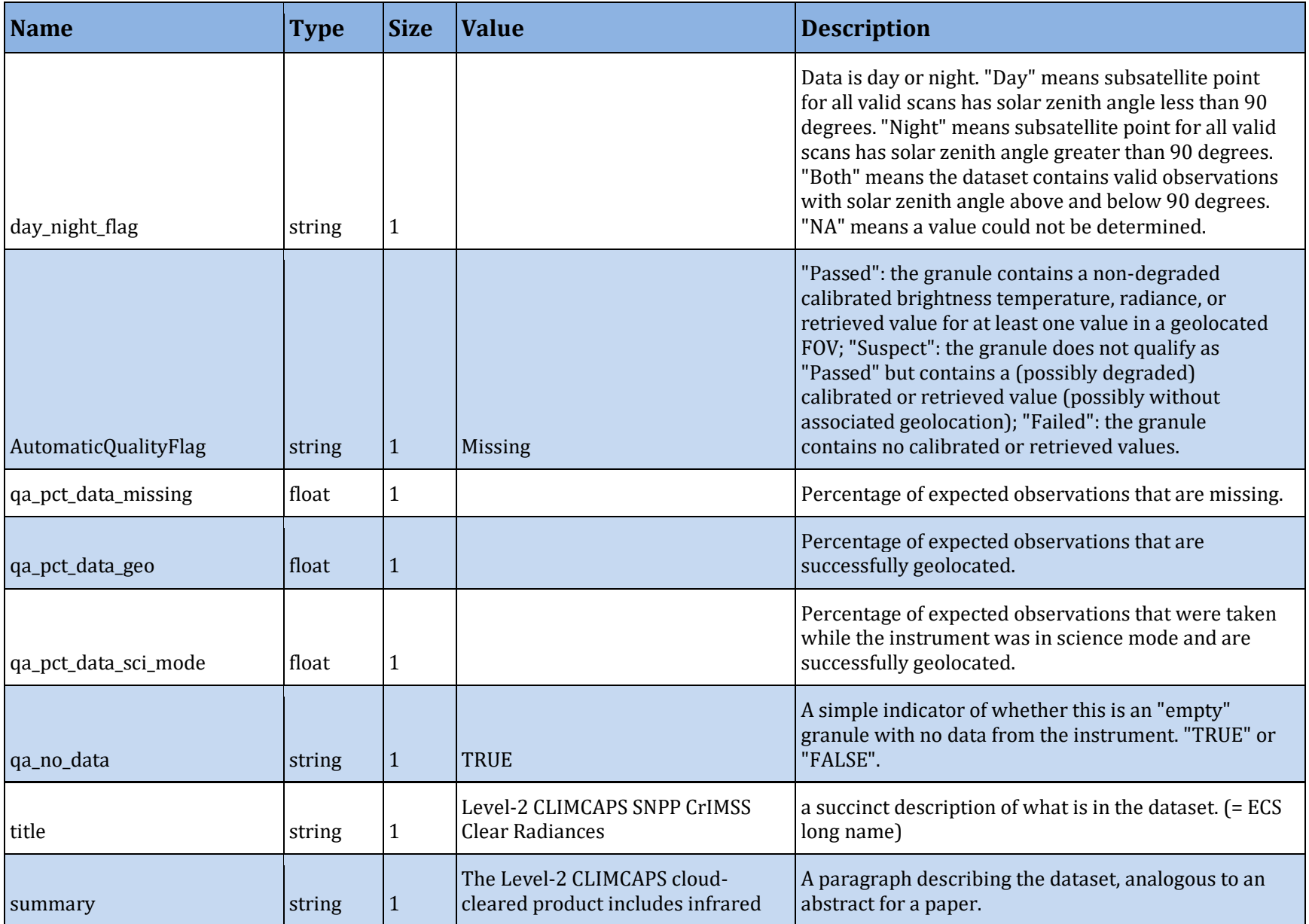

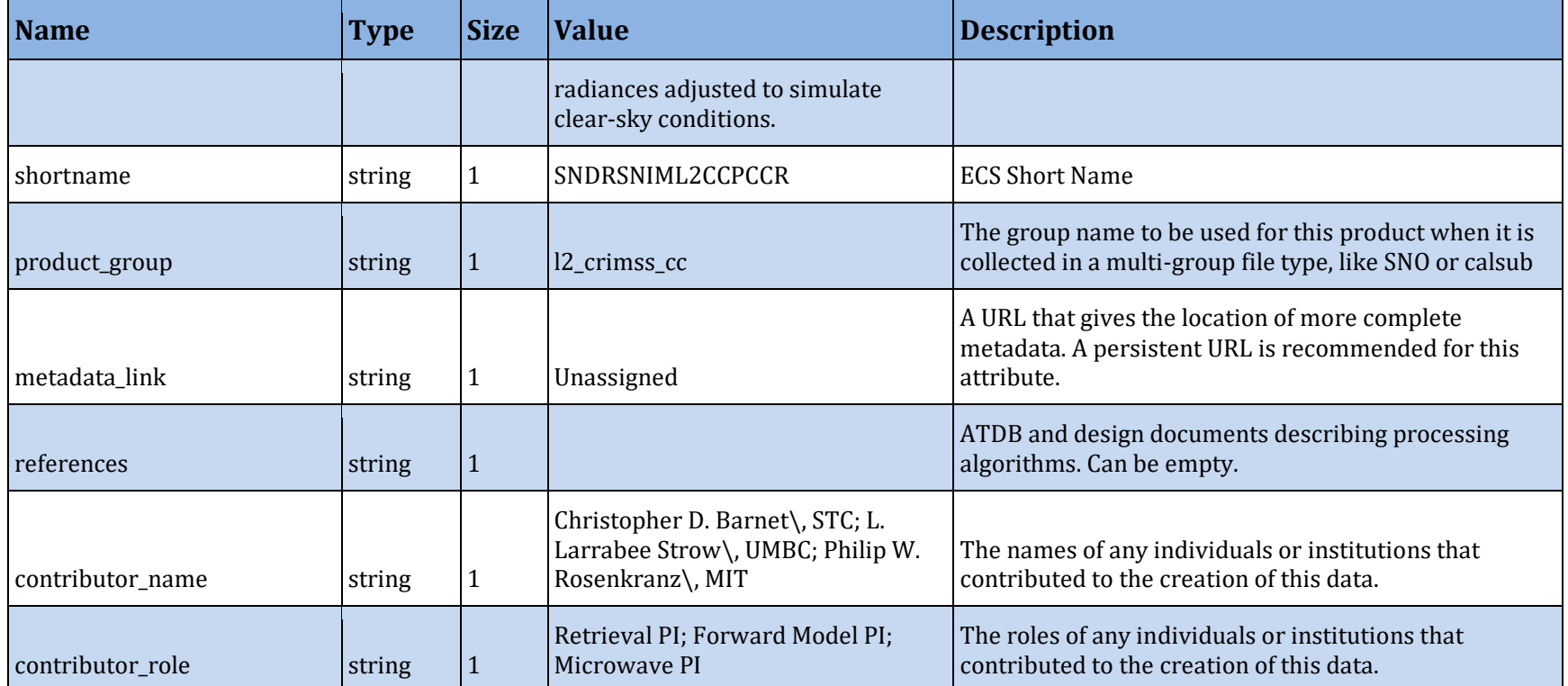

## **B.2.5 Global Variables**

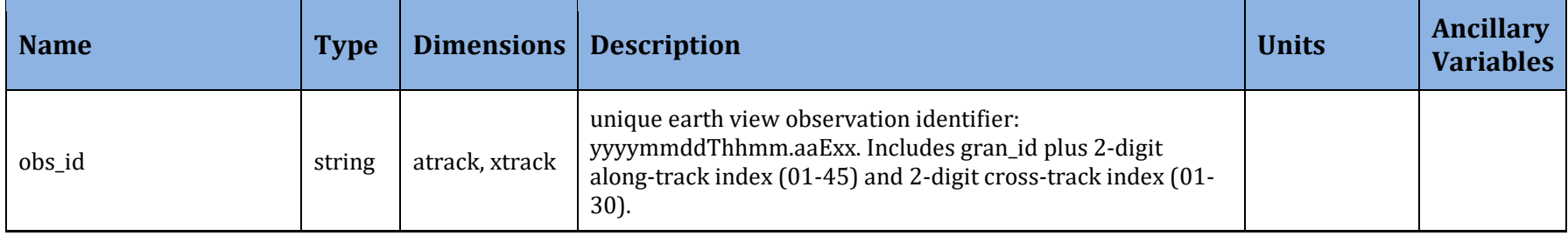

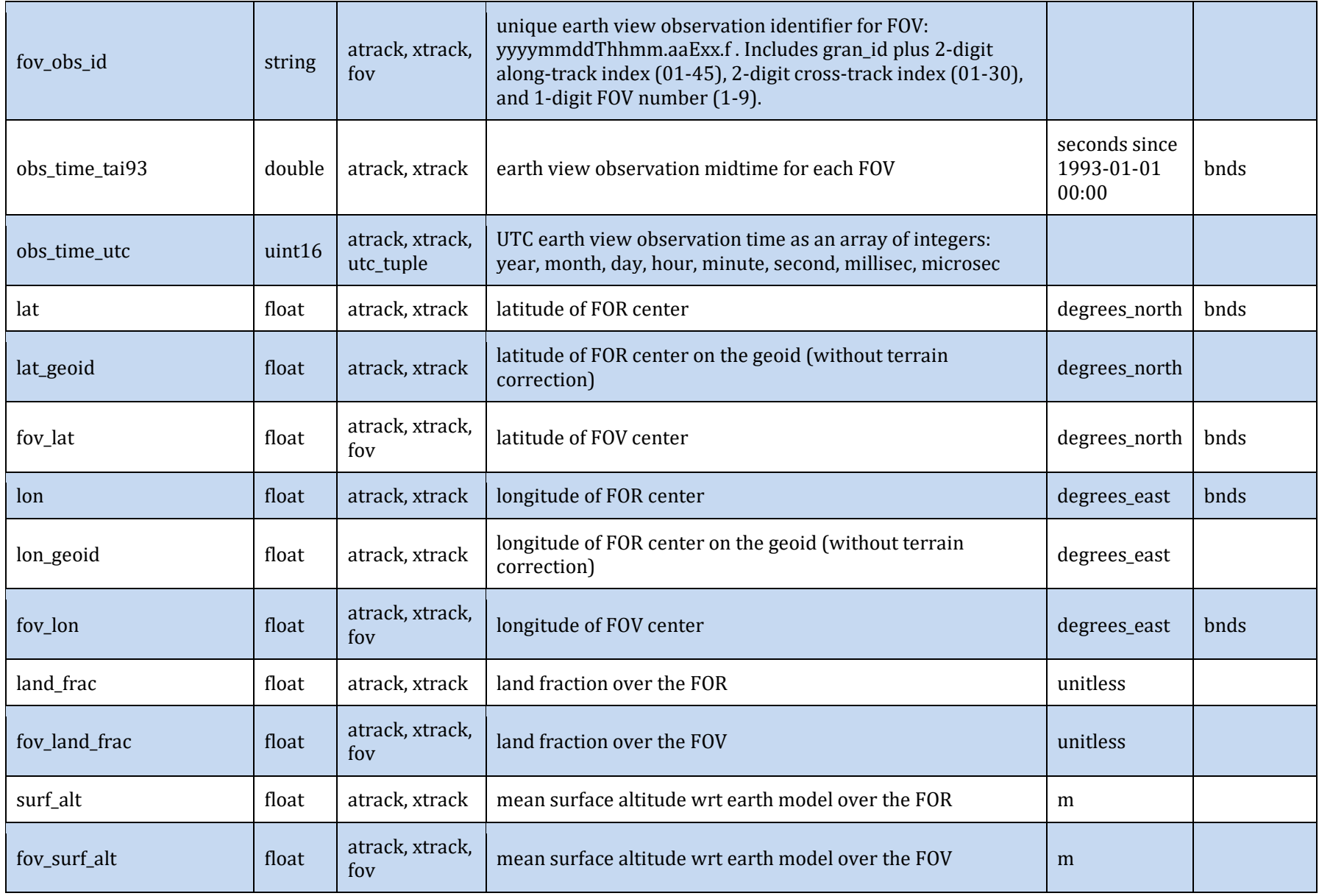

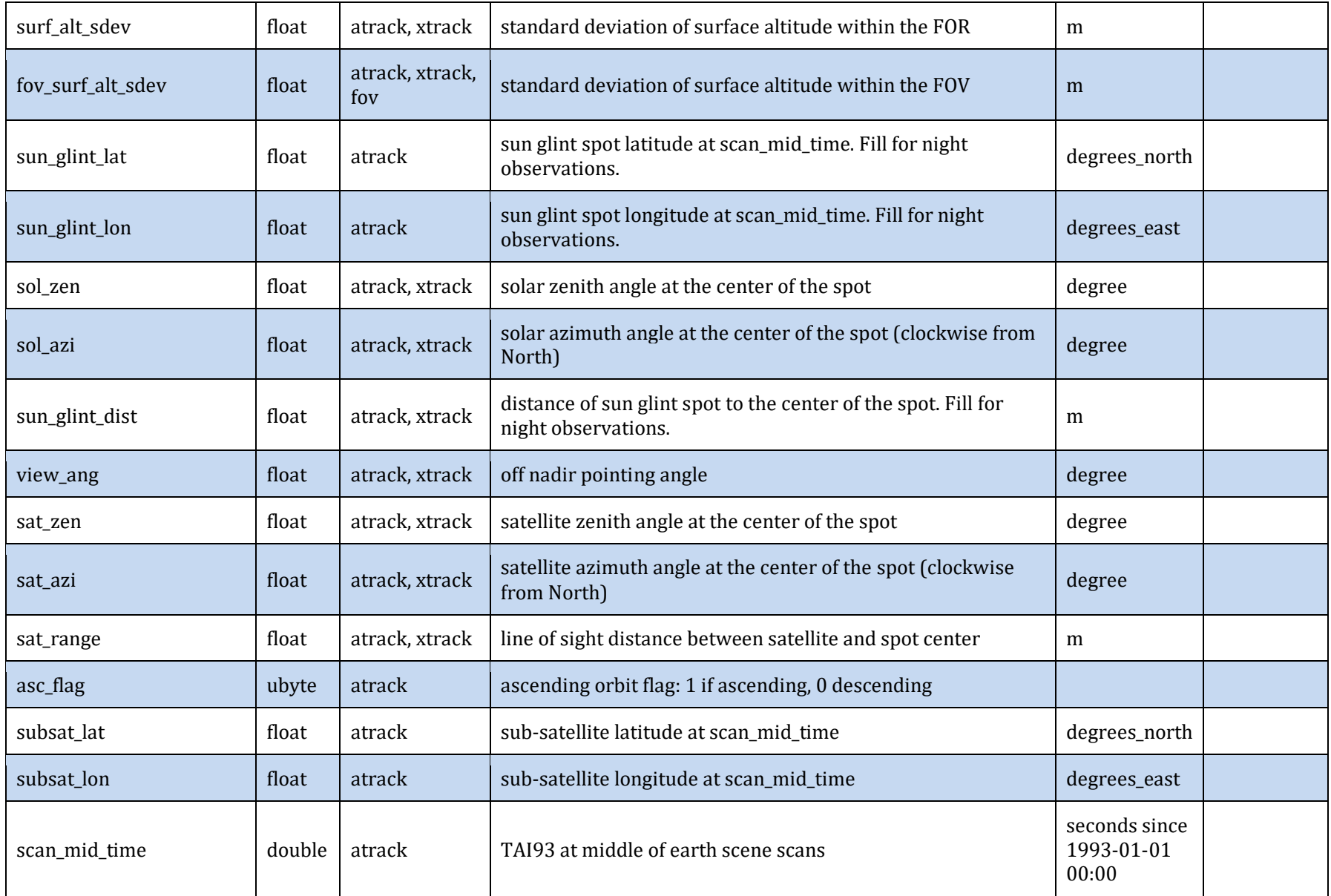

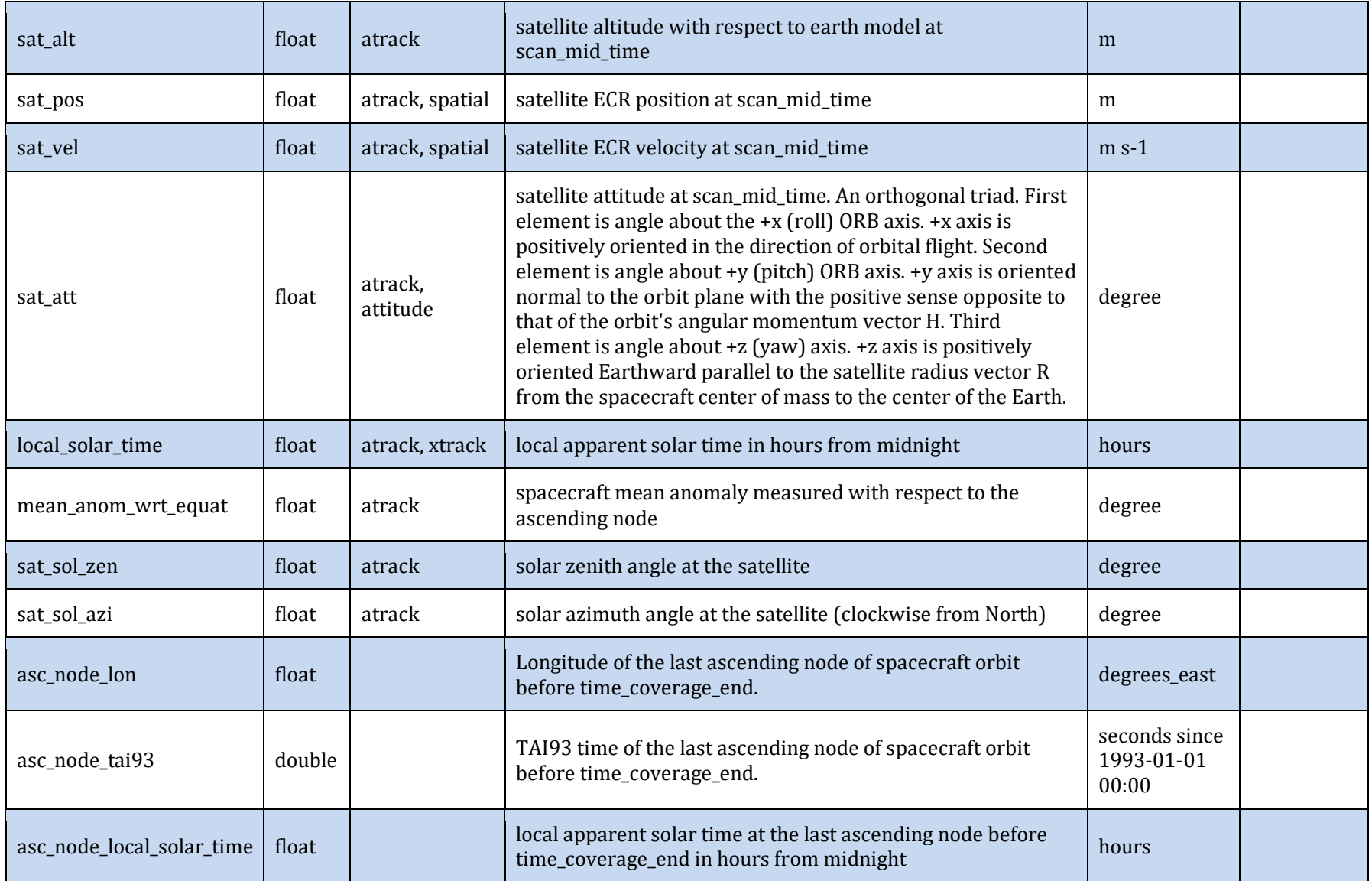

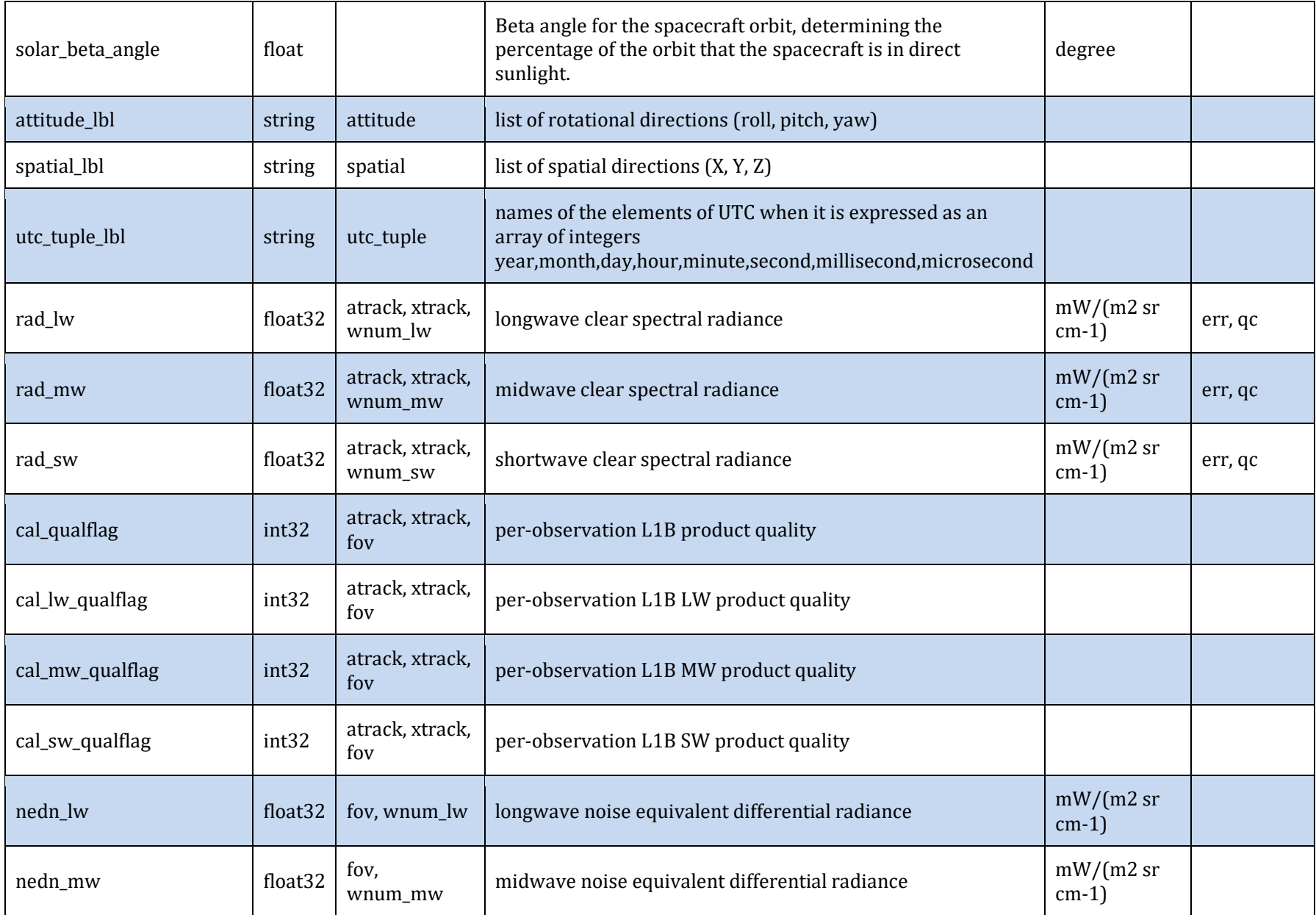

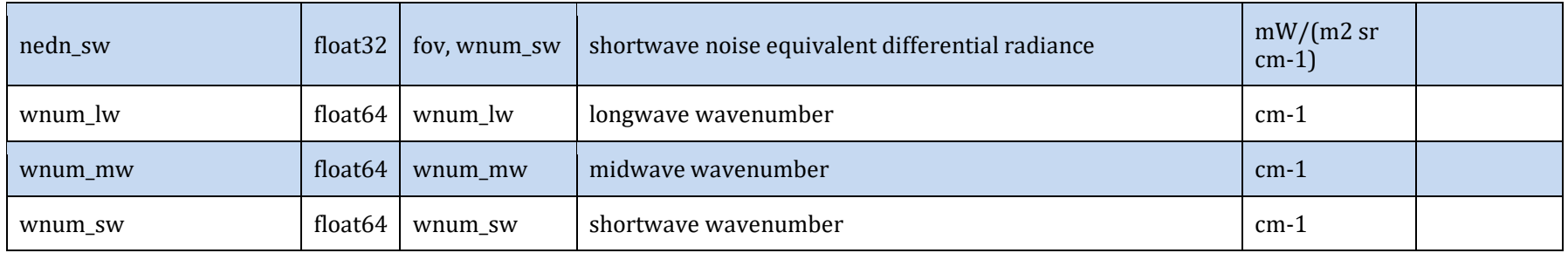

## **B.2.6 aux\_l2 Variables**

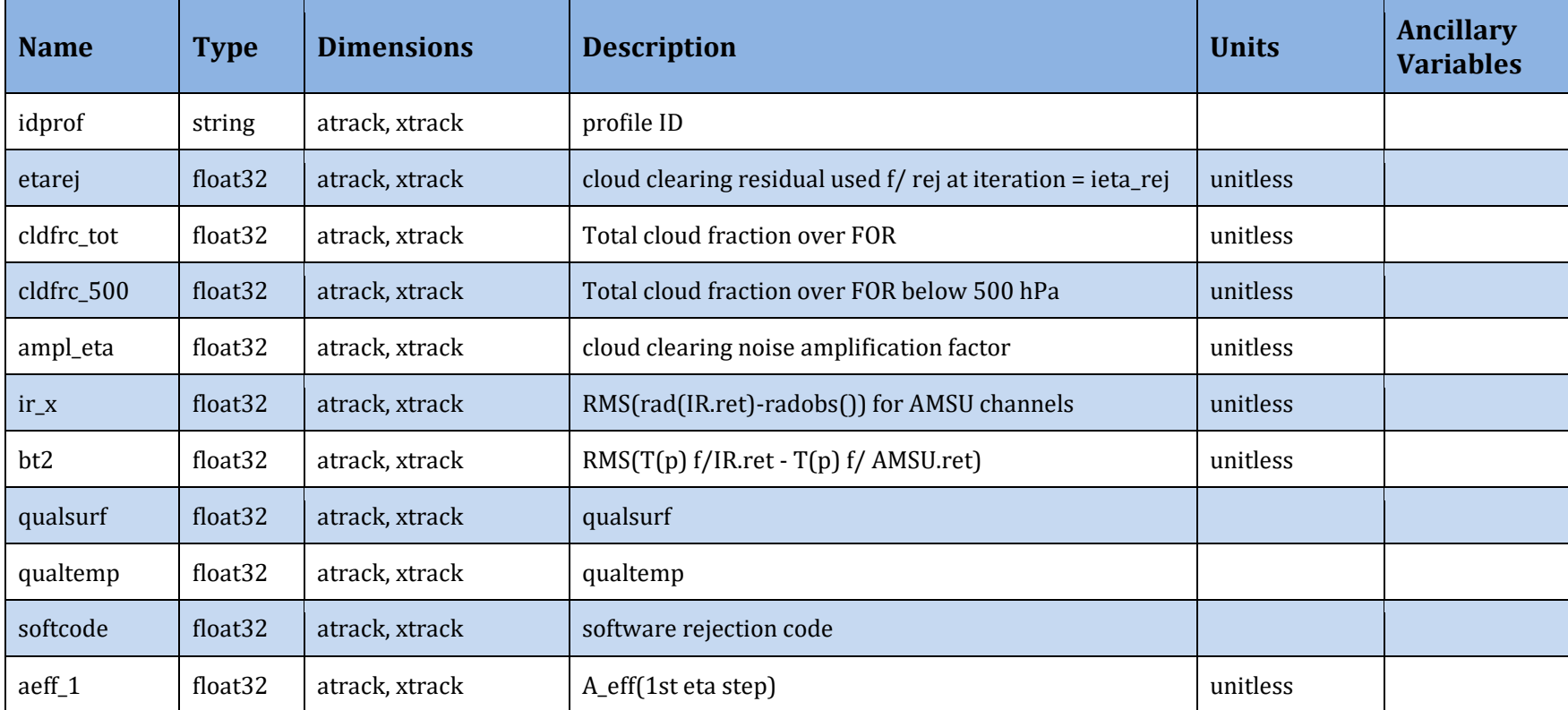

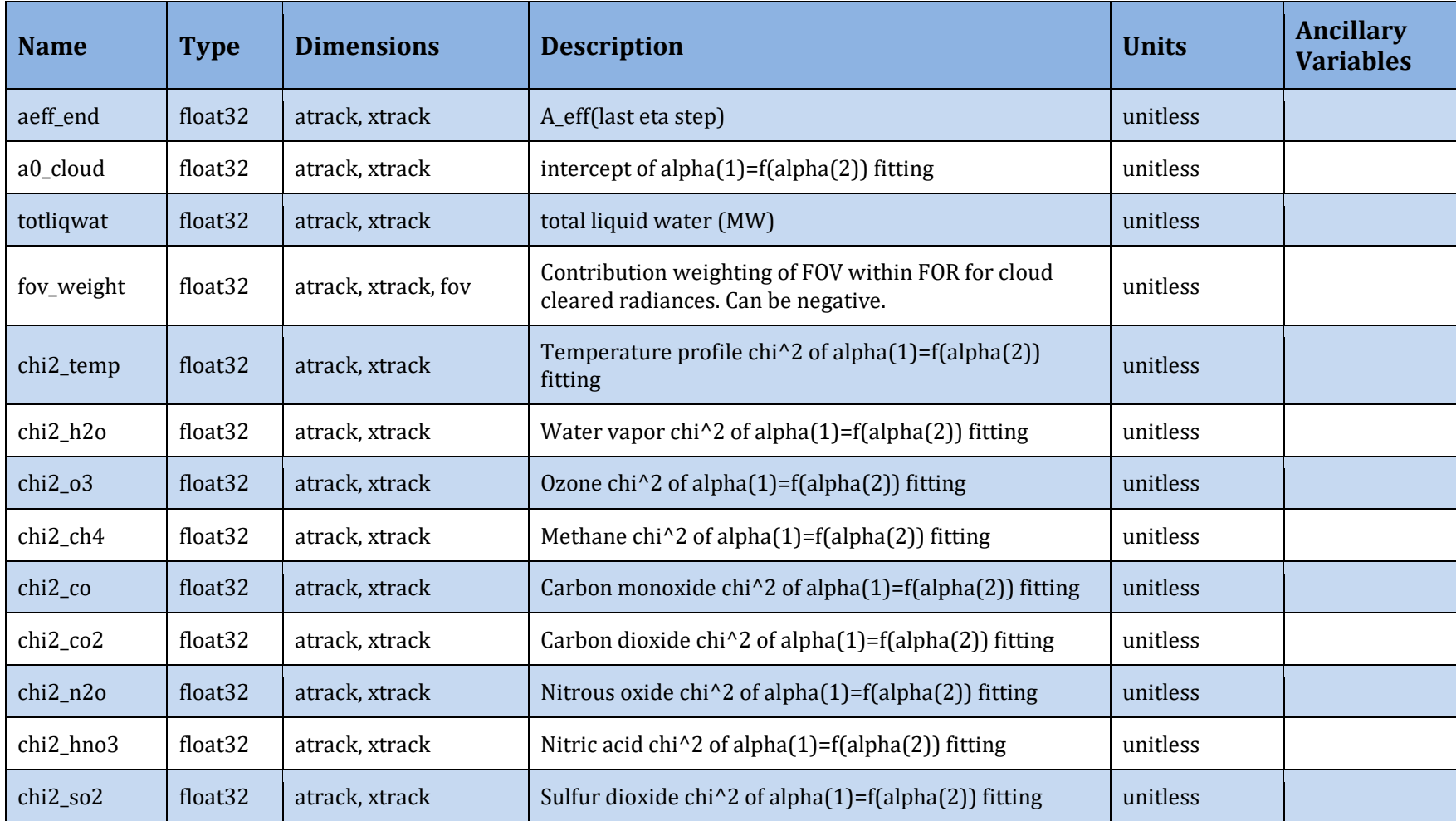